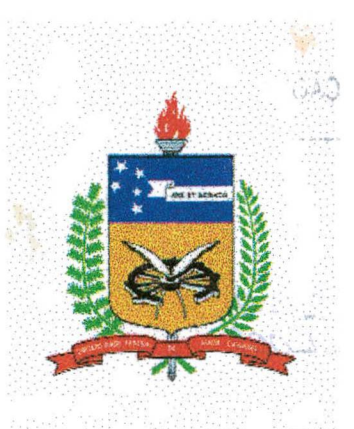

*TÍMMenécdeuU ^edefial «U Santa, Saíanuta*  $\emph{Cunso}$  de Pós-Graduação em Engenharia Civil

**"Sistema de Cadastro Técnico Ambiental Estudo de Caso: Parque Estadual da Serra do Tabuleiro, Santa Catarina."**

> Dissertação de mestrado submetida à Universidade Federai de Santa Catarina para a obtenção do grau de Mestre em Engenharia.

**Luiz Fernando Gonçalves de Figueiredo**

**Florianópolis, dezembro de 1995**

# **"Sistema de Cadastro Técnico Ambiental Estudo de Caso: Parque Estadual da Serra do Tabuleiro, Santa Catarina."**

### **Luiz Fernando Gonçalves de Figueiredo**

Esta dissertação foi julgada adequado paro o obtenção do título de Mestre em Engenharia

Especialidade Engenharia Civil, área de concentração Cadastro Técnico Multifinalitário, aprovada em sua forma final pelo curso de Pós-Graduação em Engenharia Civil

Carlos Loch, Dr. - Orientador

<del>- - - - - - - - - - - -</del> Carlos Alberto Szücs, Dr. - Coordenador do Curso

Comissão Examinadora:

Carlos Loch, Dr. - UFSC - Presidente Norberto Hochheim, Dr. - UFSC Pedro **UFRGS**  ii.

 *minkcL çAjysm, CUæL ,* cus^ *ttjiua VIJuá/m , , Át/JuÜÃ/S-* $Q_1$ .  $Q_2$  *c.*  $Q_1$  *o.*  $Q_2$  *c.**o.**no.**i.**R.**P.* Bolivar, Felipe e *Luiz Fer*nando - e meus pais Bolivar e **H** *.il I á*eonilda

#### *Aeáieo* **estA obra.**

# **Agradecimentos**

- **A quem não mediu esforços para que a partir da sua orientação este trabalho não se tornasse** 0 **óbvio.**
- **Àqueles que tiveram paciência para escutar os meus desabafos e apontaram caminhos consistentes para o sucesso da dissertação.**
- **Àqueles que, por entenderem a aleatoriedade das máquinas e a importância do meu trabalho, nunca negarem o apoio logística nos momentos mais necessários.**
- **À quem aumentou a sua carga de trabalho para que eu pudesse dedicar-se exclusivamente à dissertação.**
- **Àqueles que dedicaram uma parte do seu tempo de trabalho para discutir os aspectos práticos desta dissertação.**
- **Ao estímulo de todos aqueles que, muitas vezes involuntariamente, acabaram contribuindo com este trabalho.**
- **Àqueles que abriram mão da minha presença em momentos importantes e decisivos, sem o que este trabalho não teria alcançado êxito**
- **E, finalmente em especial;**
	- *Dr. Carlos Loch, orientador e amigo pela dedicação e confiança depositadas;*
	- Professores Miguel A. Verdinelli e Marta E. Verdinelli, pela amizade e *companheirismo, que participou em todas as fases de desenvolvimento desta dissertação sugerindo grandes Idéias e colaborando com incentivos necessários à revigoração;*
	- *Francisco de Oliveira, Simone Sato, Valério Tumes e Luiz Ernesto, amigos de mestrado, que sempre foram encorajadores, pelas horas a mim dispensadas na solução dos problemas encontrados;*
	- *À Professora Ruth Nogueira Loch, pelo momentos dedicados a sanar dúvidas e amizade Inestimada;*
	- *À F A TM A (Fundação de Amparo e Tecnologia do Meio Ambiente) pela cessão de equipamentos necessários a realização do trabalho prático;*
	- *À CAPES, entidade mantenedora da bolsa;*
	- *À Universidade Federal de Santa Catarina e ao Curso de Pós Graduação em Engenharia Civil, em especial ao coordenador Prof Carlos Alberto Szücs e as secretárias Irizete Menezes e Daniela;*
	- *Aos bolsista do Grupo de Trabalho em Cadastro Técnico Multifinalitário, Silvana G., Silvana, Luciane B., Luciane A. e Jani,;*
	- *À amiga Daniela de Senna Eyng pelo apoio e dedicação;*
	- *À banca examinadora por aceitarem o convite e pelas sugestões engrandecedoras que enriqueceram o trabalho.*

**MUITO OBRIGADO.**

Luiz Fernando Gonçalves de Figueiredo Dezembro de 1995.

# **Sumário**

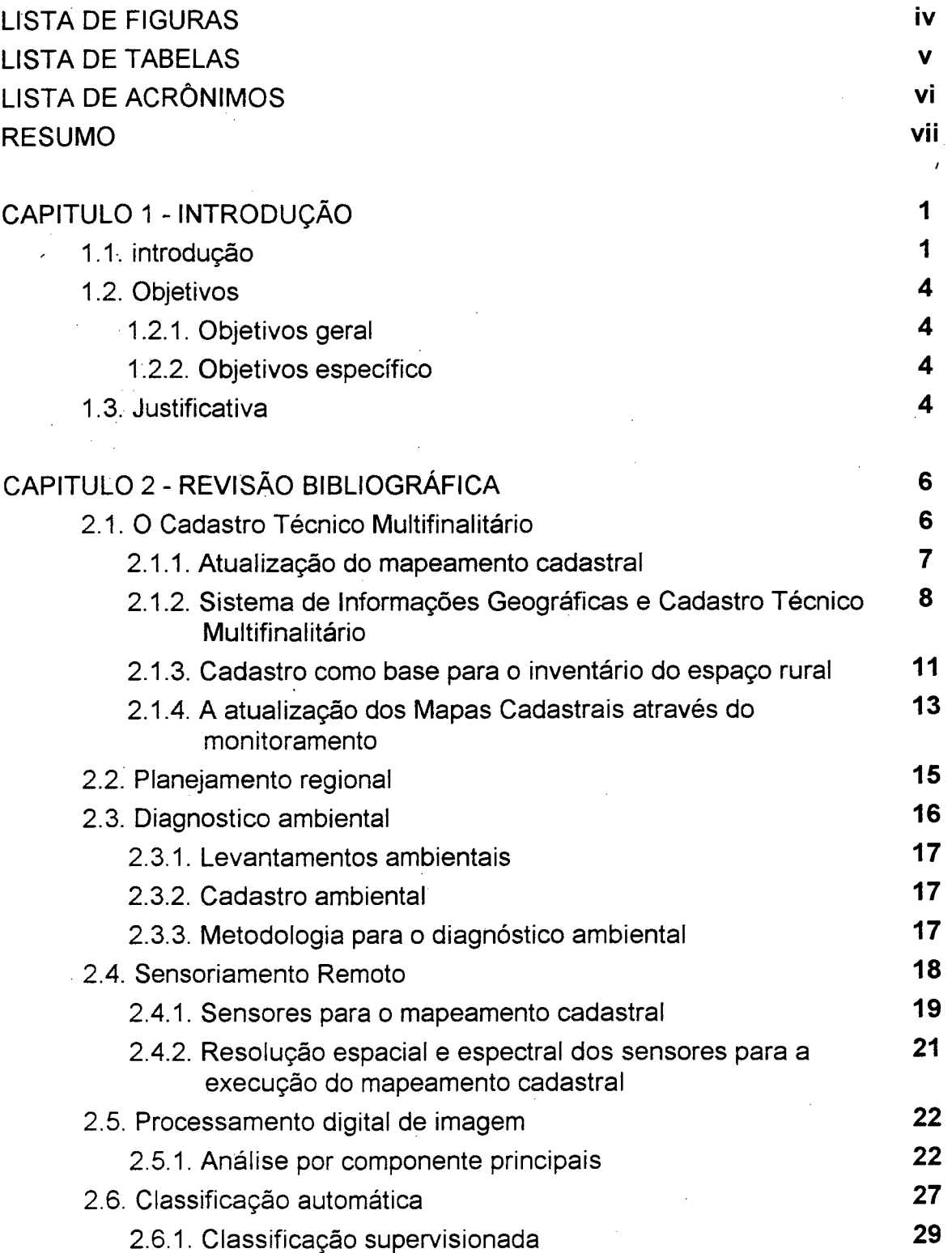

 $\mathbf{v}$ 

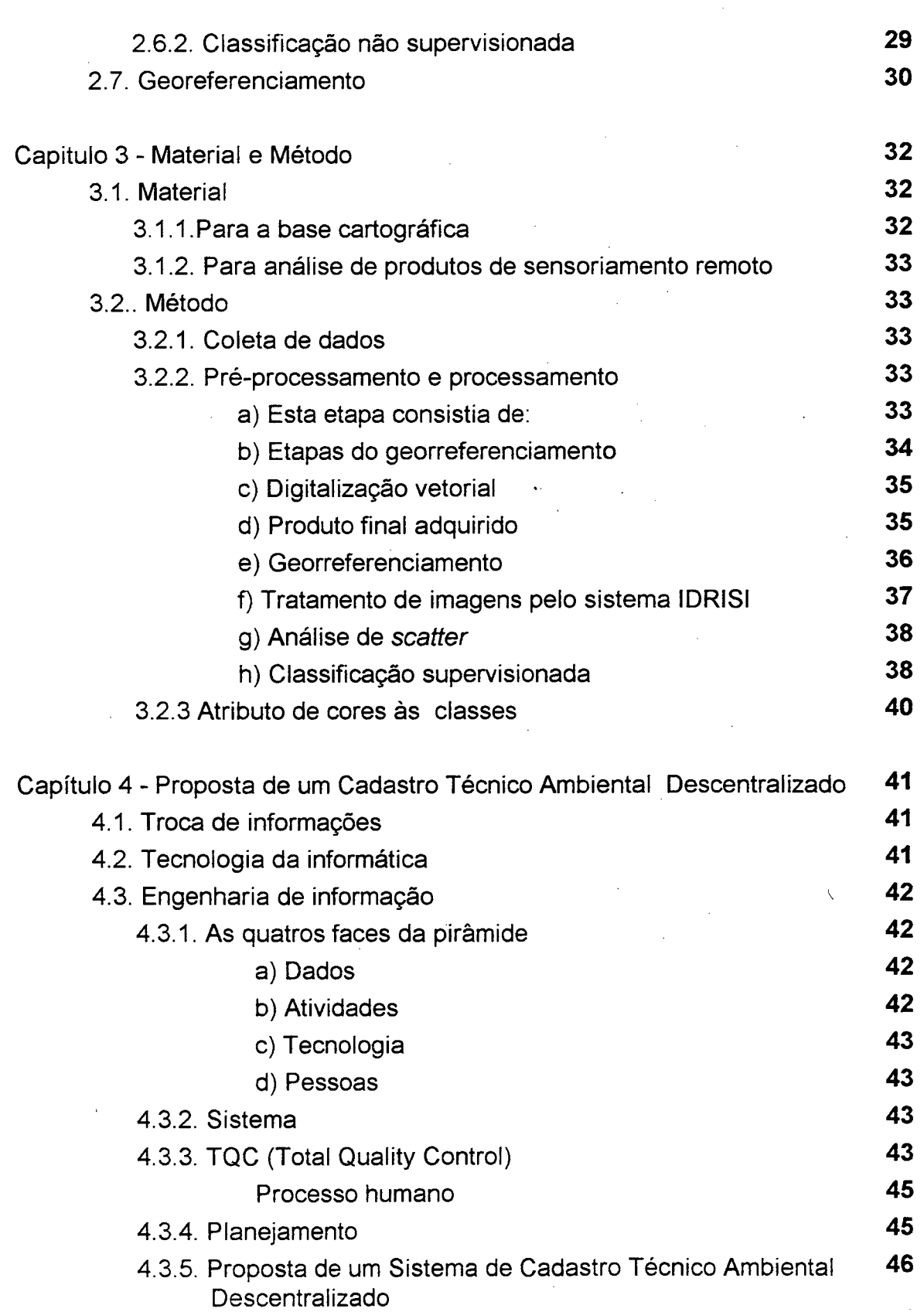

3. e

**VI**

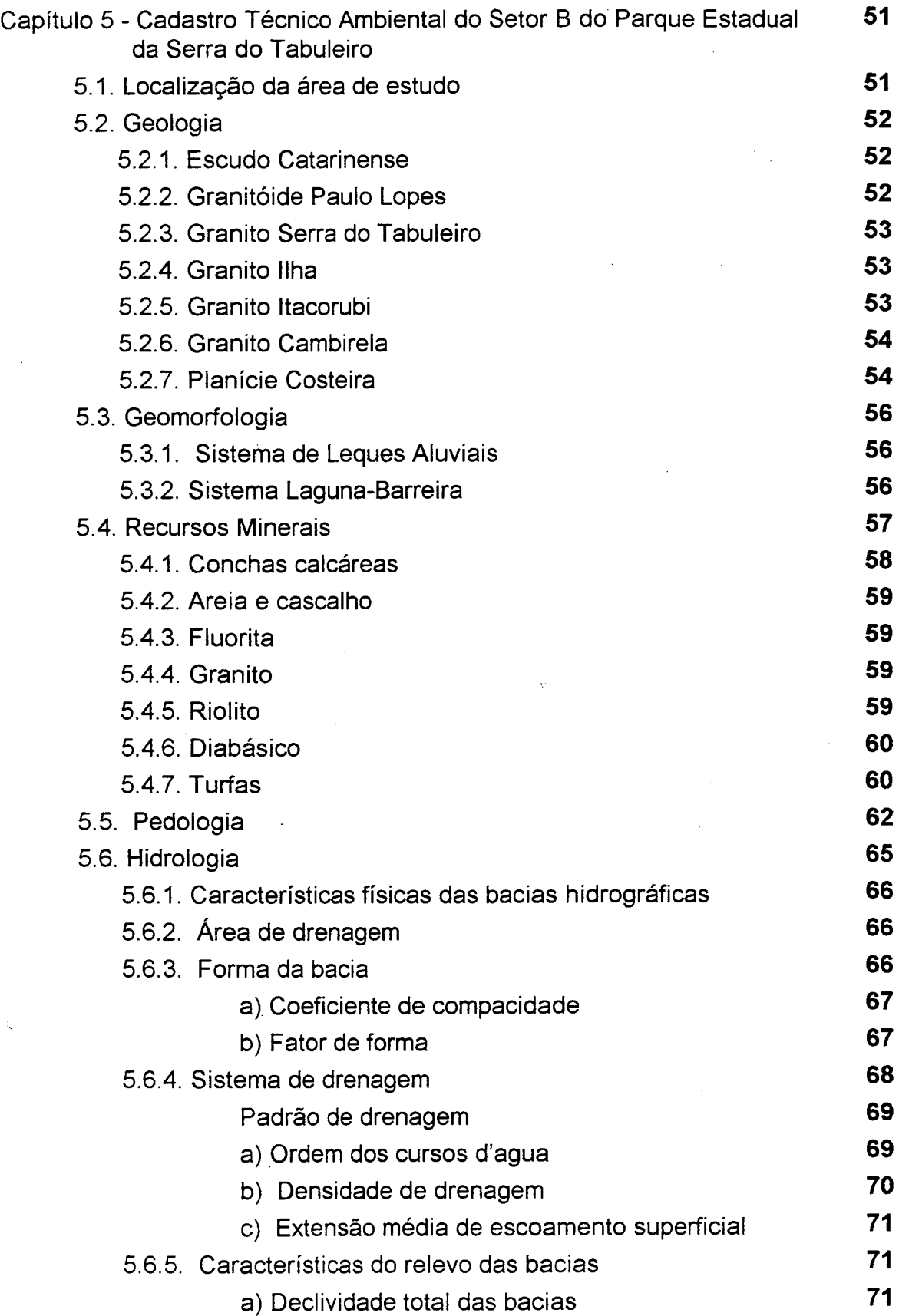

**VII**

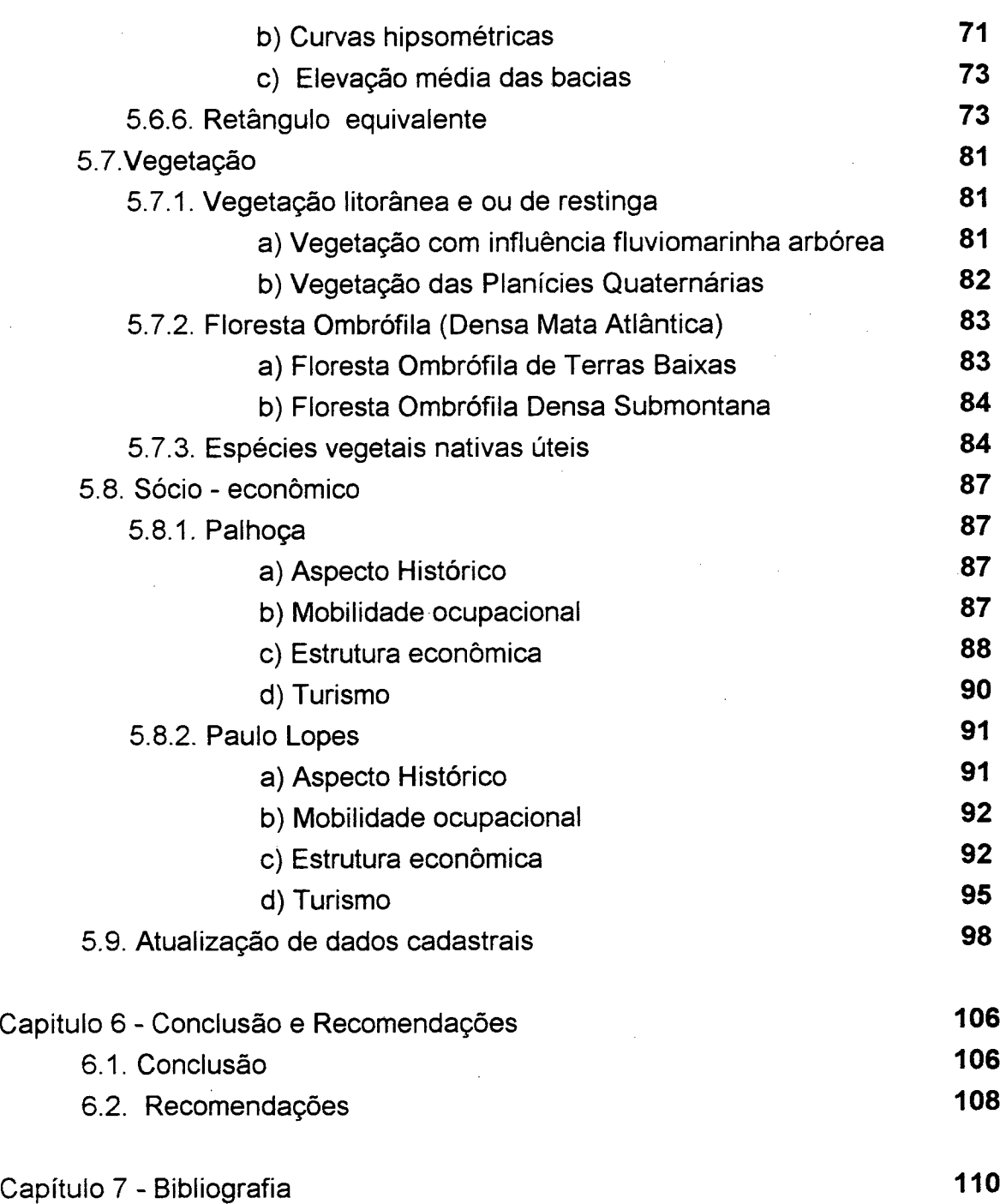

**VIII**

# <span id="page-8-0"></span>**LISTA DE FIGURAS**

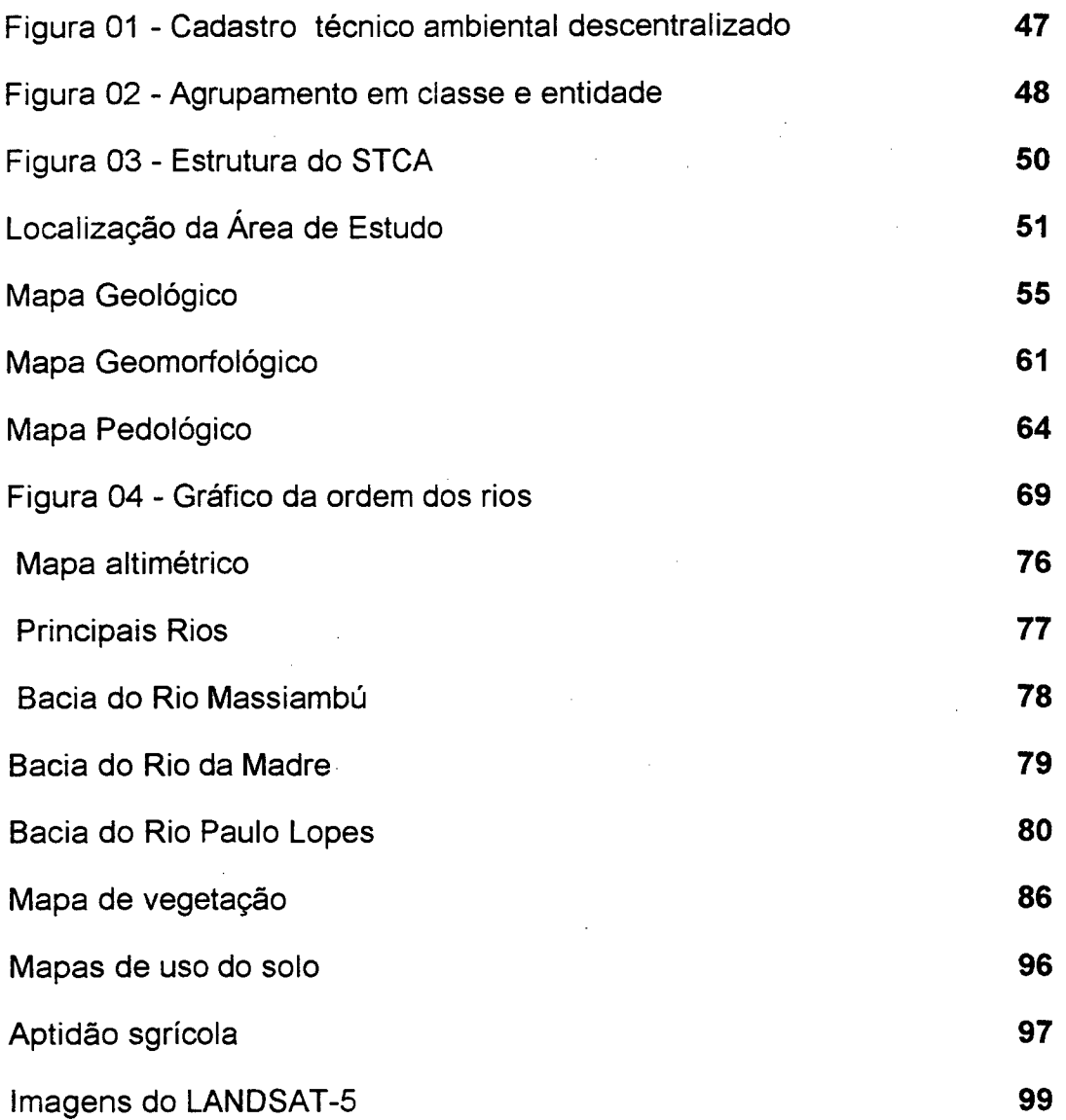

# **LISTA DE QUADROS**

<span id="page-9-0"></span>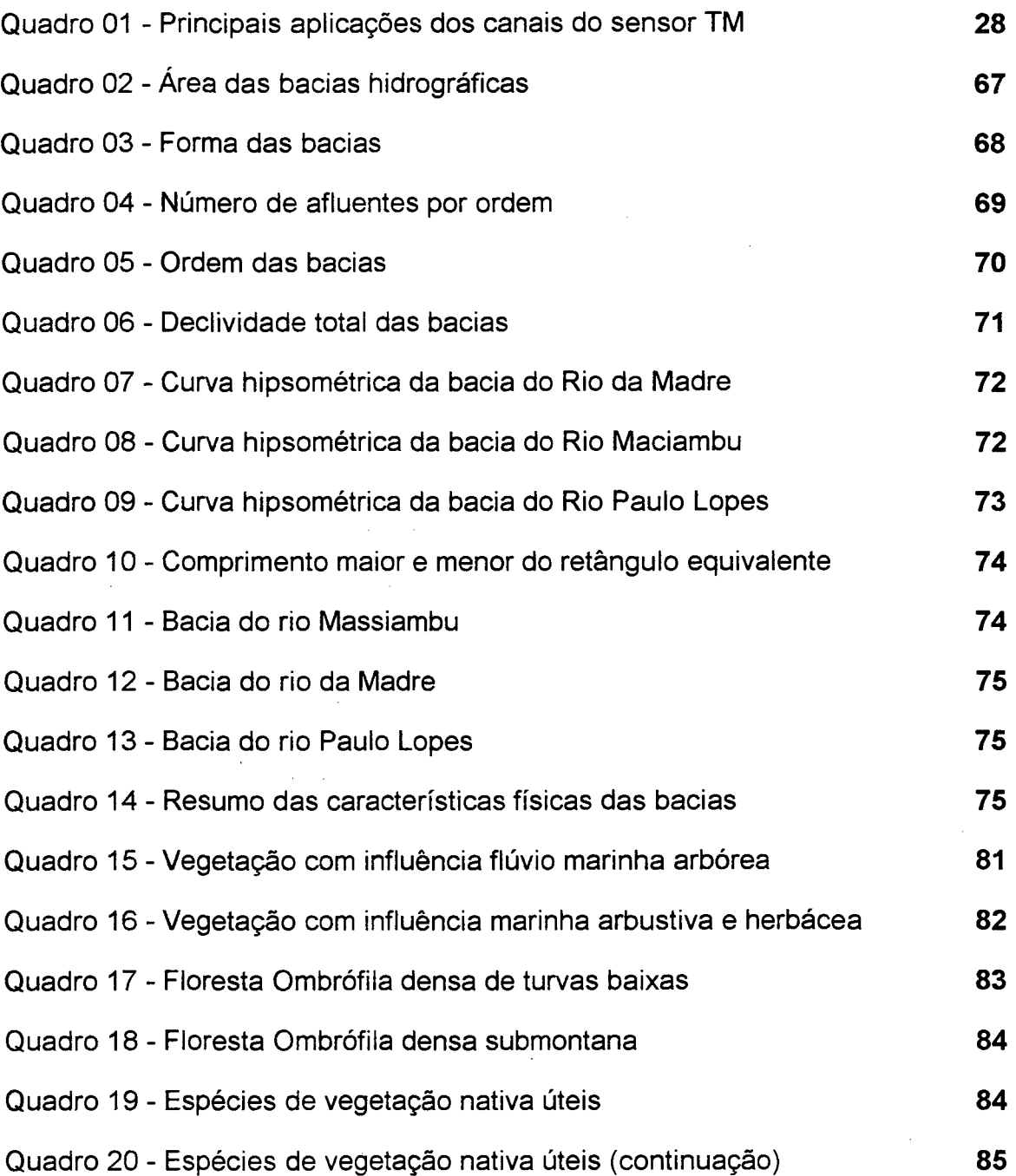

 $\hat{\mathcal{A}}$ 

# **LISTA DE ABREVIATURAS E SIGLAS**

 $\tau$  .  $\alpha$ 

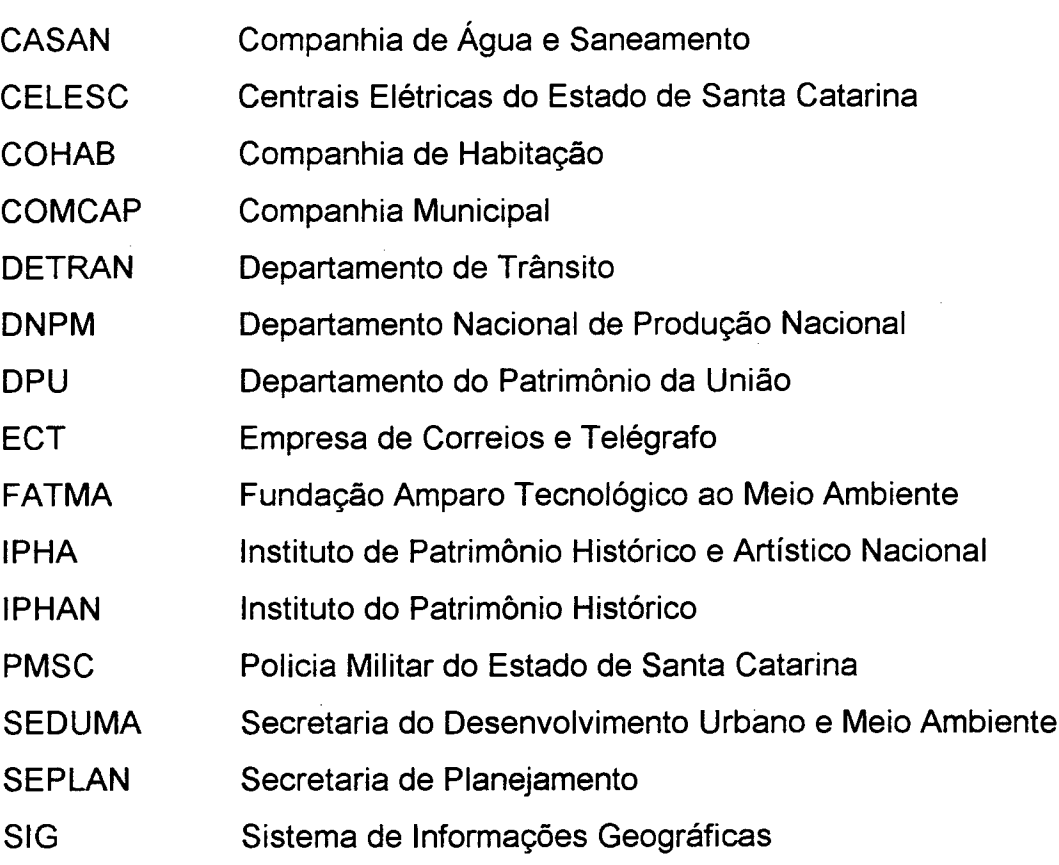

## **RESUMO**

<span id="page-11-0"></span>Atualmente se reconhece que o ambiente é a resultante das interações entre os meios físico, biológico e antrópico, numa continua variabilidade espacial e temporal. Nesta nova visão, para fazer um uso adequado do ambiente devem ser considerados, no nível de detalhamento conviniente, as distintas variáveis dos diversos meios atuando através do tempo e/ou espaço. De tal modo, podem ser compreendidas as complexidades estruturais e funcionais das unidades ambientais que se utilizem como referência e resulta possível desenhar as ações gerências que usem para minimizar os impactos de qualquer atividade humana.

Em função destes critérios mais realistas surge a necessidade de se dispor uma maneira apropriada de adquirir, armazenar, recuperar e processar as informações ambientais nos diversos espaços geográficos.

No presente trabalho se propõe um sistema de cadastro técnico ambiental e se descreve a estruturação do banco de informações. A modo de exemplo, se inicia a criação do cadastro ambiental de um setor do Parque Estadual da Serra do Tabuleiro, incluindo-se informações compiladas ou geradas de geologia, geomorfologia, pedologia, hidrologia, biologia (vegetação e fauna), uso do solo, apdidão agricola, estradas e caminhos dentre outras. Diversos mapas existentes foram convertidos da forma analógica para a forma digital e sobrepostos com imagens LANDSAT-5 TM, procedendo a sua classificação.

Discute-se ainda acerca da viabilidade de implantar o sistema, considerado uma parcela do universo potencial de usuários, e sobre a necessidade da atualização continua do cadastro.

# **ABSTRACT**

Nowadays we recognize that the environment is the result of the interactions between the physics, biological and anthropic surroundings, inside a continuous of space and temporal variability. In this new vision, so as to make in adequate use of the environment two things must be considered, the level of detailing that is convenient and the distinct variations of the diverse surroundings actuating through time and/or space. In reason of these more realistic criteria the necessity appears of disposing of an appropriate manner to acquire, store, recuperate and processing the environmental informations in the diverse geographical spaces.

in the present study, we propose a system of technical environmental cadastre and we describe the structuring of the information bank. As an example, we start the creation of the environmental cadastre of one of the sectors of the "Parque Estadual Serra do Tabuieiro", including informations compiled or generated from geology, geomorphology, pedology, hydrology, biology (vegetation and flora), the use of the soil, farming aptitude, roads and foot paths, among others. Diverse maps disponible today were converted from the analogical form to the digital form and superposed on images l\_ANDSAT-5 TM, proceeding afterwards to their classification.

Lastly, we discussed about the viability, of operating the system, considering a parcel of the potential universe of users, and the necessity of continual updating of such cadastre.

# **CAPITULO -1**

## <span id="page-13-0"></span>*1.1. Introdução*

0 meio ambiente é conceituaiizado na legislação ambiental do Brasil pela lei 6938/81, a que textualmente diz; "0 meio ambiente é o conjunto de condições, leis, influências e interações de ordem física, química e biológica, que permite abrigar é reger a vida em todas as suas formas".

Se reconhece, assim, sua complexidade intrínseca, decorrente das ligações de diversos tipos que ocorrem entre os meios físico-químico e biológico, incluindo neste último o próprio homem. A resultante, em condições naturais, será sempre a que propicia o desenvolvimento da vida. Contrariamente, os desequilíbrios e desajustes, caracterizados como degradação ambiental, inibem em alguma medida aquele desenvolvimento.

Em uma primeira aproximação há um indiscutível valor nessas assegurações, entretanto na evolução que se observa ao nível mundial nos conhecimentos sobre o ambiente, novos elementos se vão incorporando e tornam à problemática ambiental cada vez mais complexa e de caracter global. Há pouco mais de duas décadas atras não se tinha certeza do aumento global do  $CO<sub>2</sub>$  e nem se falava do "efeito estufa". 0 conceito de biodiversidade e a necessidade de preservá-la é bem mais recente.

Como observam AMORIM et al. (1994) até o final da década de 60, a questão ambiental era abordada com base numa concepção conservadora, dando ênfase aos parques e reservas. Atualmente, existe uma preocupação majoritária voltada ao estudo das mudanças globais, com a execução de programas internacionais, como por exemplo o World Climate Research Programme

(WCRP), o *International Geosphere-Biosphere Program* (IGBP) e, mais recentemente, o Human Dimensions of Global Environment (HDP).

Paradoxalmente, no entanto há participação de pesquisadores e instituições do Brasil naqueles programas, temos ainda dificuldades para estabelecer uma base metodológica que contribua ao desenvolvimento dos estudos ambientais ( TAUK, 1991).

Durante o 1° Congresso Brasileiro de Cadastro Técnico Multifinalitário (1° COBRAC) foram apresentados diversos trabalhos onde se associa o uso do cadastro técnico multifinalitário (CTM) á questão ambiental, seja para a avaliação (NASCIMENTO & DUTRA, 1994; RENUNCIO & LOCH, 1994), o controle (AMORIM et al., 1994) ou para a gestão ambiental (VERDINELLI & PINERO VERDINELLl, 1994). Neles, se ressalta a potencialidade do CTM e são dadas diretrizes acerca de sua implantação, visando atender a problemática do ambiente.

A viabilização dessa classe de cadastro passa pela elaboração de um sistema de cadastro técnico ambiental e sua validação numa área restrita.

Face à situação ambiental de Santa Catarina, resenhada por M. Garcia (in: ATLAS DE SANTA CATARINA, 1986), e considerando que o Brasil é signatário oficial, desde 1940, da Convenção para Proteção da Flora, da Fauna e das Belezas Cênicas Naturais dos Países da América, escolheu-se como área piloto para submeter a prova o sistema proposto, um setor do Parque Estadual da Serra do Tabuleiro.

Sugeriu-se, como definição do mesmo que: *"0 Parque é uma área delimitada por abranger atributos excepcionais da natureza a serem preservados permanentemente, submetida a regime jurídico de inalterabilidade e*

 $\overline{2}$ 

*indisponibilidade em seus limites, inalteráveis, a não ser por ação de autoridade legislativa competente e administrada pelo Governo Estadual, de modo a conciliar harmoniosamente os usos científicos, educativo e recreativo com a preservação integral e perene do patrimônio natural*

O Parque Estadual Serra do Tabuleiro, foi criado em novembro de 1975, com 87.405 hectares; representando menos de um 1% da área do Estado de Santa Catarina. Sendo considerado como uma das maiores unidades de conservação do Sul do Brasil, e uma das mais expressivas do País em relação à Mata Atlântica, que é protegida por lei. Abrangendo os municípios de: Florianópolis, Palhoça, Santo Amaro da Imperatriz, Águas Mornas, São Bonifácio, São Martinho, Imaruí, Garopaba e Paulo Lopes; e, também as ilhas: Fortaleza, Papagaio Grande e Pequeno, Très Irmãs, Moleques do Sul, Coral, Cardos e o sul da Ilha de Santa Catarina.

Encontra-se no parque todas as paisagens botânicas do estado, que são as regiões de restinga; de floresta tropical da encosta atlântica, de floresta de araucária, campos de altitude e floresta nebular. Em conseqüência abriga assim uma grande biodiversidade. Compilando ainda ecossistemas marinhos, lagunares, manguezais, ilhas costeiras , bacias hidrográficas e outros.

Para um ecodesenvolvimento, que se define como o balanceamento entre desenvolvimento e ambiente, se faz necessário inventariar (cadastrar) os componentes do meio ambiente e, a partir dai, efetuar um planejamento, minimizando as ações antropogênicas.

A fase do planejamento torna-se, então, a mais necessária e urgente, particularmente nos países do terceiro mundo onde as demandas da população forçam o incremento do uso do solo e a exploração dos recursos, para suprir setores do mercado interno e, mormente, a exportação.

Se considerarmos que um sistema de cadastro ambiental dever ser o embasamento apropriado para um planejamento harmônico, e que certas áreas do Parque Estadual Serra do Tabuleiro apresentam riscos de ter comprometido de modo irreversível sua qualidade ambiental, cabe sair ao encontro desses problemas. Escolheu-se, por tal razão, a Seção B, que ao estar compreendida quase inteiramente na planície costeira, é uma das áreas que está sofrendo há tempo as maiores pressões e distúrbios ambientais.

### <span id="page-16-1"></span><span id="page-16-0"></span>*1.2 Objetivos*

#### *1.2.1. Obeietivo aeral*

Propor uma metodologia de Sistema de Cadastro Técnico Ambiental (SCTA) para o Parque Estadual Serra do Tabuleiro, área oriental (Seção B), Santa Catarina - Brasil

#### <span id="page-16-2"></span>*1.2.2. Objetivo específico*

<span id="page-16-3"></span>Propor o SCTA no Parque Estadual Serra do Tabuleiro (Seção B).

## *1.3. Justificativa*

*0* SCTA compreende um conjunto de informações inerentes ao meio ambiente, compiladas na forma de mapas temáticos e atributos, com suas respectivas correspondências.

Na criação do SCTA um aspecto importante é a implementação de uma base (banco) de dados na forma digital , afim de integrá-lo com um sistema de informações geográficas, para proporcionar a concatenação dos dados e possibilitar otimizar a análise, o planejamento, o controle e a gestão ambiental.

o planejamento ambiental torna-se mais urgente a cada dia, principalmente em países em desenvolvimento como o Brasil, onde é crescente a demanda de recursos naturais, seja para suprir setores no mercado interno, seja para exportação. A exploração dos recursos é, via de regra, feita de forma caótica, que aliada a expansão desordenada dos núcleos urbanos, têm comprometido a qualidade de vida da população.

O Parque Estadual da Serra do Tabuleiro, criado em 1975, incluí no seu interior diversos assentamento humano, sendo a região da planície costeira a mais ocupada. Conseqüentemente, é nela que ocorrem as maiores pressões e distúrbios ambientais. Nesse sentido a seção B do Parque, estendendo-se entre a Ponta do Morro dos Cavalos, ao norte, e Macacú - Ponta do Biguá, ao , constituise na área, e onde a execução deste trabalho, acredita-se, provê uma contribuição efetiva.

Por outra parte, ao considerar somente algumas das instituições públicas que poderiam participar num sistema de cadastro técnico ambiental descentralizado, elaboram-se as bases para sua implantação e são tecidos comentários acerca dos benefícios que essa ação teria para o uso apropriado do ambiente.

# **CAPITULO 2 - REVISÃO BIBLIOGRÁFICA**

## *2.1. O Cadastro Técnico Multifinalitário*

0 Cadastro Técnico Multifinalitário, segundo LOCH (1990), é a base para qualquer tipo de planejamento municipal ou regional, uma vez que fornece ao planejador todos os elementos que caracterizam a área de interesse para qualquer tipo de estudo, sendo ele ambiental ou não. 0 Cadastro Técnico é um passo decisivo para a organização das propriedades imobiliárias e a regularização de posses no município, sendo portanto, a base para muitos projetos ao nível de planejamento físico - espacial. Para tanto, os mapas temáticos que compõem o cadastro técnico devem ser atualizados constantemente, ato não praticado no Brasil, onde trabalhos realizados há décadas foram totalmente abandonados e já não oferecem condições de atualização ou uso.

De acordo com DALE e McLAUGHLIN (1990), com o aumento populacional a demanda pela terra está aumentando e a oferta diminuindo, isto está levando os pesquisadores cada vez mais a se preocuparem com estudos para otimizar a produtividade da terra e racionalizar o consumo, visando o desenvolvimento harmônico dos países. Dessa forma, os autores citados afirmam que tanto o setor privado como o setor público devem ter as informações espaciais de uma região, que é pré-requisito para implementar qualquer decisão relacionada a investimento quanto ao desenvolvimento e manejo do solo, para que este se desenvolva de forma harmônica sem prejudicar a fauna e a flora ambiental. Sem a **/** disponibilidade do cadastro técnico, como base para a tomada de qualquer decisão quanto a ocupação e planejamento do espaço físico, torna-se cada vez mais difícil obter o desenvolvimento de um país, levando em consideração a preservação ambiental e a exploração racional dos recursos naturais, o que de

certa forma, está distanciando mais os países desenvolvido daqueles em desenvolvimento ou, subdesenvolvidos.

A palavra cadastro vem sendo utilizada para caracterizar determinadas informações - endereço, numero de veículos, dados bancários, etc. - e em muitos casos confunde-se com as próprias estruturas administrativas que manipulam dados arquivados.

#### <span id="page-19-0"></span>*2.1.1. Atualização do mapeamento cadastral.*

Para analisar a expansão de cidade, é necessário que tenhamos vôos fotogramétricos em curto espaço de tempo, pois, comparando um vôo com o outro, podemos verificar em que a cidade modificou . Em uma análise rigorosa por malhas da cidade, podemos ver os detalhes existentes numa foto de um võo com as de outro mais antigo. A atualização do cadastro é um elemento que merece maior atenção por parte dos técnico, órgãos de pesquisa e dos órgãos governamentais, uma vez que, pouco resolve mapear grandes áreas sem que se tenha um mecanismo que o mantenha atualizado e dinâmico com as características fisionômicas locais (LOCH,1993).

As fotografias aéreas convencionais apresentam o problema da atualização dos dados, considerando o alto custo de cada recobrimento aerofotogramétrico periódico, o que prejudica a análise de determinada área em intervalos curtos de tempo (LOCH,1990).

As imagens de satélites são as ferramentas que podem resolver as questões do dinamismo do cadastro rural já que se tem imagens com boa frequência. Estas imagens fornecem as condições de avaliar a maioria das alterações que a superfície sofre em termos de estrutura fundiária (LOCH,1993).

A tecnologia de Sensoriamento Remoto Orbital, tendo como principal característica a repetividade, se torna uma importante ferramenta para suprir este problema do mapeamento em intervalos curtos de tempo, o que resolve a questão da atualização do cadastro. As técnicas de Sensoriamento Remoto, por satélite, são as principais ferramentas de que o técnico dispões para fazer o acompanhamento seguro e rápido de capacidade de uso da terra que está sendo utilizada pelo homem (LOCH, 1990).

Segundo GIOVANNINI & KNAUTH, 1990 (IN: LOCH, 1990), verificou que a análise de imagens aéreas convencionais e orbitais oferecem elementos capazes de subsidiar planos de colonização e assentamento de empresas agropecuária<sup>s</sup>e outras, compondo um quadro atualizado dos aspectos físicos da área^ considerada.

A crescente demanda por informações geográficas atualizadas, associada á grande quantidade fornecida por sensores remotos posicionados em satélites artificiais/ gerou a análise e exibição da informação geográfica, tornando-a disponível em tempo útil e com um nível de atualização compatível (TUSCO & ABIB, 1989).

As fotografias aéreas, serve $\sqrt[n]{a}$  princípio para estabelecer uma base cartográfica, devido a alta resolução espacial, e as imagens orbitais, entra<sup>r</sup>para complementar o mapeamento cadastral, em termos de atualização, e qualificação de determinadas áreas (resolução espectral), que é hoje uma ferramenta importante para a redução de custo de atualização do mapeamento cadastral, e também atualização de uma Sistema de Informações Geográfica SIG.

#### *2.1.2. SIG e cadastro técnico multifínafítério.*

0 SIG é um sistema de gerenciamento de banco de dados capaz de manejar uma grande quantidade de informações. Se aplica aos sistemas

computadorizados de armazenamento, elaboração e recuperação de dados espaciais com referências geográficas e os correspondentes dados qualitativos ou atribuídos. E um sistema especificamente projetado para tratamento simultâneo de dados espaciais e informações descritivas. Permite várias escalas de trabalho que vão desde aquelas utilizadas em Sensoriamento remoto até escalas amplificadas de polígonos com informações pontuais. Possibilita desde a identificação, mapeamento e cadastramento dos recursos naturais, até a mensuração e análise do inter-relacionamento de objetos ou fenômenos. E problemas ecológicos, tecnológicos, urbanos e dos recursos naturais (LOBO, 1991; TEIXEIRA et. al., 1992).

O SIG possui uma conceituação mais complexa, e segundo a Fundação Nacional de Ciências dos Estados Unidos da Amériaca *(Américo National Science Foundation - NSF/USA),* um SIG é definido como um sistema automatizado capaz de coletar dados das mais diversas fontes, gerenciar tais informações, analisar com o objetivo de gerar novas informações a partir do dados existentes e apresentar resultados em um formato possível de ser compreendido pelo usuário (RODRIGUES, 1991).

Um SIG deve possuir prioritariamente quatro funções: aquisição de dados (input), gerenciamento(management), análise(analyse) e exibição de resultados (output).Uma função que pode ser considerada como a espinha dorsal de um SIG é a análise, pois possibilita operações e extração e geração de novas informações geoambientais a partir de critérios especificados pelo próprio usuário, sendo extremamente útil para o planejamento e execução de projetos quaisquer que seja o âmbito da aplicação (RODRIGUES, 1991).

0 cadastro além de atender as necessidades informativas e legais da propriedade da terra, tanto rural como urbana, também deve servir como um banco de dados para os órgãos governamentais, e aos usuáriobque necessitam

de informações precisas de uma unidade de produção ou de uma região (BLACHUT,1985, in Loch, 1993).

O cadastro técnico deve ser entendido como o sistema de registro de dados que identificam ou caracterizam uma área de interesse de dados que identificam ou caracterizam uma área de interesse; registros estes que devem ser executados ou apresentados de forma descritiva e sempre apoiados numa base cartográfica bem definida.

Em se tratando de cartografia urbana, podem-se destacar algumas vantagens que proporciona a visualização e manipulação de mapas digitais: a) auxilia no processo de atualização ; b)fornece diretrizes básicas par projetos de vias, loteamento, etc; c) permite a visualização e plotagem em diversas escalas; d) consulta de informações segundo as necessidades de cada setor da administração pública; e) permite a produção de novos documentos cartográficas, como mapas temáticos, cadastrais, etc (SCARIN & BRENNSEN, 1991).

" Técnicas de processamento digital de imagens permite a união de informações "Raster" (imagens orbital) com informações vetoriais - coordenadas cartesianas (mapa digital) e Conseqüentemente informação e de vital importância para o controle de recursos naturais, planejamento urbana regional, e uma gama de outras atividades (SCARIN & BRENNSEN, 1991).

Todavia segundo o mesmo autor diversas são as fontes de dados utilizados na fase de aquisição de um SIG, podendo destacar: dados gráficos: imagens digitais, mapas digitais, fotografias aéreas, ortofotos, levantamentos topográficos, etc.; dados não gráficos: informações cadastrais, informações sócio-econômicas, levantamento de solos, dados ambientais, etc.

Diante da grande necessidade do uso de mapas em escala grande, tanto para cidades quanto zonas rurais, é de importância que as plantas cadastrais sejam, cada vez mais implementadas, de modo a serem úteis no planejamento e nos serviços públicos (LOCH, 1993).

0 cadastro imobiliário do município é essencial para o administração pública, pois está intimamente ligado a arrecadação de imposto, considerando que estes dados cartográficas são dinâmicos, é de primordial importância a contínua manutenção e fornecendo aos usuários ferramentas para realizar atualizações de maneira ágil e precisa (RODRIGUES, 1991).

Um dos objetivos fundamentais do SIG é de ser utilizado por usuário de formação e nível de instrução distintos, uma vez que existem aplicações numa variedade grande de disciplinas. Não é de se esperar que todos os usuários dominem aspectos específicos como as erros provocados pelo sistema a projeção quando de extração de informações geométricas. Assim, o ideal é que a informação gráfica seja entendida como um simples plano de coordenadas cartesianas.

Um Sistema de Informação Geográfica (SIG) para satisfazer as necessidades do cadastro tem que principalmente estabelecer uma entrada de dados (input) confiáveis e abranger todas as áreas do cadastro multifinalitário, para gerar uma saída de dados (output) de qualidade, onde possa proporcionar decisões certas.

#### *2.1.2. Cadastro como base para* **o** *inventário do espaço rural.*

O cadastro deve ser entendido como um sistema de registro da propriedade imobiliário, feito na forma descritiva, em conjunto com o registro dos imóveis e principalmente na forma cartográfica (LOCH, 1990).

0 Cadastro Técnico Rural, abre-se ao infinito quanto ao universo de informações que possa vir a conter, pois aquelas que, ao avanço da sociedade venham a ser importantes para um melhor planejamento pelos órgãos públicos ou pela própria comunidade organizada, poderão vir a integrar àos bancos de dados. Atualmente, as informações contidas no Cadastro Técnico Rural atenderiam, entre outras finalidades, ao planejamento de;

**uso do solo:** pela visão de conjunto que propicia o Cadastro Técnico Rural, indicando os percentuais dos diferentes tipos de uso em cada imóvel cadastrado, culturas permanentes, rotativas, pasto, matas, reflorestamento, é possível obter um planejamento integrado, intensificando o uso e incrementando a produtividade da terra, pela melhor definição de vocação e potencialidade agrícola e pastoril da região. Fornece também, dados sobre a topografia do imóvel, indicando áreas com problemas de erosão, orientando trabalhos de recuperação dos solos (UBERTE et. al, 1991);

**recursos naturais:** diretamente ligado á questão do uso da terra, está a administração dos recursos naturais, quer quanto à sua exploração, quer quanto à sua preservação, para uma melhor fiscalização, mediante análise e comparação dos dados constantes do Cadastro Técnico Rural.

**desapropriações:** facilita a elaboração de laudos de avaliação, indicando a situação dominial do imóvel, além de espelhar a realidade física das dimensões do imóvel, bem como benfeitorias existentes, já que, a toda obra pública deve .corresponder a devida desapropriação, naquilo que for de domínio privado;

estruturas fundiárias: possibilita apurar a existência de terras devolutas, pelo levantamento sistemático da situação dominial dos imóveis , indicando também seus ocupantes. É o Cadastro Técnico Rural instrumento imprescindível nas atividades de titulação de terras devolutas. Também fornece elementos

detalhados para a contestação de ações de usucapião incidentes em terras devolutas, operando assim a defesa dos interesses públicos e do Estado (RUTKOWSKI, 1987).

Segundo LABASSE (1972), para o estudo de um espaço geográfico, há necessidade de fazer um inventário dos recursos existentes no território, antes de abordar múltiplos elementos , entre os quais extensão, posição, distribuição da população, recursos minerais, solos e clima. 0 cadastro seriá a ferramenta ideal para esta quantificação, ou instrumentação para tal investigação.

Para LOCH (1984), o cadastro técnico deve ser entendido como um registro de dados que identifica ou caracteriza a área de interesse: registro feito de forma descritiva sempre apoiado sobre uma base cartográfica. 0 cadastro além de atender as necessidade informacionais e legais das propriedades deve também servir como um banco de dados a todos os órgãos governamentais e de trabalhos que necessitem de informações precisas da unidade de produção.

Considera LOCH (1992) que o Cadastro Técnico Multifinalitário é imprescindível para o conhecimento rigoroso da área rural. Tal cadastro compreende o mapa fundiário e diversos mapas temáticos, que possibilitem a análise integrada das informações, e Conseqüentemente permite que se dè orientações mais consistentes ao agricultor, quanto ao melhor aproveitamento de suas terras para produção agrícola.

## *2.1.4. A atualização dos mapas cadastrais através do monitoramento.*

Para a tarefa de monitoramento é necessário um sistema de coleta de informações que possa *i*dentificar a cultura ou característica de interesse e calcular a área em análise de forma econômica *e* repetitiva. Dentro desta

problemática, as técnicas de Sensoriamento Remoto por Satélites apresentam periodicidade adequada (LOCH, 1990).

Segundo Loch (1990), o monitoramento florestal consiste no mapeamento e avaliação periódica de uma mesma área, em intervalos de tempo regulares, o que tem por finalidade estudar e controlar a dinâmico das mudanças dos recursos florestais desta região.

Tendo-se o mapeamento cadastral sob vários temas concluído, incluindose o uso atual do solo é possível usar imagens de satélite para executar o monitoramento das características do uso do solo sistematicamente com o passar do tempo.

O mapeamento cadastral detalhado somado ao seu monitoramento durante um período de tempo de alguns anos, passa a ser a ferramenta fundamental para o planejamento municipal e principalmente a base para a extensão rural.

Não é admissível que se aplique simplesmente a multa por alguma transgressão a lei quanto ao uso indevido do solo, mas sim , simultaneamente é preciso que se mostre as razões da punição e as necessidades de corrigir os erros cometidos , sob pena de num futuro bem próximo, o próprio infrator sofrer as consequênciaSem termos de erosão do solo e da capacidade de uso de suas terras.

Cada vez fica mais claro que a lei no Brasil deve existir para ser cumprida e que deve valer para todo o povo igualmente. Para tanto é necessário que os técnicos de órgãos municipais estaduais e federais tenham o conhecimento da lei e saibam aplicá-las com as devidas instruções.

0 monitoramento da reserva florestal à nível de propriedade não poder omitir a medição destas áreas em cada imóvel, confrontá-las com as áreas totais das respectivas propriedades.

Evidentemente as mais variadas condições físicas de cada propriedade e as conseqüências geradas pelos diferentes elementos locais influentes no desaparecimento de reserva florestal devem ser analisados de forma global, integrada e com embasamento técnico palpável.

#### <span id="page-27-0"></span>**2.2.** *Planejamento Regional*

Quando a população humana de uma dada área é pequena, a má utilização dos recursos naturais poderá apenas afetar as pessoas que por ela são responsáveis. Porém, à medida que a população aumenta, todos sofrem quando estes recursos são utilizados inadequadamente, dado que todos pagam eventualmente para a sua reabilitação ou, como costuma acontecer, todos sofrem uma perda permanente de recursos. Por exemplo, se as pradarias em regiões de baixa queda pluviométrica forem lavradas e semeadas com trigo (mau uso do solo), mais cedo ou mais tarde o resultado será uma "bacia de pó" ou um deserto temporário. A recuperação é dispendiosa, e todos como contribuintes terão de pagar. Caso a cobertura herbácea seja mantida e pastoreada (bom uso do solo), não dará caso que se desenvolva uma bacia de poeira. 0 uso do solo é assim um empreendimento de toda a gente, e a "aplicação de princípios ecológicos ao planejamento do uso do solo é, no presente, indubitavelmente a aplicação mais importante da ciência do ambiente" (ODUM,1969).

Até hoje, a boa planificação da utilização do solo apenas acontece depois do homem ter primeiro danificado severamente a paisagem. É que, como disse Odum (1969): "o *homem não parece capaz de perceber um sistema que não tenha sido por ele criado e, portanto, parece ter necessidade de destruir*

*parcialmente e de reconstruir, antes de serem compreendidas as limitações ao uso".*

A maior parte dos problemas de recursos requerem dados quantitativos, para além da identificação dos problemas envolvidos e onde estes se colocam. Em alguns casos, são até suficientes estimativas amplas, aplicáveis a grandes áreas, para efeitos de uma planificação significante. Com a utilização de técnicas de sensoriamento remoto será possível fazer controle através de um mapeamento mais rápido.

A análise econômica dos municípios deve prever um modelo de recuperação, conservação e manejo de recursos naturais, pois muitas vezes por ignorância, outras por desleixo, estes recursos passam a ser explorado de maneira antieconômica, diminuindo os padrões de qualidade e produtividade, causando a poluição das lagoas e Conseqüentemente a extinção da fauna.

O Projeto de Diagnóstico Ambiental afirma a interpelação entre o planejamento de instituições e a importância da vocação do uso dos seus recursos naturais. Para que possa ser feita uma recuperação de ecossistemas, dessa forma a recuperação de áreas degradadas tende a trazer grandes vantagens para comunidades circunvizinhas.

### <span id="page-28-0"></span>**2.3.** *Diagnóstico Ambiental*

a a bhliain 1976 anns an Saomain (1977)

Segundo XAVIER (1993) problemas ambientais, ocorrem dentro das dimensões básicas do mundo físico, ou seja, tem expressão territorial (espaço) e uma dinâmica (tempo). Usando registros de ocorrência territorial de fenômenos ambientais é possível apreender, em certa medida, o direcionamento da evolução do fenômeno, conhecimento este utilizável na previsão de futuras possíveis

ocorrências. Para a realização de um diagnóstico, consideram-se os seguintes itens;

#### *2.3.1. Levantamentos ambientais:*

Corresponde à criação da base de dados geocodificados, na qual estão contidos os dados ambientais básicos (físicos, bióticos e socioeconòmicos). Compreende também o còmputo de áreas de ocorrências e o uso da base de dados como uma ocorrência territorial e o uso da base de dados como instrumento de aprendizagem quando há associações de eventos e características ambientais (procedimentos heurísticos).

#### *2.3.2. Cadastro Ambiental:*

Define-se como o levantamento das condições ambientais vigentes em uma certa extensão, em uma ou em várias ocasiões. Em uma primeira visão, este levantamento é composto por mapas temáticos (solos, geomorfologico, uso e ocupação territorial, etc) e informação classificável das características ambientais, naturais e sócio-econômicas, existentes e julgadas relevantes. Os critérios de relevância e o nível de detalhamento adotados são funções da própria finalidade do levantamento.

No geoprocessamento faz-se o inventário criando um modelo digital do ambiente que compreende os dados cartografados (Banco de Dados Geográfico - BDG), associados ou não a dados alfanuméricos ( Banco de Dados Convencional - BDC).

#### *2.3.2. Metoloaia para o Diagnóstico Ambiental:*

Metodologia para o Diagnóstico Ambiental, consiste geralmente em: fazer uma planimetria, que consiste na identificação de ocorrência, extensão territorial das ocorrências, e ou áreas com problemáticas ambientais; definir um inventário (Banco de Dados Ambientais - BDA); extração direta de dados básicos, ou seja , a simples extração de informações ambientais de relevância; extrações seletivas e combinadas sobre a base geocodificada; extrações seletivas e combinadas do BDG e BDC; acompanhamentos da evolução de fenômenos ambientais, com ação antrópica ou não (monitorias e controle); monitoria simples; monitoria múltiplas; determinar e avaliar o destino dado à área que sofreu degradação ambiental; avaliação de riscos e potenciais ambientais; quantificar e qualificar as avaliações ambientais.

A execução do diagnóstico prevê a utilização de técnicas de sensoriamento remoto associado ao SIG para a caracterização de áreas com problemas de degradação ambiental. A partir da delimitação destas áreas deve-se utilizar um sistema de tratamento de imagens, buscando o processamento automatizado do conjunto de informações. Toda esta etapa deverá ser acompanhada de reambulação, através do que confrontam-se as novas informações geradas com a realidade físico-espacial *in loco.*

# <span id="page-30-0"></span>*2.4. Sensoriamento Remoto*

Sensoriamento Remoto é a tecnologia que permite a aquisição de informações sobre a superfície terrestre através do registro (película ou digital) e da análise das interações entre a radiação eletromagnética e os componentes da superfície da terra.

A forma de extração de informações pode ser realizada por dois métodos de análise: interpretação visual e digital.

Na interpretação visual, como o próprio nome diz, o intérprete dispõe de uma imagem e dela extrai o que lhe interessa ou consegue (LOCH, 1993).

De acordo com LOCH e KIRCHNER (1988), as imagens orbitais e as fotografias aéreas são complementares nos trabalhos de mapeamento cadastral. As fotografias aéreas convencionais se prestam com eficiência à execução dos mapas temáticos do cadastro técnico nas escalas 1/5000 ou 1/10.000, escalas típicas dos mapeamentos cadastrais rurais executadas no Brasil. As imagens orbitais se prestam com eficiência na atualização dos mapas cadastrais, pois a atualização cadastral através de vôos fotogramétricos anuais é economicamente inviável.

# *2.4.1. Utilizacào* **e** *diferentes sensores para o mapeamento cadastrai.*

Com a fotointerpretação podemos identificar as construções, tipo de cidade, a região em que a mesma está expandindo mais e os problemas de infra estrutura de cada bairro ou local (LOCH, 1993).

Considerando o fato de que as fotografias são obtidas na região visível do espectro eletromagnético e infravermelho próximo, o seu conteúdo é de fácil interpretação quando comparados com dados obtidos em outras faixas do espectro, pois apresentam uma imagem dos alvos fotografados muito semelhante com a formada pelos nossos olhos (ROSA, 1992).

Para o melhor aproveitamento das fotografias aéreas, além da análise estereoscópicas, ainda deve ser considerado a tonalidade e textura fotográficas, a rede de drenagem e os tipos de vegetação, conjunto este, que nos permite chegar a uma melhor classificação geomorfológica (LOCH, 1993).

A ausência de estereoscopia torna mais difícil a caracterização do modelado terrestre através de imagens LANDSAT. Entretanto, uma série de informações podem ser obtidas através da análise dos padrões de tonalidade e

textura, efeitos de sombra, somados às vantagens de faixas espectrais (LOCH, 1993).

Em imagens que não tem visão esterescópia, o relevo pode ser inferido, em geral, através da análise da tonalidade e da textura fotográfica. A análise das densidades no estudo do relevo apresenta, entretanto, alguns inconvenientes: os níveis de cinza estão mais freqüentemente associados ao solo e à vegetação que às formas; a correspondência entre forma e nível de cinza ocorre somente quando este (relevo) está associado ao padrão de sombriamente (NOVO, 1989).

Embora existam atualmente sistemas como os imageadores multiespectrais dos satélites da série Lansat e Spot, com numerosas vantagens, entre as quais a possibilidade de um processamento automático, os sistemas fotográficos obtendo dados a partir das aeronaves têm permitido a obtenção de imagens da superfície terrestre com resolução espacial raramente igualada por outros tipos de sensores (ROSA, 1992).

Sensores não fotográficos, são capazes de medir a intensidade de radiação eletromagnético proveniente de todos os pontos de uma superfície, dentro do seu campo de visada, e numa faixa de comprimento de onda especificado. Os principais tipos de sensores não fotográficos são os radiômetros ou radiòmetros imageadores (Scanner) (ROSA, 1992).

A escolha do sistema sensor para execução de uma missão de Sensoriamento Remoto deve levar em conta uma série de características inerentes a eles e também que, para um determinado objeto, podem ser consideradas vantagens ou limitações (NOVO, 1989).

As fotografias aéreas e as imagens de satélites são elementos complementares nos trabalhos de cadastro técnico, as primeiras servindo para o mapeamento básico e as últimas para a sua atualização (LOCH, 1990).

Os sensores imageadores (não fotográficos), vem atualmente para complementar os não imageadores (fotográficos), no nosso caso de cadastro técnico, em termos de atualização, e acompanhamento da evolução urbana.

As fotografias aéreas existentes foram utilizadas na solução de dúvidas, na identificação e no detalhamento das propriedades individualizadas ( LOCH, 1990).

## **2.4.2.** *Resolução espacial* **e** *espectral dos sensores para a execução do mapeamento cadastral.*

A resolução espacial é definida pela capacidade de sistema sensor em enxergar objetos na superfície terrestre, quanto menor o objeto possível de ser visto, maior a resolução espacial (CRÓSTA, 1992).

A resolução espectral é um conceito inerente às imagens multiespectrais de sensoriamento remoto. Ela é definida pelo número de bandas espectrais de um sistema sensor e pela largura do intervalo de comprimento de onda coberto por cada banda. Quanto maior o número de bandas e menor a largura de intervalo, maior é a resolução espectral de um sensor. Para CRÓSTA (1992), a possibilidade de observar um fenômeno em diversas bandas do espectro amplia notavelmente nossa capacidade de reconhecê-lo.

Considerando que cada faixa espectral apresenta uma resposta espectral diferente para o mesmo elemento, percebe-se que a soma da análise destas imagens trará um resultado mais consistente do que uma simples análise(LOCH,1993).

#### <span id="page-34-0"></span>**2.5.** *Processamento Digital da Imagem*

Conforme CROSTA (1992), o processamento digital de imagens de sensoriamento remoto trata especificamente das técnicas utilizadas para identificar, extrair, condensar e realçar a informação de interesse para determinados fins, a partir de uma enorme quantidade de dados que usualmente compõem essas imagens.

A função primordial do processamento digital é a de fornecer ferramentas para facilitar a identificação e a extração de informações contidas nas imagens, para posterior interpretação. Nesse sentido, sistemas delicados de computação são utilizados para as atividades interativas de análise e manipulação das imagens brutas. O resultado desse processo é a produção de outras imagens contendo informações específicas, extraídas e realçadas a partir das imagens brutas.

0 tratamento digital permite realizar operações complexas, muito custosas ou inacessíveis à análise visual, garante uma classificação mais rápida da zona de estudo, mantendo uma coerência na definição de áreas vizinhas . Por outro lado, a análise visual é uma boa alternativa para atualizar a cartografia existente e realizar inventários em escalas médias. A análise visual auxilia a classificação digital para evitar confusões entre cobertura heterogêneas, ou entre aquelas que são similares espectralmente (BÀHR, 1991).

#### <span id="page-34-1"></span>*2.5.1. Análise por componentes principais* **-** *ACP*

Segundo CRÓSTA (1992), a Análise por Componentes Principais - ACP, é uma das funções de processamento de imagens mais poderosas na manipulação de dados multiespectrais, E com o aumento crescente no número de bandas

espectrais disponíveis nos modernos sensores, a ACP vem se tornando cada vez mais relevante na análise espectral de imagens multiespectrais.

Este é um dos métodos de análise mais difundidos, que permite a estruturação de um conjunto de dados multivariados obtidos de uma população, cuja distribuição de probabilidade não necessita ser conhecida. Se trata de uma técnica matemática que não requer um modelo estatístico para explicar a estrutura probabilística dos erros. No entanto, pode-se supor que a amostra da população tem distribuição multinormal, poderá ser estudado o significado estatístico e será possível utilizar amostra efetivamente observada para efetuar provas de hipóteses que contribuam para o conhecimento da estrutura da população original com um certo grau de confiabilidade, fixado a *priori* e a *posteriori* (PLA & MIRANDA, 1986).

Segundo os mesmo autores, a ACP reduz a dimensão do problema que se está estudando, como breve passo para futuras análises e pode eliminar, algumas variáveis originais se estas conterem poucas informações. Conforme este mesmo autor, se as variáveis originais não forem correlacionadas, a análise por componentes principais não oferece vantagem alguma.

De acordo com JENSEN (1986), a ACP tem valor significativo na análise de dados digitais de sensores remotos. A Análise de ACP pode ser usada para comprimir a informação contida de um número de bandas da imagem ( sete - no caso das TM e nove para as imagens do CASI) dentro de duas ou três componentes principais da imagem. Esta capacidade de reduzir a dimensionalidade de sete para duas ou três bandas compostas é uma importante consideração econômica, especialmente se o potencial recuperável de informações de dados transformados for correto e tão bom quanto os dados originais do sensor remoto.
#### a) *Correlação de Variáveis Originais X Componentes Principais*

Conforme PLA & MIRANDA (1986), para estudar a correlação entre as variáveis originais e os componentes principais terá que calcular todas as correlações de cada variável original com cada nova variável.

#### *b) Correlação de Imaaens*

As imagens produzidas por sensores remotos do tipo "scanners" possuem alto grau de correlação entre suas bandas multiespectrais, de tal forma que seus espaços de atributos são relativamente estreitos. A principal função da ACP é determinar a extensão dessa correlação e, através de uma transformação matemática apropriada, removê-la.

Duas imagens são ditas correlacionadas quando, dada uma intensidade de um determinado pixel em uma delas, pode-sè deduzir com razoável aproximação a intensidade do pixel correspondente na outra imagem. Se as duas imagens são absolutamente idênticas, as imagens são ditas 100% correlacionadas. Se uma delas é o negativo da outra, essa dedução pode ser feito precisamente, mas neste caso as imagens são ditas serem -100% correlacionadas. Uma alta correlação entre as imagens as duas imagens se mostra como uma distribuição de pontos ao longo de uma reta de direção próxima à diagonal principal. Se houver correlação perfeita os pontos estarão alinhados sobre a diagonal correlação.

As causas da existência de correlação podem ser várias, as mais importantes sendo o sombriamente topográfico e a relação entre o espectro de reflectãncia dos materiais superficiais e as bandas espectrais do sensor. Uma vez que praticamente todos os sensores multiespectrais dependem da iluminação solar, essa correlação vai quase sempre existir, com o sombriamente tendendo a afetar todas as bandas da mesma maneira. 0 sombriamente embora útil para a

percepção dos detalhes texturais de uma imagem, podem escurecer feições espectrais de interesse CRÓSTA (1992).

#### *c] Análise de correlação*

Para analisar as correlações entre várias bandas de uma imagem, faz-se necessário um representação matemática. Essa representação pode ser feita em função de alguns parâmetros; posição do centróide de distribuição - centro de gravidade da distribuição, significando o ponto em que um hipotético "pixel de intensidade média" da imagem estaria localizado.

Uma vez que o centróide é conhecido, o tamanho da distribuição necessita ser especificado. Isso é feito através do cálculo do espalhamento ao longo do eixo, que recebe o nome de variância. A variância é definida pelo quadrado do desvio padrão do histograma de intensidade para cada banda e dá a medida do contraste e cada banda espectral.

Para dar continuidade a análise de correlações, se faz necessário também usar o parâmetro Covariância, que é uma grandeza que relaciona duas variâncias específicas e descreve o quanto a distribuição é espalhada ao longo da direção diagonal, e portanto, o grau de correlação existente entre duas bandas. CRÓSTA (1992), afirma que ela define a medida do quanto de informação contida em um par de bandas é comum para ambas.

#### *d) Interpretação das Componentes Principais*

Segundo PLA & MIRANDA (1986), não importa quão simples ou complicado seja um método de análise de dados; uma vez concluída a manipulação algébrica, é necessário interpretar corretamente os resultados obtidos.

Na análise por componentes principais o autor refere-se que é necessário calcular e interpretar tanto os valores próprios gerados como os vetores próprios. Deverá decidir-se quantos valores próprios serão considerados se for desejado reduzir a dimensão original de p variáveis a m (sendo m < p). Terá que ser muito cuidadoso ao interpretar os vetores próprios, já que o método não é independente da escala de medição das variáveis originais trabalhando-se com matrizes de variãncia-covariância.

Ao executar a ACP em uma imagem bruta, analisamos as correlações entre as imagens e é produzido um novo conjunto de dados, que não deve ser correlacionados entre si. Em um conjunto de dados deverá conter a informação comum a todas as N bandas originais, segundo CRÓSTA (1992), em um outro deverá conter a feição espectral mais significante e assim sucessivamente, onde as PCs de ordem mais alta irão conter feições espectrais cada vez menos significante.

Para entender como funciona esse agrupamento de dados baseados na correlação entre as bandas, é necessário analisar a representação gráfica da transformação por componentes principais, deve ser enfatizado que a tendência alongada da distribuição é causada pela correlação entre as duas imagens e que o espalhamento em volta da diagonal é originada pelas diferenças espectrais entre as duas imagens (quanto maior a diferença, mais longe da diagonal estarão os pontos de distribuição).

Na prática, esse processo de transformação por componentes principais, é implementado algebricamente, utilizando-se os coeficientes de correlação ou as covariâncias para se determinar um conjunto de quantidades conhecidas por autovalores, que representam o comprimento dos eixos das PCs de uma imagem e são medidos em unidade de variância.

**26**

Associados com cada autovalor, existem um conjunto de coordenadas - Auto-vetores, que representam as direções dos eixos das PCs. E segundo JENSEN (1986), os auto-vetores contém informações importantes, por exemplo, é possível determinar a porcentagem da variância total explicada para cada uma das PCs.

Uma vez calculadas as porcentagens dos auto-vetores e sabendo se o sinal de cada coeficiente do auto-vetor é positivo ou negativo, pode-se comparar as curvas espectrais de materiais conhecidos (vegetação, água, tipos de solo, rochas e etc), determinando-se assim com um certo grau razoável de certeza em qual(is) PC(s) a informação espectral desejada irá ser concentrada CRÓSTA (1992).

Para entender o que cada componente contribuiu é necessário primeiramente identificar os valores de brilho associados com dados pixels. Ao aplicar a primeira componente principal, analisa-se o eixo projetado, encontrando desta maneira novos valores de brilho. Se desejar, pode-se somar filtros com azul, verde e vermelho e criar uma componente principal com composição colorida.

# **2.6.** *Classificação Automática*

Um dos principais objetivos do sensoriamento remoto é o de distinguir e identificar as composições de diferentes materiais superficiais, sejam eles tipos de vegetação, padrões de uso do solo, rochas e outros. Essa distinção e identificação, torna-se possível devido ao fato dos materiais superficiais terem comportamento específicos ao longo do espectro eletromagnético, tais como diferença de textura, padrão, cor sombra, portanto esse comportamento pode ser usado para identificá-los.

**27**

A classificação automática é um método pelo qual um pixel é alocado a uma determinada legenda (classe) com base nas suas características espectrais, ou seja, associa-se cada pixel da imagem a um "rótulo" descrevendo um objeto real (vegetação, solo, etc.).

Essa operação quando efetuada em todos os pixeis de uma determinada área, gera uma imagem classificada, que é uma representação temática digital. E se a imagem for ajustada a uma dada representação cartográfica cada elemento será incorporado a um sistema geográfico de informação.

Para a extração dos dados ' orbitais, foi analisado o comportamento espectral dos objetos da superfície terrestre, sugerido por NOVO,(1989) & BELTLE et. al. (1992).

Para vegetação utilizou-se uma composição RGB *{red, green, blue),* respectivamente, bandas 3,45 e as regiões espectrais de cada banda, detecta a absorção da radiação incidente da vegetação (clorofila), e pela percepção da cor verde, e também foram aplicados vários indicadores de vegetação citada por THENKABAKet. al., (1994).

| Canal | Faixa Espectral (um) | Principais aplicações                                                                                           |
|-------|----------------------|----------------------------------------------------------------------------------------------------|
|       | $0.45 - 0.52$        | Mapeamento de águas costeira<br>Diferenciação entre solo e vegetação<br>Diferenciação entre vegetação coníferas |
| っ     | $0,52-0,60$          | Reflectância de vegetação verde sadia                                                                           |
| 3     | 0.63-069             | Absorção da clorofila<br>Diferenciação de espécies vegetais                                                     |
| 4     | 0.76-0.90            | Levantamento de biomassa<br>Delineamento de corpos d'água                                                       |
| 5     | $1,55-1,75$          | Medidas de umidade da vegetação<br>Diferenciação entre nuvens e neve                                            |
| 6     | $10, 4 - 12, 5$      | Mapeamento de estresse térmico em<br>plantas.<br>outros mapeamentos térmicos                                    |
|       | 2,08-2,35            | Mapeamento hidrotermal                                                                                          |

**Quadro 1 - Principais aplicações dos canais do sensor TM**

**Fonte: NOVO ( 1989).**

# *2.6.1. Classificação supervisionada*

Segundo diversos manuais de sistema de processamento de imagem, este método é o mais controlado pelo analista, onde ele seleciona pixeis que representam padrões conhecidos, e que pode ser identificado com a ajuda de outra fonte, tal como fotos aéreas, mapas, entre outros. Através deste método, é obrigatório o conhecimento prévio de campo, para que se possam pré-definir as classes de elementos imagidos.

A classificação supervisionada consiste de très etapas básicas.

Em primeiro lugar é selecionado um conjunto de pixeis de treinamento para cada classe espectral, o que pode ser feito através de informações de campo, fotografias aéreas, mapas topográficos, ou qualquer outra fonte de dados de referência;

A etapa seguinte é determinar a média das classes, representada em N dimensões e a matriz covariância da distribuição que descreve a dispersão dos pixeis no espaço N dimensional, a partir dos dados de treinamento, o que irá completar a fase de instrução;

Finalmente, a última etapa constitui-se na classificação propriamente dita, na qual, as relativas verossimilhança para cada pixel da imagem são calculadas, em confronto com a função de distribuição estabelecida para cada classe, e os pixeis são categorizados de acordo com a mais alta verossimilhança.

## 2.6.2. *Classificação não-supervisionada*

*É o* processo de classificação mais automatizado existente, que permite especificar alguns parâmetros, os quais o computador usa para descobrir padrões

**29**

estatísticos que são inerentes aos dados. Esses padrões agrupam pixeis de características espectrais similares( BÀHR, 1991; CROSTA, 1991).

Este método de classificação é geralmente usado quando pouco se sabe sobre a área imageada antes da classificação, tornando-se então responsabilidade do analista, após a classificação, identificar e relacionar o resultado das classes.

Portanto, a classificação não-supervisionada é um meio pelo qual, os pixeis de uma imagem são associados a classes espectrais, sem que o usuário tenha um conhecimento prévio da existência ou do nome destas classes. É realizada, mais freqüentemente, utilizando métodos de agrupamento *"clustering",* ou seja por classes.

# **2.7.** *Georeferenciamento*

Para que a precisão cartográfica seja introduzida em imagens de sensoriamento remoto, faz-se necessário que essas imagens digitais sejam corrigidas, segundo um sistema de coordenadas. A transformação de uma imagem de modo que ela assuma as propriedades de escala e de projeção de uma mapa é chamada de correção geométrica. Um dos objetivos desse processo é viabilizar o estudo de duas ou mais imagens diferentes de uma mesma área.

A relação entre dois sistemas de coordenadas (mapa e imagem) pode ser calculada de duas formas. A primeira delas é através do conhecimento exato dos parâmetros genéricos da órbita do satélite e de outras variáveis. A segunda, que será tratada neste trabalho, é calcular a relação entre dois sistemas de coordenadas através da definição de pontos de controle no terreno e seu homólogo tanto no mapa como na imagem.

Uma das condições para se obter a transformação baseada em pontos de controle é a existência de mapa planimétrico ou planialtimétrico confiável e em uma escala adequada na área em questão, visto que os pontos de controle terão que ser precisamente identificados em ambos, imagem e mapa.

Os pontos de controle no terreno devem ser bem definidos, podendo-se constituir de intercessões de estradas, intercessões de pistas de aeroportos, curvas de rios, feições proeminentes na linha da costa entre outros. Como procedimento, são escolhidas várias destas feições, de modo que os coeficientes do polinómio possam ser estimados pela substituição dos valores dos coeficientes do polinómio de mapeamento, para produzir o conjunto de equações.

Uma vez que a forma da função de mapeamento mais adequada é desconhecida, são selecionados polinómios de 1° , 2° , 3° graus. Através das equações dos polinómios, pode-se verificar que o número mínimo de pontos de controle requeridos para mapeamentos polinomiais de segunda ordem é seis, da mesma maneira que para polinómios de terceira ordem é dez. Na prática escolhese um número muito maior de pontos de controle, os quais são avaliados usando a estimativa dos mínimos quadrados. Os pontos de controle devem ser selecionados em um número significativo, e devem estar bem distribuídos na cena, de modo a assegurar a geração de polinómios de mapeamento bastante acurados, quando da retificação de uma imagem.

Quanto maior a ordem dos polinómios, obviamente mais próxima a curva deve passar dos pontos. No entanto, a utilização de polinómios de grau muito elevado pode provocar algumas distorções na imagem gerada, e por isto, algumas vezes, o ajuste linear é uma adaptação moderadamente aceitável. Enquanto os polinómios de ordem maior apresentam maior precisão na própria vizinhança dos pontos de controle, tais polinómios podem conduzir a erros significativos, e Conseqüentemente, a distorções para aquelas regiões que estão fora do range (limite) dos pontos de controle.

# **CAPÍTULO 3 - MATERIAL E MÉTODO**

# *3.1. Material*

- Para o trabalho foram utilizados os seguintes materiais disponíveis:
- microcomputador PC 486 DX2;
- mesa digitalizadora , Digicomp II , formato AO, matriz de resolução 600 DPI ;
- impressora HP Deskjet 500c;
- mapas do IBGE escala 1:50.000;
- scanner de mesa da HP, 1200 DPI tamanho A4;
- programas IDRISI v4.1, AutoCad.r12, TOSCA e Photofinish;
- imagens orbitais LANDSAT-TM 5, de 16 de julho de 1995;
- fotografias aéreas;
- Impressora HP DESK JET 500C;
- programa Photofinish para o tratamento final e impressão das imagens

## *3.1.1. Para a Base Cartográfica:*

- Fotos Aéreas de 1974 na escala de 1:25.000;
- cartas do IBGE folhas de Paulo Lopes, São Bonifácio e Imbituba, na escala 1:50.000 ;
- restituição das fotos de 1974 na escala 1:8.000 FATMA.

### *3.1.2. Para* a *análise de produtos de Sensoriamento Remoto:*

- fotos Aéreas em escalas compatíveis de 1938, 1974;
- imagens do satélite orbital LANDSAT-5, de 16 de julho de 1995;
- programas para Classificação de Imagens (IDRISI);
- todos os outputs das etapas acima, em meio digital e em cópia em papel.

# *3.2. Método*

A metodologia aplicada neste trabalho foi principalmente o de levantamento das informações existentes na área de estudo e também transformando da forma analógica para digital.

### *3.2.1 Coleta de Dados*

Consiste na montagem do embasamento necessário à realização das tarefas. Nesta etapa foram coletadas as cartas topográficas do IBGE, fotos aéreas, imagens orbitais da FATMA e SEDUMA.

#### *3.2.2. Pré-orocessamento e Processamento*

Coletadas as imagens de satélite LANSAT TM de junho de 1995, iniciou-se o processo de análise digital destas imagens, cuja primeira fase foi o préprocessamento realizado pelo sistema de processamento de imagens IDRISI.

#### a) *Ests primeira etapa consisti, basicamente, de:*

• Transferência das imagens em um utilitário do sistema operacional DOS ; Conectou-se dois computadores por um cabo paralelo na saída de comunicação LPT1 e realizou-se a adequação do formato destas imagens, gerado pelo sistema de processamento digital de Imagens, o SITIM de propriedade do INPE - Instituto Nacional de Pesquisa Espacial, ao software utilizado, que foi o IDRISI - Uma vez obtidas as 6 bandas das imagens do satélite LANSAT-5, estas foram restauradas e armazenadas em disco rígido.

- Concatenação das 6 bandas espectrais em um mesmo arquivo : Após a leitura dos dados orbitais, as bandas disponíveis em cada imagem foram agrupadas em um único arquivo digital (BSQ), requisito exigido pela estrutura do sistema de processamento de imagens, para que se procedessem as principais análises das imagens. Assim, criaram-se os arquivos 11 (banda 1), 12 (bandas 2), 13 (banda 3), 14 (banda 4), 15 (banda 5), 17 (banda 7), base para futuras composição e transformações de coordenadas e análises.
- Delimitação prévia da área de estudo com um corte da imagem em moldura retangular, concentrando a área de estudo no Parque Estadual da Serra do Tabuleiro; foi gerado outros arquivos com os respectivos nomes PINI1 (banda 1), PINI2 (bandas *2),* PINI3 (banda 3), PINI4 (banda 4), PINI5 (banda 5), PINI7(banda 7).

#### *b) Georreferenciamento* **-** *Foi realizado em três etapas:*

- coleta de pontos de controle de campo, tendo a carta do IBGE (Paulo Lopes), e da base cartográfica da restituição aerofotogramétrica da área do parque , como base. Foram coletados ao todo 12 pontos de controle;
- cálculo do erro RMS (RMS =  $((xr-xi)^2+(yr-yi)^2)^{1/2}$ ), distância entre a  $\bullet$ coordenada informada pelo usuário e a localização reamostrada do mesmo ponto de controle. 0 cálculo do erro RMS justificou o descarte de 3 pontos de controle, restando assim 9 pontos; pela equação que calcula o número de pontos mínimos para transformação de primeira ordem, ((t+1)(t+2)/2), o número mínimo de pontos a ser tomado foi 3.
- Reamostragem, utilizando o método *Nearest Neighbor {pixel* mais próximo);

#### c) *Diaitalizacào vetorial*

0 objetivo desta tarefa foi a partir do Mapa Topográfico do IBGE folhas Paulo Lopes, São Bonifácio e Imbituba na escala 1:50.000, usando digitalização pela mesa digitalizadora , foi possível calculo de área e também através da exportação e importação do arquivo digitalizado formato DXF (ASCII), sobrepôlos na imagem de satélite georreferenciada.

A escolha de vários níveis distintos de tema *{"layers")* proporciona maior flexibilidade na manipulação das informações digitalizadas. Isto inclui visualização ou não de cada elemento, mudança de cores, exportação somente do nível escolhido. Além disso, pode-se gerenciar esses elementos, gerando mapas diversificados.

#### *d) Produto Final Adquirido*

0 mapa final digital atendeu plenamente as expectativas deste trabalho. No entanto, deve-se prevenir que os processos de digitalização geram distorções quando comparados com a base original devido ao fato de: ser digitalizado em cima de uma reprodução em papel que sofre deformações e; de ser reorientado (orientação é a relação entre o mapa, mesa digitalizadora e o CAD) algumas vezes, o que acarreta vários ajustes à base toda vez que se repete esse processo. A distorção encontrada nessa digitalização variou de 1 a 1,8 mm; erro intrínseco de digitalização causado pelo digitalizador.

0 planejamento prévio da digitalização deve ser considerado, pois sem dúvida é de fundamental importância, principalmente na escolha do sistema (software) a ser utilizado, verificando sua compatibilidade com outros programas que poderão ser utilizados no decorrer do projeto, esse cuidado deve ser seguido devido a necessidade que se tem de transferência dos arquivos digitalizados para outros programas. No caso deste trabalho, foram utilizados os programas AUTOCAD, IDRISI e TOSCA. A digitalização foi feita no AUT0CAD-R12 que permite a conversão do arquivo gráficos, em arquivo de formato ASCII, com extensão "DXF", compatível com a maioria dos programas.

Os níveis de informações e o dimensionamento das toponímias devem ser escolhidos previamente antes de começar a digitalização. Além disso, a forma da saída gráfica ou impressão desse arquivo digital deve ser estudada desde o início do processo de digitalização, ou seja, deve-se previamente definir se a saída será via plotter ou impressora, pois conforme a opção escolhida, as informações ficam limitadas.

Antes de inicializar a digitalização é importante analisar e conhecer o objetivo da digitalização, ou melhor, o porquê dos dados serem digitalizados: somente para visualização; para facilitar os processos de manutenção ou para intercâmbio de dados com outros programas.

#### **e)** *Georreferenciamento*

Uma vez completo o processo de digitalização, procedeu-se â reorientação das imagens de satélite e à classificação supervisionada, tendo por base a verdade terrestre observada a campo e registrada na forma de fotografias e slides.

Cursos d'água bandas 1, 2 e 3 do satélite, pois evidenciam e caracterizam. Também a banda 4 foi por vezes visualizada, para que fornecesse melhor delimitação dos contornos dos cursos d'água. Após a visualização foi feita uma sobreposição dos vetores digitalizados demonstrou a péssima qualidade do georreferenciamento executado na 1® etapa (pré-processamento).

Para a determinação da matriz de variância e covariância utilizada no georreferenciamento, escotheu-se a transformação linear (ordem 1), principalmente em virtude da imagem LANSAT possuir boa geometria, ou seja a utilização de transformações de ordens superiores (principalmente a partir da 3® ordem) descaracteriza a imagem LANSAT, a qual necessita apenas de rotação nos planos X e Y para conformar-se à verdade terrestre.

Em seguida, utilizando-se o método do "Vizinho mais Próximo" (tradução de Nearest Neighbor) procedeu-se ã rotação da imagem.

0 resultado produzido por este novo georreferenciamento mostrou-se bastante satisfatório e em muito superou aquele obtido na primeira etapa deste trabalho (pré-processamento). Uma vez superpostos os vetores digitalizados da carta IBGE de 1981 sobre a imagem geocorrigida, os erros de posicionamento detectados mantiveram-se na casa dos 60m (2 pixeis).

## *fí Tratamento de imaaens oelo Sistema IDRISI*

Processamento digital é a manipulação numérica de imagens digitais, cuja finalidade é melhorar o poder de discriminação.

Qualquer objeto reflete e/ou emite diferentes quantidades de energia nas distintas faixas do espectro eletromagnético, sendo que estas diferenças espectrais são registradas em uma imagem na forma de variações tonais. Os sensores remotos buscam detectar através da reflectância dos alvos os diferentes níveis de radiação, dessa forma pode-se discriminar feições da área imageada. Através da imagem digital, cada pixel contém uma informação espectral, ou seja, valor radiométrico do alvo de interesse, juntamente com interferência atmosférica, de relevo, e de sazonalidade, entre outras.

Os valores numéricos das imagens podem ser manipulados por modernos sistemas analisadores eletrônicos, que basicamente podem ser divididos em três partes; a entrada de dados, o processamento, e a saída.

Inicialmente, utilizou-se imagens cedida pelo SEDUMA , sendo estas comercializadas pelo INPE (Instituto Nacional de Pesquisas Espaciais). Estes dados que vieram sem qualquer tratamento, ou seja, na forma bruta, serviram para dar entrada no sistema.

Para realização deste trabalho, foi utilizado o sistema IDRISI como suporte no processamento digital de imagens. Com a manipulação dos dados brutos, gerou-se arquivos compatíveis com o sistema de tratamento de imagem IDRISI. Os arquivos encontravam-se em diferentes bandas (ou intervalos distintos de comprimento de onda) e as imagens foram provenientes do satélite LANSAT.

#### **g)** *Análise* **de** *Scatter*

0 passo seguinte foi a verificação da existência de superposição entre as bandas espectrais, a partir de plotagem dos DN (número digital).

Em relação a superposição entre amostras em todos os gráficos, optou-se pelo associação de bandas que melhor representou o tema em estudo.

#### *hi Classificação Supervisionada*

As áreas de treinamento foram baseadas nos mapas. As rotas de reconhecimento foram planejadas para abranger o maior número possível de diferentes paisagens.

Nas áreas de maior homogeneidade foram escolhidas as amostras (pixelpicture element) para classificação. Cada amostra consiste de apenas um pixel, entretanto, dentro de uma mesma classe selecionaram-se sistematicamente várias amostras.

Em seguida, procedeu-se à classificação propriamente dita, em relação as características das amostras foram estendidas a todas as imagens, levando em consideração os valores espectrais de cada pixel em cada uma das bandas.

No IDRISI utilizou-se rotinas específicas de manipulação da imagem para melhor visualização, onde fez-se uma prévia interpretação visual.

Após determinadas as classes visualmente, passou-se para uma determinação digital, ou seja classificação. Segue as etapas de classificação utilizadas ;

- 1° etapa transformou-se as imagens brutas para a formato IDRISI;
- 2° etapa trabalhou-se com arquivos da imagem em várias bandas, que permitiram realizar diferentes composições para caracterizar os ambientes a serem estudados. Utilizaram-se as bandas de 1 a 7, e o processo de composição consistiu-se em associar aos canais RGB (red, green, blue) do monitor do computador as respectivas bandas selecionadas.
- 3° etapa consistiu da seleção da composição mais adequada, e da escolha de áreas (polígonos) que representassem os ambientes. Através da definição das áreas, fez-se análises estatísticas permitidas pelo software, para determinar a qualidade dos polígonos previamente escolhido. Dessa forma, as áreas de amostragem são classificadas e caso não satisfaça, deve-se repetir o processo de escolha ou manipular a estatística, para que se produza um produto de qualidade.

Para obtenção do produto em papel, utilizaram-se outros recursos, os quais envolveram importação de dados para outros sistemas de editoração de imagens, e assim formou-se a impressão final.

# *3.2.3. Atributos de cor às classes*

Uma vez obtida a imagem classificada, foram atribuídas cores distintas a cada uma das ciasses, para que fosse possível a identificação e separação visual entre as mesmas. Assim produzindo uma legenda de cores para cada tema.

Dessa forma, a rede de drenagem favorece a discriminação na estrutura fundiária e conseqüentemente melhora a definição dos limites das propriedades. Por outro lado, esta forma de estrutura acarreta uma maior velocidade na hidrodinâmica, e com isto, aumenta a vazão sólida, ou seja, há um acréscimo na quantidade de sedimentos sólidos no fluxo de água, e um aumento no assoreamento na isotória do canal.

# **CAPÍTULO 4 -PROPOSTA PARA IMPLEMENTAÇÃO DE UM CADASTRO TÉCNICO AMBIENTAL DESCENTRALIZADO**

Antes de entrar na proposta propriamente dita será útil revisar alguns conceitos e estabelecer pontos referenciais para a mesma.

# *4.1. Troca de informações*

Um fator que afeta a troca de informações é o controle ou a filtragem da mesma. Assim, uma pessoa que tem acesso a mais informação que outra pode ter mais poder sobre aquela, por possuir aquele tipo de informação ou conhecimento. Em muitas instituições observam-se formas específicas de filtragem que, muitas vezes, envolvem a questão de poder e de credibilidade.

As filtragens se processam hierarquicamente, de superior a subordinado, e se estendem a clientes usuários de outras instituições. A filtragem de informação está ligada ao fato de ser a informação percebida como "ameaçadora" para indivíduos, grupos e/ou para o próprio órgão.

# *4.2. Tecnologia da informática*

Segundo NETO et al. (1988), a tecnologia da informática deve ser utilizada de maneira estratégica, permitindo mudanças rápidas nos objetivos, metas ou desafios de qualquer negócio.

Esse poder de mudança permite que se possam aproveitar oportunidades diversas, sabendo que as informações estão disponíveis a qualquer momento possibilitando uma rápida tomada de decisões.

# *4.3. Engenharia de informação*

James Martin (in: NETO et al., 1988), apresenta uma definição da engenharia de informação que possibilita embasar a proposição que será apresentada posteriormente. Ele a define como sendo " um conjunto de técnicas e lógicas formais, aplicadas na pirâmide de dados, atividades, tecnologia e pessoas que permite planejar, analisar, projetar, construir e manter sistemas de processamento de dados de forma integrada e interagindo".

## *4.3.1. As quatros faces da pirâmide*

A engenharia da informação pode ser representada como uma pirâmide de quatro faces distintas: dados, atividades, tecnologia e pessoas, cada uma delas de grande importância dentro do seu enfoque e plano de ação.

#### *a) Dados*

A face dos dados fornece a base de sustentação das informações necessárias para a sobrevivência das instituições e das decisões gerências, Essas informações estarão individualizadas na forma de atributos que, quando inter-relacionados e dependentes entre si, formarão uma classe de dados.

Quando houver uma vinculação entre várias classe de dados, elas serão reunidas em um objeto comum, denominado entidade.

#### *b) Atividades*

Esta face está voltada para os aspectos funcionais da instituição, ou seja, **5»** sustenta os processos gerências e as atividades que devem ser exercidas para que se atinjam os objetivos, metas e desafios fixados. As atividades apresentam maior mutabilidade, em função do avanço tecnológico, das ferramentas e dos recursos disponíveis para sua execução. Também existe influência das mudanças políticas e econômicas do ambiente externo e/ou da própria instituição.

### c) *Tecnologia*

Esta face referencia os recursos tecnológicos e as ferramentas de que a instituição dispõe para tornar permanente a sua existência e para dar sustentação à sua base de dados e à execução de suas atividades. A tecnologia é a mais mutável das faces que compõem a pirâmide, estando em constante desenvolvimento, principalmente no apoio computadorizado do tratamento das informações.

#### *d) Pessoas*

Esta face está relacionada com os recursos humanos disponíveis, seu perfil profissional e o comprometimento com a própria engenharia da informação.

## *4.3.2 Sistema*

Um sistema é formado por um conjunto de objetos, juntamente com as relações entre os objetos e entre seus atributos, ligados ou relacionados entre si e também ao seu meio ambiente externo, de tal maneira que forme um todo.

Define-se ainda como entidades físicas ou conceituais, plenamente identificáveis, conhecidas por elementos interdependentes, que se interagem segundo determinado princípio para atingir um objetivo específico. Isto é, são estruturas organizadas, com características próprias.

#### *4.3.3. TQC (Total Qualitv Control}*

0 controle de qualidade total (TQC) pode ser definido como sendo um sistema dinâmico e complexo, que abrange todos os setores de uma empresa ou instituição, com o objetivo de melhorar a qualidade do seu produto final e de manter essa melhoria, operando em níveis economicamente viáveis (CAMPOS, 1994).

Esse sistema envolve uma busca contínua de aperfeiçoamento, por isso o foco das atenções é dirigido para os recursos humanos. A introdução do TQC coloca grande pressão sobre os indivíduos na medida que são agregados novas funções e se esperam que assumam novas responsabilidade.

Não se requer apenas que os trabalhadores tenham novas habilidades técnicas mas também que eles tenham uma nova visão da organização, que os oriente sobre as conseqüências da qualidade e da não qualidade. É importante que os trabalhadores assumam os valores da qualidade e saibam qual é a sua responsabilidade (ou o seu papel) para o atendimento da qualidade global da organização.

No TQC o controle e a coordenação da tarefa são delegados ao indivíduo que vai realizá-la. A organização é um grande processo e passa a ser controlado por um grupo de pessoas que se responsabilizam por ele.

A padronização é expressa através de normas e procedimentos das tarefas, que no entanto, são flexíveis pois o TQC permite a melhoria dos padrões. Desta forma, apesar da formalização o TQC proporciona um ambiente de trabalho mais participativo, na medida que amplia o espaço de decisão do indivíduo.

Verifica-se que o TQC requer uma menor diferenciação vertical, o que gera uma diminuição nos níveis hierárquicos. As empresas atingem um estágio muito grande de descentralização do processo de decisão operacional, o que possibilita 0 início de redução do quadro gerencial. Os requisitos básicos para o controle de qualidade são: política da empresa; padrões de qualidade; metodologia de ação; atividades de apoio.

#### *Processo Humano*

Uma parte integral de qualquer processo consiste das pessoas envolvidas nele. Na verdade, todo ser humano é constituído de sistemas muito complexos que controlam os processos dentro de si, que precisam ser levados em consideração quando se começar a aperfeiçoar seus processos.

Todos os indivíduos constituem sistemas de processamento muito complexos, baseados no recebimento de entradas adequadas e estímulos.

Como qualquer sistema muito complexo, o processo humano precisa dispor de algumas qualidades básicas para que possa desempenhar corretamente: treinamento para realizar tarefa; conhecimento da saída desejada e critério de medição de saída; capacidade física e mental para realizar a tarefa; tempo e ferramentas necessárias para realizar a tarefa corretamente; incentivos para realizar tarefas.

## *4.3.4. Planejamento*

Segundo Ferrari (1990), planejamento é um método de aplicação, contínuo e permanente, destinado a resolver os problemas que afetam uma sociedade em determinado espaço, numa determinada época, através de um previsão ordenada capaz de antecipar suas ulteriores conseqüências.

0 planejamento de um sistema integrando várias unidades, com uma base da dados compartilhada, do processo de aquisição de informações e estabelecimento de metas para médio e longo prazo têm como resultado mais segurança para projetos com necessidades de investimentos maiores, consistência, padronização e compartilhamento de base de dados , e grande expectativa de vida ao sistema.

# *4.3.5. Proposta de um Sistema de Cadastro Técnico Ambiental Descentralizado*

Para o Sistema de Cadastro Técnico Ambiental Descentralizado -SCTAD, é necessário que as instituições integrantes contribuam com informações para o banco de dados ambientais. (Figura 1)

Na pesquisa deste trabalho foram levantadas informações oriundas de inúmeras instituições como: FATMA, IBGE, DNPM, EPAGRI, SEDUMA e outras. Geralmente esses órgãos necessitam e trabalham com as mesmas informações de base, como geologia, geomorlogia, fitologia, hidrologia, pedologia, climatologia, etc., o que as diferencia é a temática específica em que cada instituição executa sua tarefa.

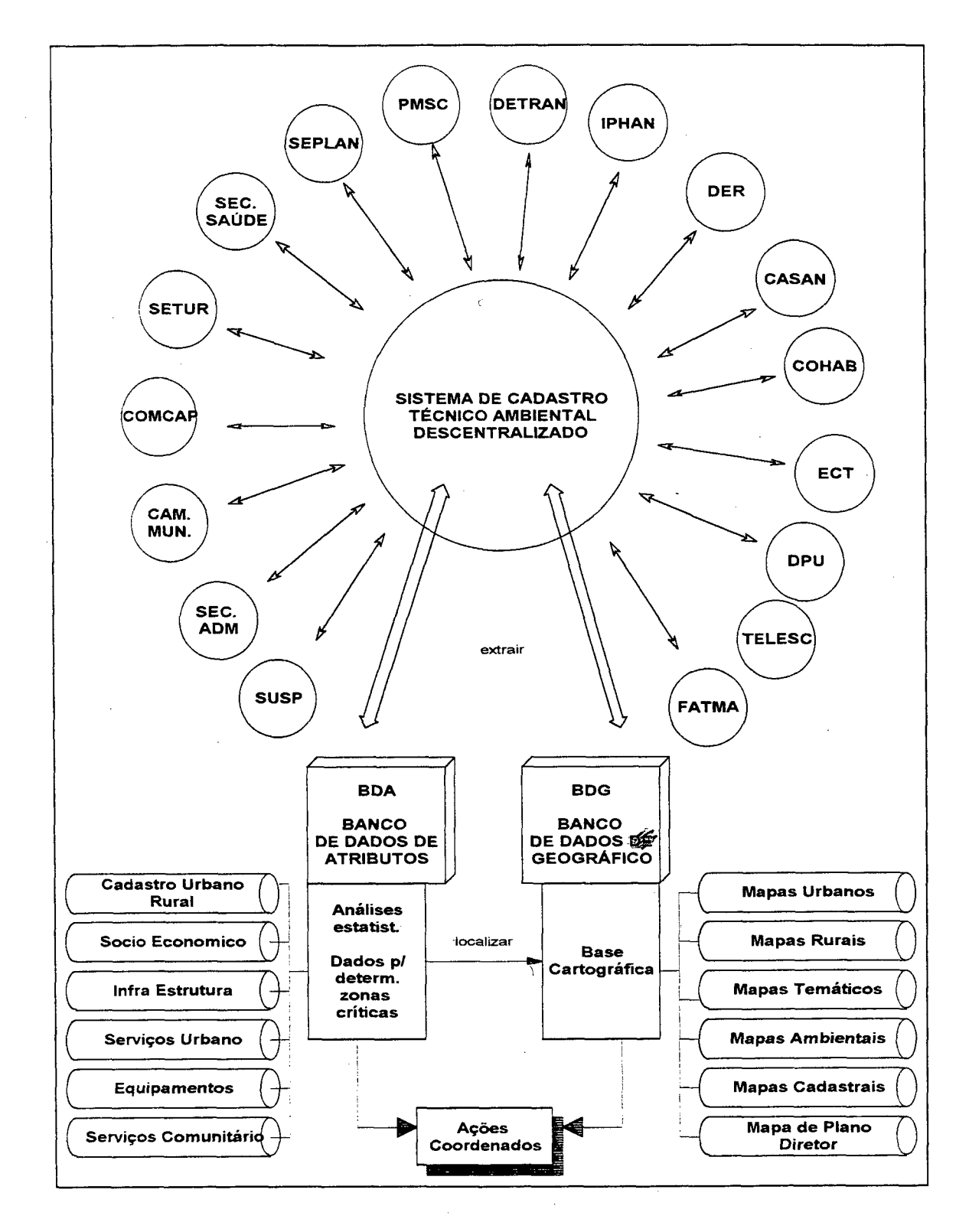

**Figura 1 - Cadastro técnico ambiental descentralizado**

O SCTAD que se propõe, teria como núcleo aquelas informações de base, e conforme se irradia, as mesmas agrupadas em classes e entidades, de acordo com a necessidade de cada usuário conforme mostra a figura 2. 0 usuário que estiver integrado a este sistema terá o compromisso implícito de atualizar os dados que lhe compete adquirir e que servirão a outros integrantes da rede. A troca de informação será de fluxo contínuo e bi-unívoco.

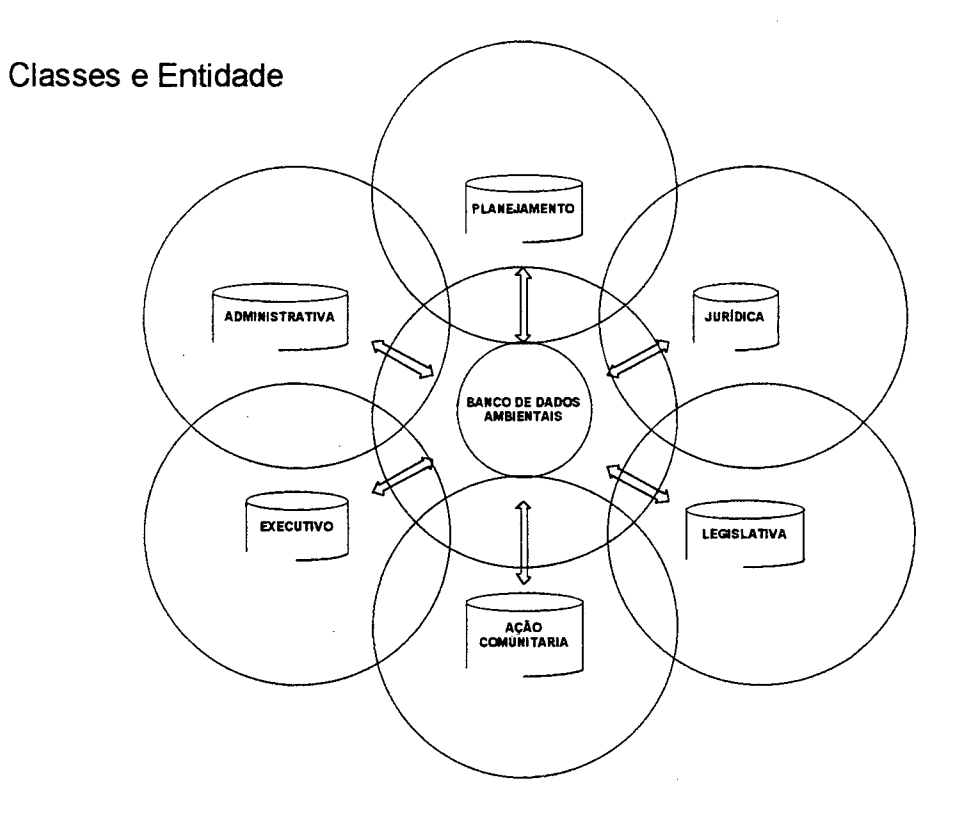

#### **Figura 1 - Agrupamento em classe e entidade**

0 acesso ao SCTAD será de forma hierárquica, o usuário só teria acesso aos dados do núcleo (base de dados), e às informações do grupo em que se integra. Por exemplo, se a FATMA necessita de informações da CELESC, para conhecer o número de pontos de energia de uma determinada área, afim de checar a existência de ocupação humana em locais de preservação, ela só teria acesso a essas informações. No entanto, o acesso da CELESC deverá ser de maior hierarquia, por exemplo, permitindo-lhe checar sempre que se fizer uma instalação da rede elétrica, se o imóvel esta localizada em uma área de proteção ambiental.

O SCTAD com mostra a figura 3, abrange informação cartográfica digital e também o banco de dados convencionais de atributos, os que deverão ser compatíveis para a implementação de um Sistema de Informações Geográficas (SIG). Assim, será possível obter uma diminuição notória de trabalhos sobrepostos, o que não ocorre atualmente, e, em consequência, atingir uma substancial redução de gastos do dinheiro público.

A estrutura dos dados do SCTAD, deverá ser ordenadas conforme as informações bases, como: geologia, geomorfologia, pedologia, etc., e conforme as necessidades do usuário.(Figura 3)

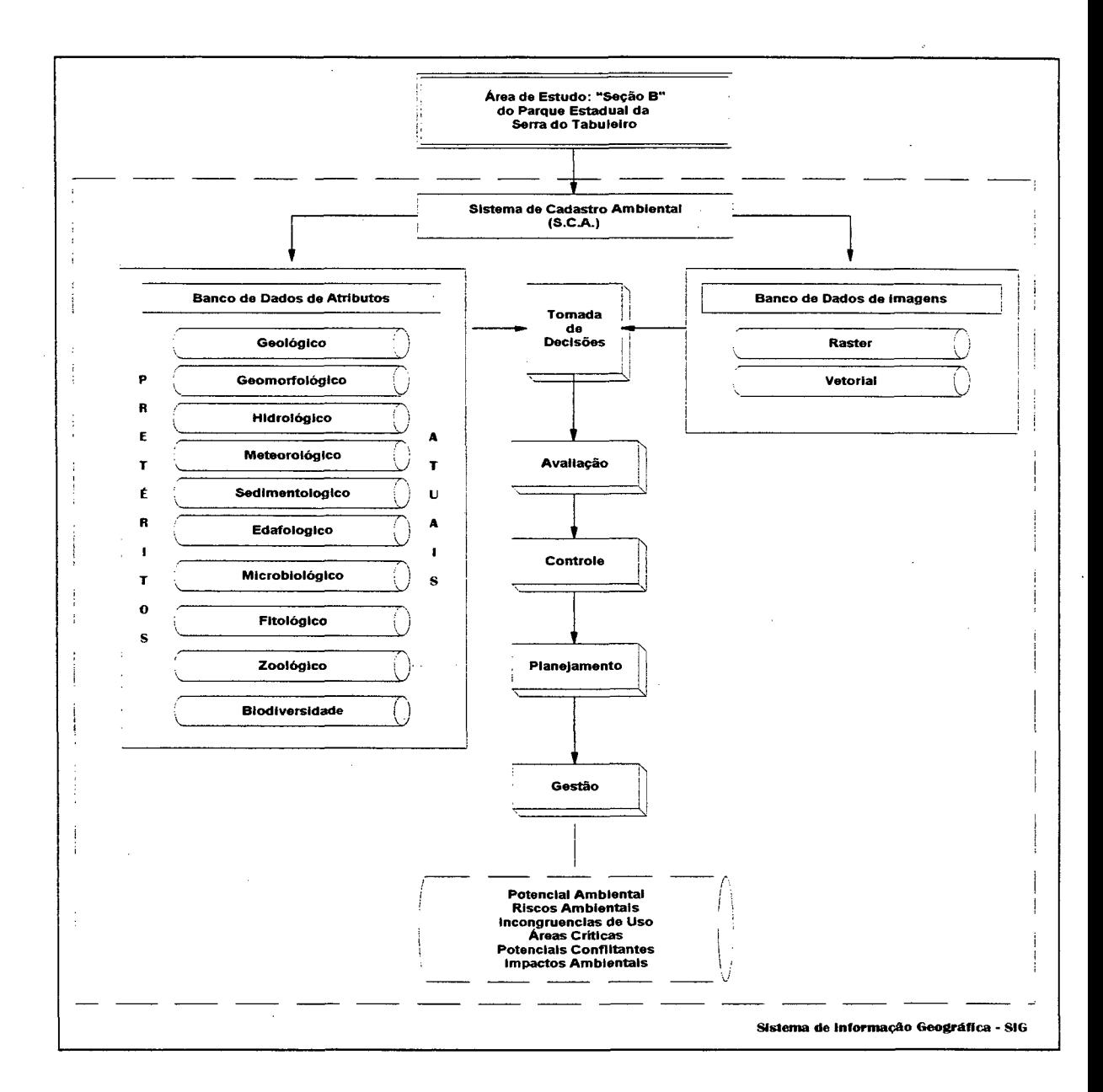

**Figura 2 - Estrutura do SCTA**

# **CAPfTULO 5 - CADASTRO TÉCNICO AMBIENTAL DO SETOR B DO PARQUE ESTADUAL DA SERRA DO TABULEIRO**

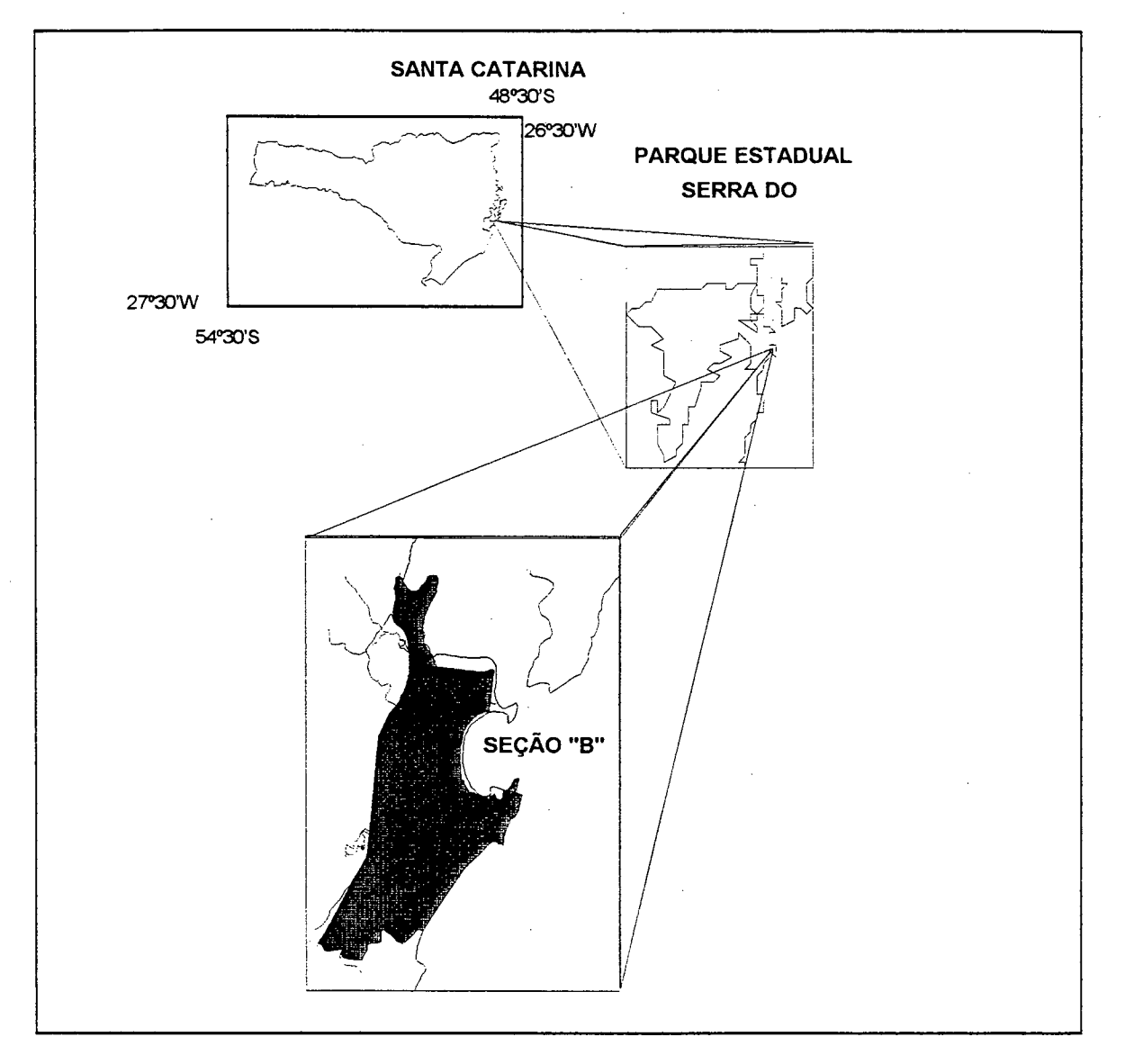

# **5.***1. Localização da área de estudo*

**Localização da Área de Estudo**

0 parque fica situado entre os paralelos de 27° 41'34" x 28" 04' 04" S e os meridianos 48° 34'00" x 48° 55'27"W Gr. E usa área territorial se localiza nos municípios de Paulo Lopes, Palhoça, Santo Amaro da Imperatriz, Águas Mornas, São Bonifácio e São Martinho.

# **5.2.** *Geologia*

A cartografia das diferentes unidades geológicas da região estudada, que está compreendida entre a Ponta da Gamboa, na extremidade sul, e a Ponta do Morro dos Cavalos, pelo norte, com limite oriental na linha de costa, no Oceano Atlântico, e limite ocidental no Escudo Catarinense, está baseada nos trabalhos de VILLWOCK(1977); MARTIN et. al. (1986), SILVA (1987); ZANINI et. al.(1991) e especialmente no trabalho recente de CARUSO (1995), pelo detalhamento e riqueza de informações .

Para os fins de Cadastro Ambiental, os dados das unidades extraídas dos mapas geológicos foram divididas em duas seções; a) a correspondente ao Escudo Catarinense e b) a Planície Costeira.

## *5.2.1. Escudo Catarinense*

As unidades geológicas que compõem a Serra do Mar fazem parte do denominado Escudo Catarinense (CARUSO, 1995). Este escudo está conformado por terrenos arqueanos, unidades do Proterozoico inferior a médio, associações vulcanos - sedimentares e granitóides.

As rochas granito-gnáissicas e intrusivas graníticas do escudo, encontradas na área do presente trabalhos, são as seguintes: Granitóide Paulo Lopes, Granito Serra do Tabuleiro, Granito Ilha, Granito Itacorubí e Granito Cambirela.

## *5.2.2. Granitóide Paulo Lopes*

No mapeamento da região de Paulo Lopes, CARUSO(1995) cartografou corpos de granitóides que tem como característico o caracter porfirítico e uma foliação conspícua subverticalizada, denominado por ZANINI et. al. (1991) como Granitóide Paulo Lopes e mantido neste trabalho. Estas rochas porfiríticas são de granulação grossa, com coloração cinza e textura porfiroclástica.

### **5.2.3.** *Granito Serra do Tabuleiro*

A feição geológica mais notável da área de estudo é o extenso batólito do Granito Serra do Tabuleiro que se estende desde a latitude de Florianópolis até a região oeste de Ibiraquera, sendo até o momento um limite meridional estimative. Trabalhos de mapeamento que atualmente se estão realizando nesta área poderão fornecer dados mais precisos. Esta unidade compreende rochas homogêneas, equigranulares médias a grossas e isótropas, tipicamente sienogranitico e, subordinadamente, monzogranitos, quartzo-sianitos e quartzomonzonitos (ZANINI, 1991). A coloração varia de cinza a rosa-avermelhada.

## *5.2.4. Granito Ilha*

Esta unidade compõe-se de rochas equigranuláres de granulação média a grossa, coloração cinza a rosa, isótropa ou com eventuais estruturas de fluxo magmático. A mineralogia essencial esta representada por plagioclásio, feldspato alcalino, quartzo e biotita; seguidos acessórios zircão, allanita, apatita e opacos. Os minerais secundários são epídoto, sericita/muscovita, clorita, titanita, carbonatos e fluorita. Este granito é intrusivo em rochas calcialcalinas, sendo cortadas por diques riolíticos bem como por diques de diabásio.

## **5.2.5.** *Granito Itacorubi*

Esta unidade está representada por granito, de coloração cinza-clara com tons esverdeados e avermelhados, com granulação fina a média, invariavelmente isótropa e homogêneo.

## **5.2.6.** *Granito Cambirela*

Esta unidade é composta por rochas vulcanigênicas, representadas por derrames e tufos riolíticos, assim como por diques de riolito. As principais áreas de ocorrência dá-se nos flancos da Serra do Tabuleiro.

A rocha que compõem os derrames e diques são maciças de coloração cinza-escuro, porfiríticas em matriz de granulação muito fina.

### **5.2.7.** *Planície Costeira*

A planície costeira holocênica que ocorre ao longo da faixa litorânea em diferentes unidades cenozóicas, foram agrupadas em sistemas deposicionais (WILLWOCK et al., 1986). Em sua parte mais interna se encontra o Sistema de Leque Aluviais abrangendo as faces próxima das encostas e áreas fluviais de ». canais meandrantes. O Sistema Laguna-Barreira que se instalou posteriormente, engloba uma série de faceies lagunares, deltaicas, paludais, praiais marinhas e eólicas, acumuladas no Pleistoceno Superior e no Holoceno.

0 Sistema de Leques Aluviais corresponde a processos próprios de ambientes continentais e o Sistema Laguna-Barreira próprio de ambientes transacionais e marinhos.

O controle estrutural do complexo cristalino na planície costeira é exercido pelas estruturas ENE-WSW. Isto pode-se observar pela disposição dos antigos embasamentos e dos remanescentes rochosos, interiores às antigas baias, que ao receberem sedimentos originaram a compartimentação da planície costeira. Assim podem-se reconhecer a Planície de Paulo Lopes e os Terraços Marinhos da Pinheira.

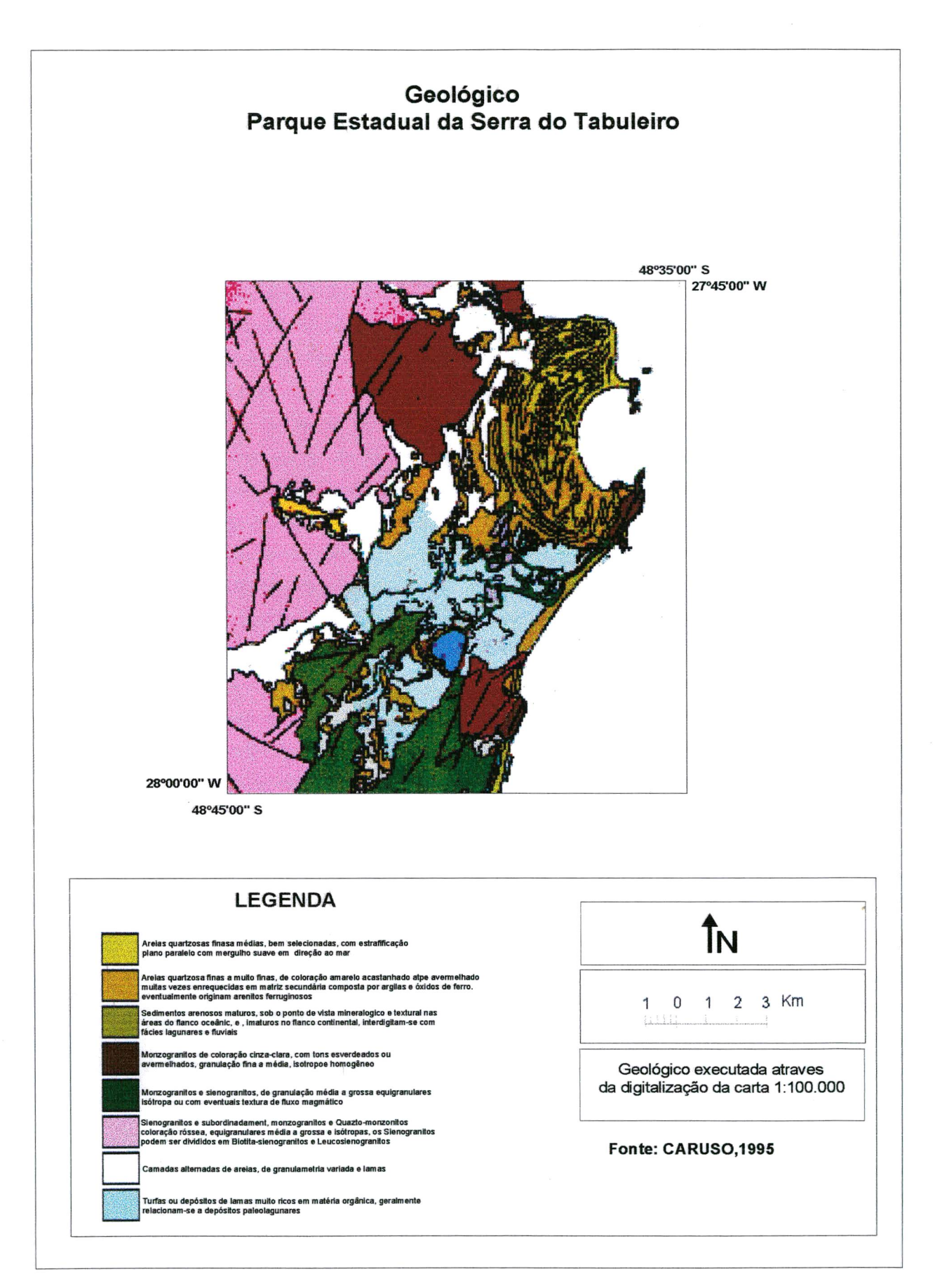

**55**

# **5.3.** *Geomorfologia*

### *5.3.1. Sistema de Legues Aluviais*

Este sistema engloba fácies sedimentares próximas às encostas do embasamento em função de processos gravitacionais e aluviais de transporte de material, composto de cascalhos, areis e lamas. A intensidade dos processos foram muito variáveis em correspondência com as mudanças climáticas (THOMAS, 1988; THOMAS1993).

Na área de mapeamento a maioria dos leques foram alimentados pelas rochas graniticas do Escudo Catarinense.

## *5.3.2. Sistema Laguna-Barreira*

Os processos evolutivos da morfologia da faixa litorânea são conseqüência duma dinâmica global, na qual incluem-se as modificações do geoide, a dinâmica de placas continentais e oceânicas, as flutuações climáticas em suas tendências milenares e seculares, as respostas geológicas do planeta ao balanço de massa de água e gelo sobre a crosta e as variações do nível do mar, assim como, aproximadamente nos últimos cinqüenta anos, às ações antrópica.

0 sistema Laguna-Barreira instalou-se sobre os depósitos continentais retrabalhando-os no decorrer dos ciclos de transgressões e regressões marinhas resultantes das oscilações do nível do mar. Assim são reconhecidos dois momentos, o primeiro no Pleistoceno Superior (Sistema Laguna-Barreira III) e o segundo no Holoceno (Sistema Laguna-Barreira IV).

As barreiras arenosas construídas por sedimentos de fácies praiais marinhas e fácies eólicas isolaram corpos aquosos entre o mar e o continente constituindo lagunas. Um exemplo disto para a área de estudo é a Laguna do

Ribeirão, com 1,67 Km2. Depósitos de lama, muito ricos em matéria orgânica, e de turfas ocorrem como fácies paludais.

Várias feições morfológicas apresentam depósitos arenosos marinhos/eólicos que interligam antigas ilhas graníticas construindo tómbolos e esporões.

Ao norte de Paulo Lopes, hoje atravessado por um sistema de canais meandrantes, observa-se restos de um terraço pleistocênico. Na parte mais interna da região da Pinheira eles são abruptamente interrompidos por uma escarpa erosional em arco, que constituí o limite interno da planície de cristas de praia holocènicas, Terraços da Pinheira, que se estendem até a atual linha de costa .

Este sistema arqueado de cordões litorâneos tem sua superfície retrabalhada pelo vento, originando o campo de dunas que parcialmente lhe recobre.

0 detalhamento do Sistema Laguna-Barreira encontra-se em CARUSO (1995).

# *5.4. Recursos Minerais*

0 cadastramento dos recursos minerais da área em foco foram realizados com base no ATLAS de SANTA CATARINA (1986) e no trabalho de CARUSO(1995),

As principais jazidas são aquelas relacionadas, direta ou indiretamente, com a construção civil, tais como: cascalho; granito; e areia. Os depósitos de conchas calcáreas e os filões de fluorita sâo também de importância econômica. Além desses elementos, foram registradas na área diabásico, riolito e turfa.

Existem informações de depósitos de materiais pesados nas região de dunas da faixa costeira, mais ainda não foram devidamente estudados. As listagem para recursos. Além do cadastramento da riqueza mineral se assinala a localização de sambaquis.

As acumulações de conchas calcáreas, geralmente com predomínio de **Anomalocardia brasiliana** (verbigão), acompanhada em menor concentração por menores proporções de outros moluscos, são considerados erroneamente de sambaquis. Estes acúmulos de conchas ou concheiros naturais não podem ser confundidos com os de origem antrópica, isto é, os sambaquis verdadeiros. Nestes últimos, além de conchas calcáreas e sedimentos, encontram-se restos de madeiras queimadas, restos ósseos de peixes, utensílios e ferramentas primitivas dos antigos habitantes da região.

Os sambaqui estão enquadrados no tema recursos minerais devido a sua exploração para fins econômicos, sendo esta de forma desordenada e com cumplicidade do poder público, mas o seu potencial é principalmente de grande valor arqueológico, antropológico e cultural.

## *5.4.1. Conchas calcáreas fCc)*

A reserva brasileira de conchas calcáreas eram de 169.348.219 toneladas em 1990, segundo dados do Anuário Mineral Brasileiro (1991). Santa Catarina ocupava o quarto lugar em reservas com 5.907.116 toneladas. As ocorrências na região de Paulo Lopes não parecem ser promissórias, com exceção daquelas da área de Três Barras, que devido á ausência de informações não permitem uma melhor avaliação. As concentrações na Pinheira são de conchas atuais sem expressão econômica (CARUSO, 1995).

## **5.4.2.** *Areia (Ar) e Cascalho (Cas)*

As jazidas de areia e cascalhos são encontradas em grande quantidade ao longo dos leitos dos rios. Os cascalhos são lavrados a montante, ao passo em que os sedimentos arenosos são dragados na sua porção média e distai segundo Caruso (op. cit). As areias, também extraídas de terraços marinhos e de praias através de escavações superficiais, fornecem material para a industria da construção civil e de vidro. Na área do Parque Estadual da Serra do Tabuleiro num local próximo a estrada de acesso a sede do parque é ilegalmente extraída areia do terraço mais antigo. 0 fato é de tal magnitude que pode ser observado numa imagem do satélite LANDSAT obtida em julho de 1993.

## *5.4.3. Fluorita (F)*

Os filões de fluorita afloram numa faixa de granitos localizados na região sudeste de Santa Catarina. Esta faixa, conhecida como Distrito Fluorítico de Santa Catarina, é atravessado por seis grande lineamentos pré-cambrianos de direção NW e foram diversas vezes reativados. Os granitóides Pedras Grandes e Tabuleiro são ricos em flúor, principalmente na forma mineral de fluorita.

## **5.4.4.** *Granito (Gr)*

Pedreiras de rochas graníticas são encontradas em todas regiões. O trabalhos podem executados por mineradoras, para produção de brita, ou desenvolvidas em pequenas frentes de trabalho, para produção de murões, pedras de alicerce, paralelepípedos e outras.

## **5.4.5.** *Riolito (RI)*

Esta rocha por sua alta resistência, devido a seu alto teor em sílica, é utilizada como revestimento dos moinhos de bola. 0 processo é artesanal.
# **5.4.6.** *Diabásio (Di)*

Diques de diabásio são explorados de maneiras intermitente, sendo o material retirado para produção de paralelepípedos .

# **5.4.7.** *Turfas fT)*

Na região de Paulo Lopes assim como Garopaba e Jaguaruna, CARUSO(1995) verificou a presença de turfas que foram acumuladas durante o Holoceno, em depressões páleolagunares. Sua origem esta relacionada às oscilações negativas do nível do mar, que transformou zonas lagunares em pântanos costeiros, ocupados por exuberante vegetação. A turfa é utilizada como combustível doméstico ou na agricultura.

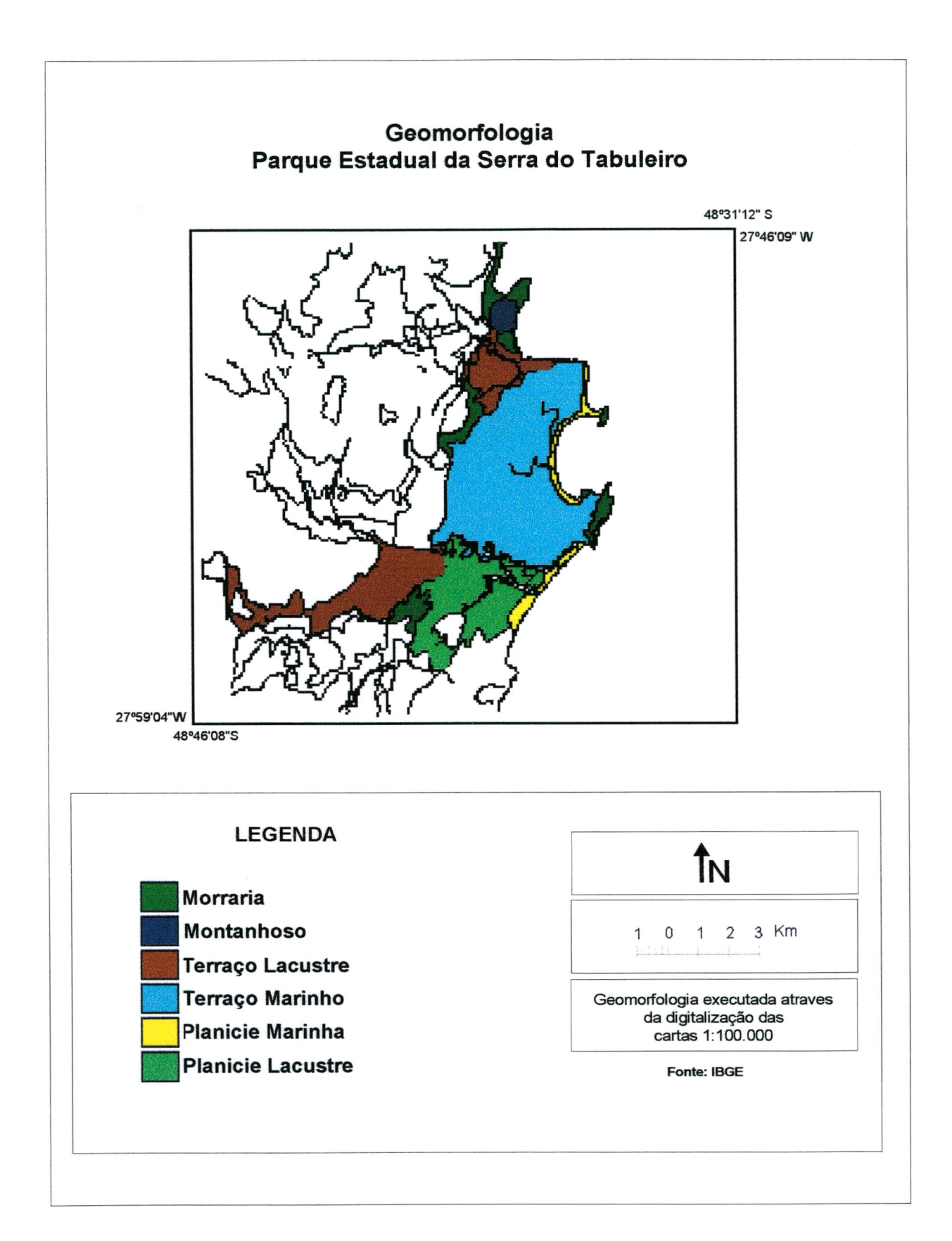

# **5.5.** *Pedoioaia*

Os solos, classificados segundo as normas estabelecidas pelo Serviço Nacional de Levantamento e Conservação de Solos (SNLCS, 1979), possuem uma distribuição conspícua na área de estudos.

Na região montanhosa da Serra do Tabuleiro prevalece um solo do tipo **podzóiico vermelho-amarelo álico (Pva),** com argila de atividade baixa, horizonte A moderado, com cascalho a argiloso com cascalho. Ocorrem associados solos de tipo **cambissolo álico (Ca)** derivado do basalto com argila de baixa atividade, horizonte A moderado, médio a argiloso com cascalho e **solos litóiicos distróficos (Ad)** com horizonte A moderado, textura média, com cascalho de rochas graníticas e riolíticas, características de relevo forte e ondulado a montanhoso.

Entre as localidades da Pinheira e Paulo Lopes ocorre um solo do **tipo podzóiico indiscriminado (P)** com horizonte A turfoso a moderadamente arenoso. São solos ácidos, com teores extremamente baixos de nutrientes disponíveis para as plantas, conferindo-lhes uma baixa fertilidade natural. Ocorrem nas áreas de relevos planos (menores que 3%) em grande parte da planície litorânea, sendo desenvolvidos a partir de sedimentos lacustres e marinhos do Holoceno. Estão associados a areias **quartzosas marinhas distróficas** , tendo como inclusão **solos de mangue.**

Em locais de depressões sujeitos a inundação e nas margens dos cursos de água encontram-se solos do tipo **glei úmido eutrófico (Ghe)** com horizonte A chernozènico, hidromórficos com presença de um horizonte glei entre a superfície e sessenta centímetros de profundidade. As condições de excesso de umidade, temporal ou permanente dão por resultado condições de redução visualizadas nas cores cinzentas ou cinzenta-oliváceas. Por serem solos

medianamente profundos, mal drenados e com permeabilidade baixa, possuem de média a boa fertilidade natural, predominando as pastagens. Nestas áreas com sedimentos paludais ou lacustres do Holoceno, os terrenos planos sujeitos a inundações freqüentes onde o lençol freático encontra-se próximo à superfície a maior parte do ano estão presente os solos orgânicos álicos, distróficos e eutróficos. Esta classe compreende solos hidromórficos de coloração preta ou cinzenta muito escura, essencialmente orgânicos, pouco evoluídos, resultantes de depósitos vegetais em diferentes estados de decomposição. A profundidade deles é de quarenta centímetros ou mais, com teores de carbono orgânico de aproximadamente 20%, quando as argilas são mais que 60%. As características redutoras proporcionam a estes solos uma cor escura a cinza em correspondências aos níveis de decomposição. Estes solos se caracterizam pela alta capacidade de troca de cations e a baixa densidade aparente em conseqüência dos altos teores de matéria orgânica. A fertilidade natural é variável.

Associados às planícies de inundação dos rios encontram-se os solos do tipo **cambissolo distrófíco e eutrófico,** com argilas de atividade baixa, horizonte A moderado e textura argilosa.

Associados ao cordão litorâneo atual ocorrem **areias quartzosas distróficas e álicas,** com horizonte A moderado. Na áreas com campos de **dunas** (D), com relevo suavemente ondulado a ondulado, não há solos por não apresentarem processos pedogenético na sua formação.

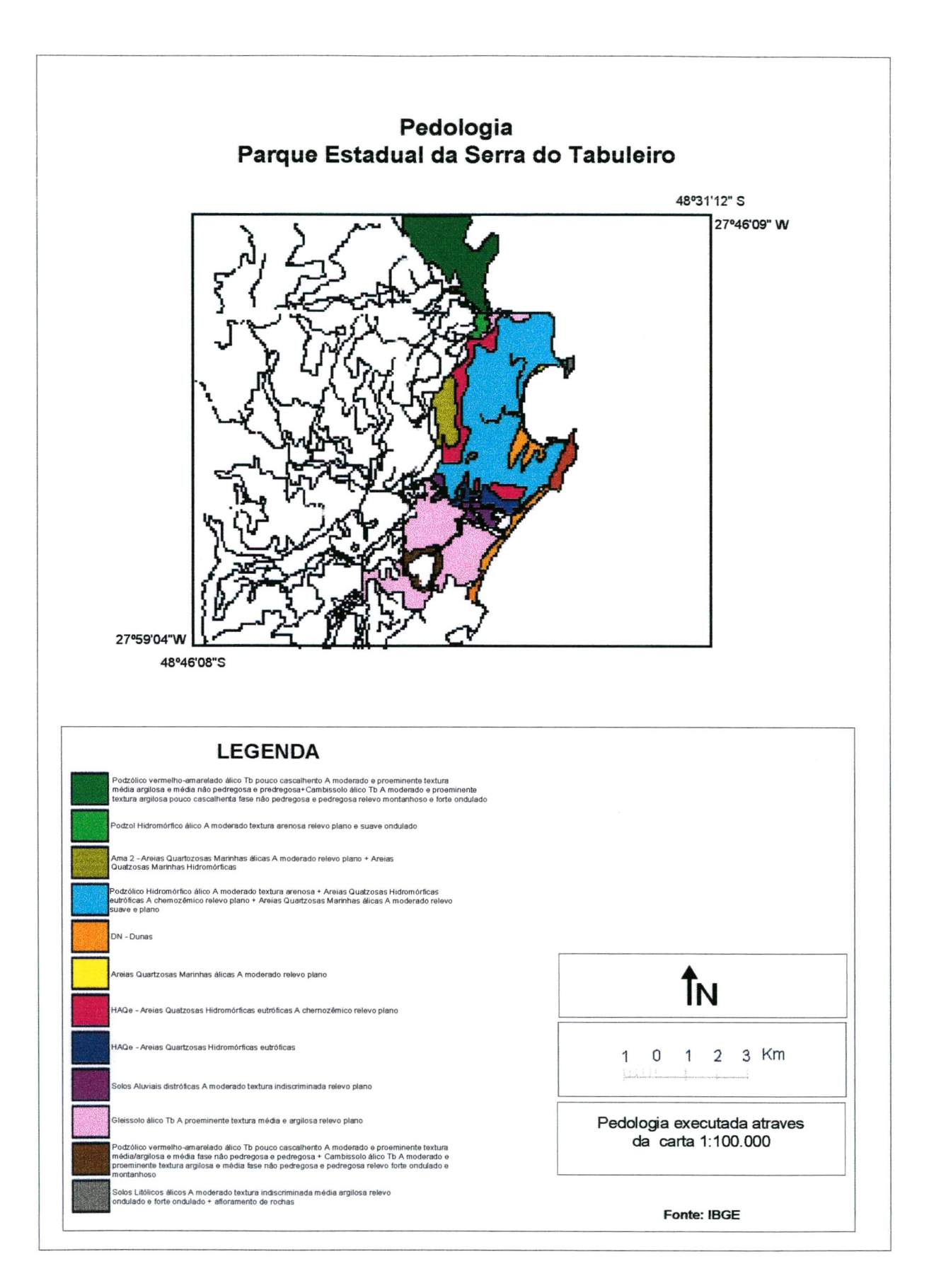

# *5.6. Hidrologia*

O Estado de Santa Catarina é composto por dois sistemas de rede hidrográfica independentes, o sistema interior formado principalmente pela Bacia do Paraguai e Uruguai, e o sistema da vertente atlântica. 0 divisor de água desses sistemas de drenagem é a Serra Geral, à oeste drena para o Rio Uruguai e a leste para o Oceano Atlântico. De acordo com GAPLAN-SC a vertente interna ocupa uma área correspondente a 63,03 % do território catarinense e o vertente atlântica 37,97 %.

0 Parque Estadual Serra do Tabuleiro situa-se a leste da Serra Geral, com sua rede de drenagem pertencente na totalidade na vertente atlântica.

São três as bacias hidrográficas que formam a rede de drenagem da área de estudo, colocadas em ordem do norte para o sul são:

- Bacia Hidrográfica do Rio Massiambú, ocupa uma superfície de 71 Km<sup>2</sup>, situada na parte meridional do município de Palhoça, entre as coordenadas latitude -27°49'35"-27°49'56" e longitude -48°44'58"- -48°35'00" , ocupa a vertente setentrional leste do parque. Possui um grau de ramificação na ordem 4, tem aproximadamente 180 tributários para a formação do Rio Massiambú, os dois principais são: o Massiambú Pequeno a margem esquerda, pela parte norte, com a orientação de escoamento NW-SE; e o Massiambú Grande, á margem direita, com sua nascente ao sul da Serra do Cambirela, suas águas correm na direção 0-L.
- Bacia Hidrográfica do Rio da Madre, com uma superfície de 288 Km<sup>2</sup>, situada nos municípios de Palhoça e Paulo Lopes, entre as coordenadas latitude 27°47'31"-27°38'03" e longitude -48°52'06"- -48°34'49" , ocupa a parte centrosul da área de estudo, com um grau de ramificação na ordem 5, na planície com forma meândricas, suas águas correm na mesma direção do Rio

Massiambú, com seus afluentes mais importante são: à margens direita os Rios Cachoeiras e da Praças, com suas nascentes na Serra da Tabuleiro.

• Bacia Hidrográfica do Rio Paulo Lopes, situado na parte sul da região costeira da parque, com uma superfície de 57  $km^2$ , ao leste do município de Paulo Lopes, entre as coordenadas latitude -27°54'59"-27°54'50" e longitude - 48°44'39"- -48°36'07", suas águas correm na direção SW-NE, até desembocar na Lagoa do Ribeirão, para receber outro uma outra denominação de Rio da Guarda, com seu principal afluente o Rio Cuiabá.

## *5.6.1. Características físicas das bacias hidrográficas*

A região costeira do Parque Estadual Serra do Tabuleiro, é constituído pôr três principais rios, o Rio da Madre, o Rio Massiambú e Rio do Paulo Lopes. Para uma análise ambiental significativa, foi tomada como unidade ambiental as Bacias Hidrográficas destes rios, ultrapassando assim os limites artificiais do parque.

O comportamento hidrológico de bacias hidrográfica são analisadas pôr suas características físicas, como a área de drenagem; forma da bacia; sistema de drenagem; características de relevo de uma bacia; bacia representativa e experimental.

# **5.6.2.** *Área de drenagem*

As áreas de drenagem foram determinadas por planimetria, bases cartográficas topográficos do IBGE na escala de 1:50.000. As Bacias englobam uma área de:

## **Quadro 2 -Áreas das bacias hidrográficas**

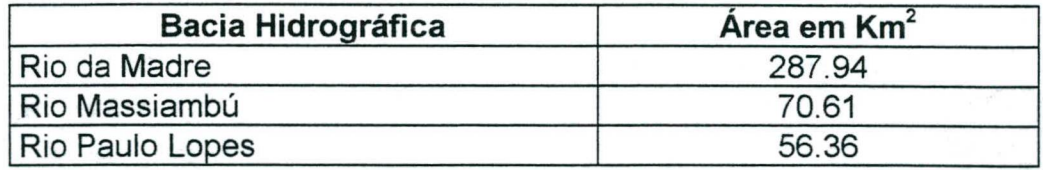

## **5.6.3.** *Forma da bacia*

A forma superficial é importante devido ao tempo de concentração, que é o tempo que a água escoa, dos limites da bacia até sua desembocadura.

Existem vários índices para determinar o forma das bacias, sendo estes procura relacionar com figuras geométricas conhecidas. O coeficiente de compacidade relaciona com um circulo e fator forma com um retângulo.

## *a) Coeficiente de compacidade ou indece de Gravelius fKc)*

É a relação entre o perímetro da bacia e a de um circulo de área igual a da bacia. Quanto mais irregular for a bacia, maior será seu coeficiente de compacidade. Pela definição resulta que para uma bacia ideal, o índice de compacidade é igual a um (Kc=1)

$$
Kc = \frac{P}{\sqrt{A}}
$$

# P= Perímetro(Km) A= $\text{Área (Km}^2)$

# *b) Fator de Forma (kf)*

É a relação entre a largura média e o comprimento axial da bacia. Este coeficiente constitui o índice indicativo de maior ou menor tendência a enchentes de uma bacia.

$$
Kf = \frac{L}{L} \text{ mas},
$$

$$
L = \frac{A}{L} \text{logo}
$$

$$
Kf = \frac{A}{L^2}
$$

I = comprimento da bacia (Km)  $L =$  largura da bacia (Km)  $A = \text{área da bacia (Km}^2)$ 

### **Quadro 3 - As formas das bacias**

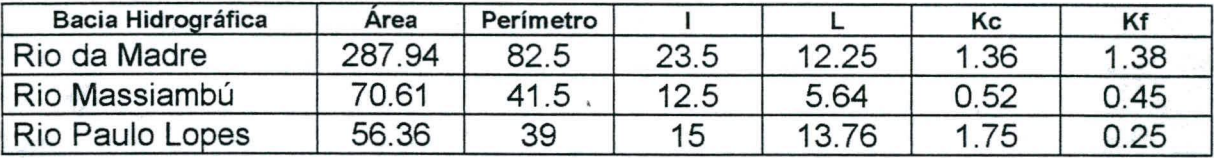

Desde que outros fatores não interfiram, valores do índice de compacidade indicam maior potencialidade de produção de picos de enchentes elevados. Quanto ao índice de conformação, quanto mais alto o seu valor, maior a potencialidade de ocorrência de picos de enchentes elevados.

0 Kc< 1 e Kf muito baixo, e considerando somente estes parâmetros para análise, podemos afirmar que as bacias não são propensa à picos de enchentes elevados.

#### 5.6.4. *Sistema de drenagem*

*0* sistema de drenagem indica a maior ou menor velocidade com que a água deixa a bacia.

# *a) Ordem dos Cursos de Água*

A ordem dos rios é uma classificação que reflete o grau de ramificação.

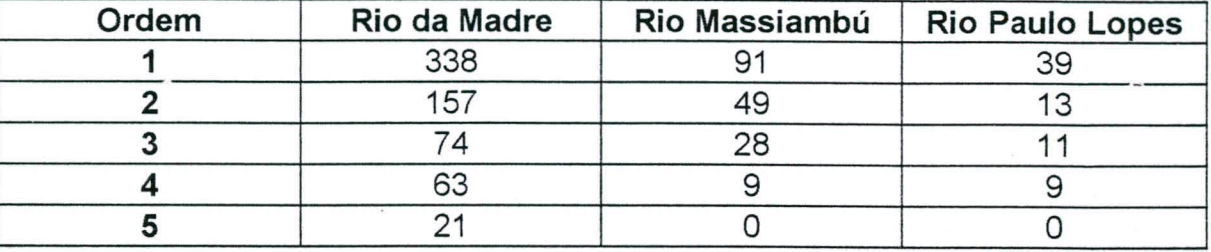

# **Quadro 4 - Número de afluentes pôr ordem**

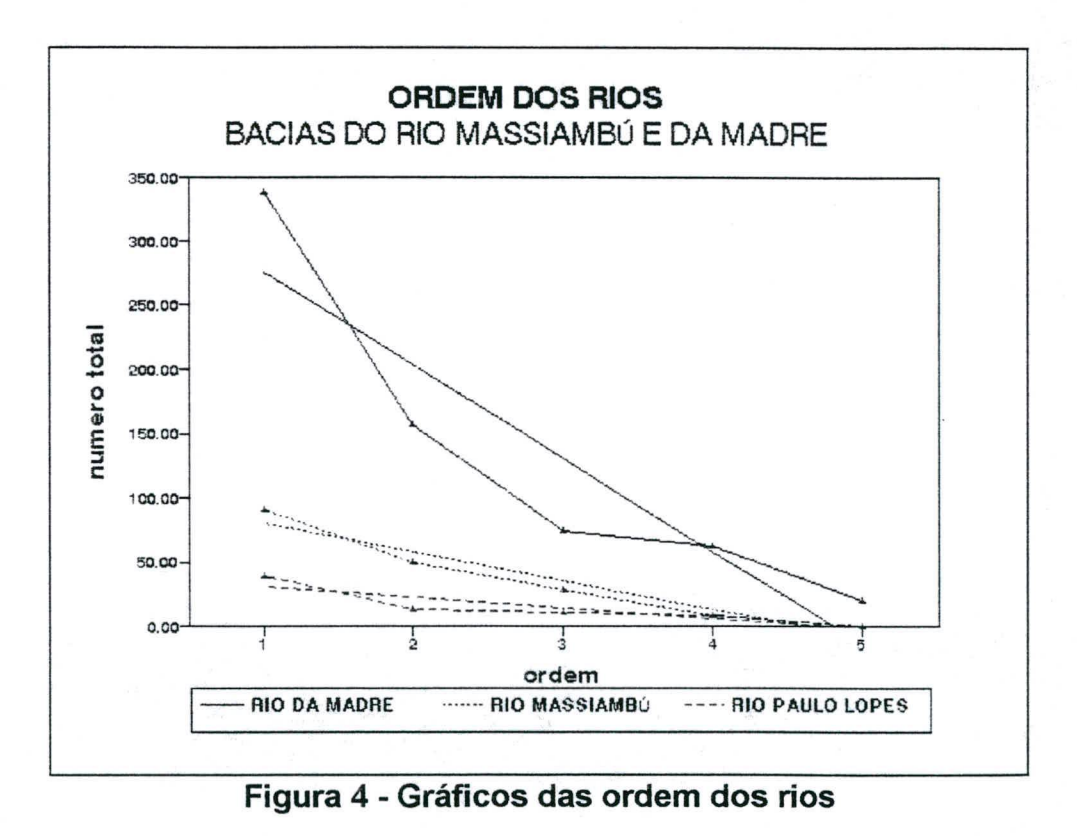

A ordem do rio principal mostra a extensão e grau de ramificação na bacia, o Rio da Madre tem ordem 5, Rio Massiambú de ordem 4 e Rio Paulo Lopes ordem 4.

### *b) Densidade de Drenagem (Dd)*

Densidade de drenagem é uma indicação do grau de desenvolvimento de um sistema de drenagem, ele varia inversamente com a extensão do escoamento superficial, e com isso, fornece uma indicação da eficiência da drenagem da bacia.

Se existir um número bastante grande de cursos de água numa bacia; relativamente a sua área , o deflúvio, isto é, a relação entre a quantidade total de água escoada pela seção e a quantidade de água precipitada na bacia hidrográfica, pode referir-se a uma dada precipitação ou todas as que ocorrem em um determinado intervalo de tempo atinge rapidamente os rios. E haverá provavelmente de enchentes altos e deflúvios de estiagem baixos. (PINTO, 1976)

$$
Dd = \frac{L}{A}
$$

L = comprimento total dos cursos d'água na bacia ( $Km^2$ )  $A = \text{área da bacia (Km}^2)$ 

A densidade de drenagem reflete a topografia e litologia e os tipos de solo, portanto reflete o comportamento hídrico diante da estrutura das rochas.

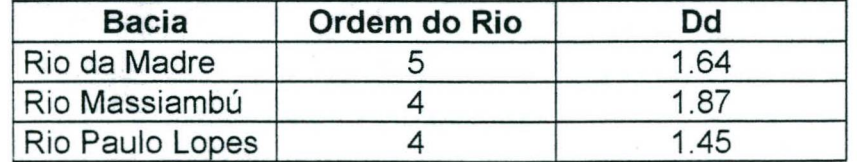

# **Quadro 5 - Ordem das Bacias**

### *c) Extensão Média de Escoamento Superficial (* / *)*

A extensão média do escoamento superficial é definida como a distância média em que a água da chuva teria que escoar sobre a área da bacia, sendo este escoamento em linha reta desde onde a chuva cai até o ponto mais próximo do leito, o que se expressa pela seguinte equação;

$$
l = \frac{A}{4L}
$$

*A =* área da bacia L = distância média entre os cursos d'âgua

## **5.6.5.** *Características do relevo das bacias hidrográficas*

*a) Declividade Total da Bacia*

$$
Dt = \frac{\Delta H}{L}
$$

 $\Delta H$  = diferença da altitude máxima e a mínima  $L =$  comprimento da bacia

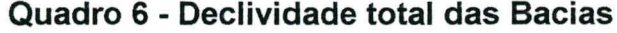

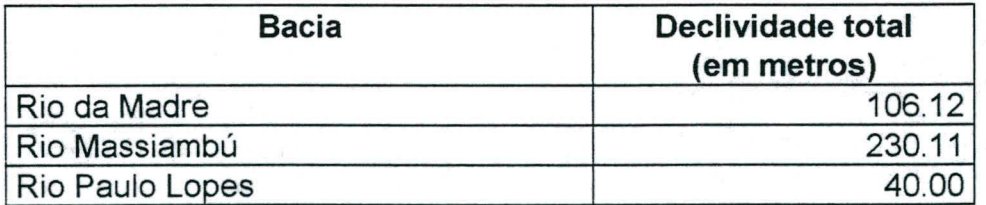

#### *b) Curva Hipsométrica*

É a representação gráfica do relevo médio. Representa o estudo da variação da elevação dos vários terrenos da bacia com referência ao nível médio

do mar. Mostra a porcentagem da área de drenagem que existe acima ou abaixo das várias elevações.

O Rio da Madre é a maior das três bacias hidrográficas em estudo. Possui mais de 50% da sua superfície entre as altitudes 300 a 1300 metros, o Rio Massiambú entre as mesmas altitudes tem o equivalente a 48% de sua área, o Rio Paulo Lopes já tem 64% da sua superfície entre 0 a 100 metros.

| Cota<br>(m) | Pto médio<br>(m) | Area<br>(Km <sup>2</sup> ) | Area acum.<br>(Km <sup>2</sup> ) | %     | $\frac{0}{2}$<br>acumulado | Colunas<br>(2x3) |
|-------------|------------------|----------------------------|----------------------------------|-------|----------------------------|------------------|
| 1200-1300   | 1250             | 0.44                       | 0.44                             | 0.15  | 0.15                       | 550.00           |
| 1100-1200   | 1150             | 1.53                       | 1.97                             | 0.53  | 0.68                       | 1759.50          |
| 1000-1100   | 1050             | 3.63                       | 5.60                             | 1.26  | 1.94                       | 3811.50          |
| 900-1000    | 950              | 6.44                       | 12.04                            | 2.24  | 4.18                       | 6118.00          |
| 800-900     | 850              | 11.69                      | 23.73                            | 4.06  | 8.24                       | 9936.50          |
| 700-800     | 750              | 17.07                      | 70.80                            | 5.93  | 14.17                      | 12802.50         |
| 600-700     | 650              | 22.32                      | 63.12                            | 7.75  | 21.92                      | 14508.00         |
| 500-600     | 550              | 28.87                      | 91.99                            | 10.03 | 31.95                      | 15878.50         |
| 400-500     | 450              | 34.59                      | 126.58                           | 12.01 | 43.96                      | 15565.50         |
| 300-400     | 350              | 35.94                      | 162.52                           | 12.48 | 56.44                      | 12579.00         |
| 200-300     | 250              | 26.80                      | 189.32                           | 9.31  | 65.75                      | 6700.00          |
| 100-200     | 150              | 23.33                      | 212.65                           | 8.10  | 73.85                      | 3499.50          |
| $0 - 100$   | 50               | 75.29                      | 287.94                           | 26.15 | 100.00                     | 3764,500         |

**Quadro 7 - Curva Hipsométrica da Bacia do Rio da Madre**

Mapa IBGE, Escala; 1:50.000

# **Quadro 8 - Curva Hipsométrica da Bacia do Rio Massiambú**

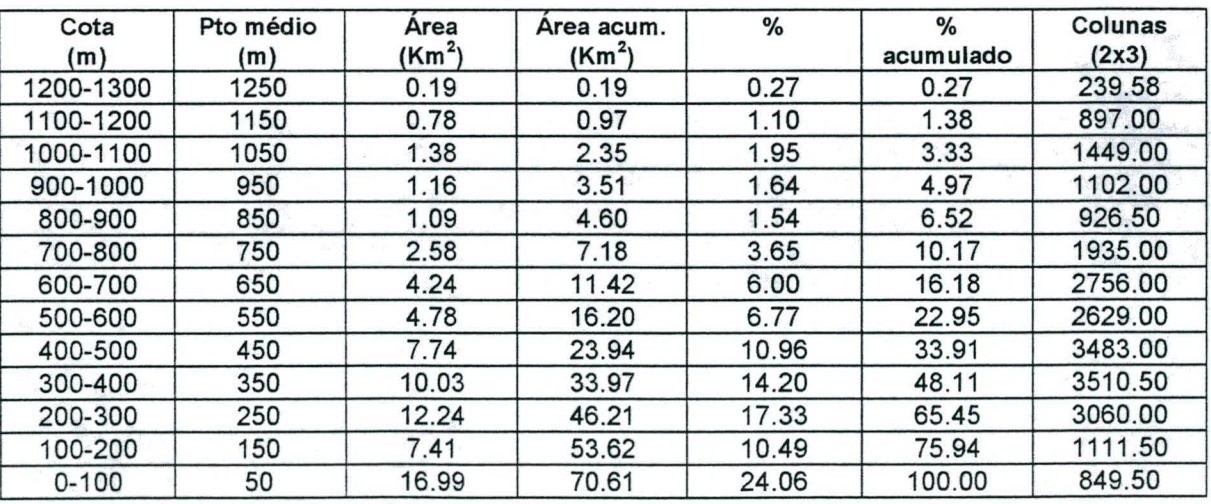

Mapa IBGE, Escala; 1:50.000

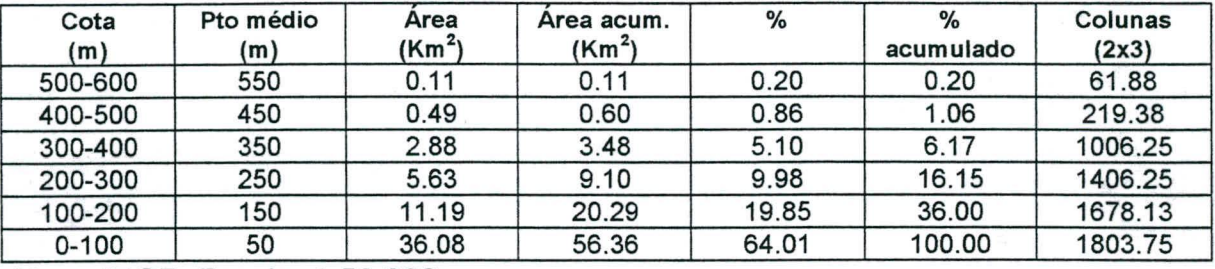

### **Quadro 9 - Curva Hipsométrica da Bacia do Rio Paulo Lopes**

Mapa IBGE, Escala; 1;50.000

### *c) Elevaçào Média da Bacia*

A variação da altitude e a elevação média da bacia. A elevação media é determinada por meio de um retângulo de área equivalente à limitada pela curva hipsométrica e os eixos coordenados; a altura do retângulo é a elevação média, ou aplicar a equação;

$$
E = \frac{\sum e.a}{A}
$$

E = Elevação média da bacia

e = elevação média entre duas curvas de nível consecutivas

a = área entre as curvas de nível

A = área total da bacia

### **5.6.6.** *Retângulo Equivalente*

Tem como finalidade comparar a influência da característica da bacia sobre o escoamento . Construi-se um retângulo equivalente de área igual à da bacia (VILLELA e MATOS 1978).

$$
L = \frac{Kc}{1.12} \left[ 1 + \sqrt{1 - \left(\frac{1.12}{Kc}\right)} \right]
$$

$$
l = \frac{Kc\sqrt{A}}{1.12} \left[ 1 - \sqrt{1 - \left(\frac{1.12}{Kc}\right)} \right]
$$

Utilizando o ábaco sugerido pôr VILLELA e MATOS (1978), este relaciona o Kc com *リ<sub>厂</sub>.* Assim para determinar o lado maior do retângulo, */ "S A*

Segundo os mesmos autores, para o cálculo do lado menor (I) aplica-se a formula;

$$
I = \frac{P}{2} - L
$$

# **Quadro 10 - Comprimento maior e menor do retângulo equivalente**

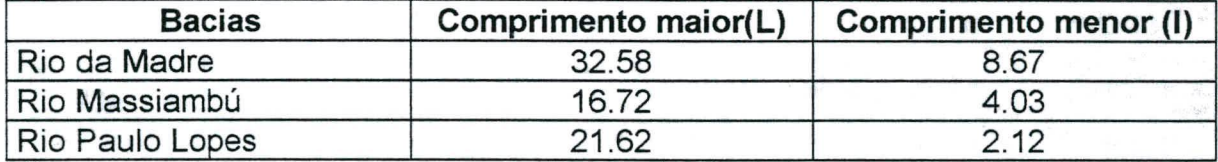

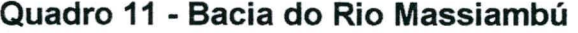

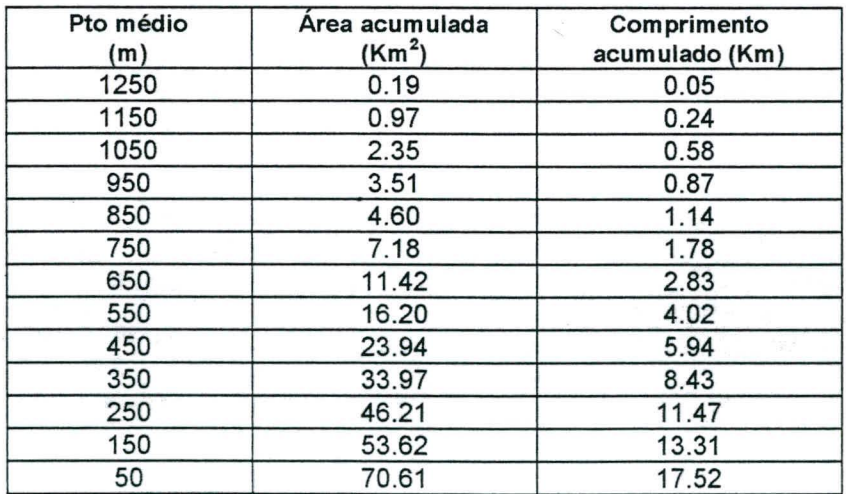

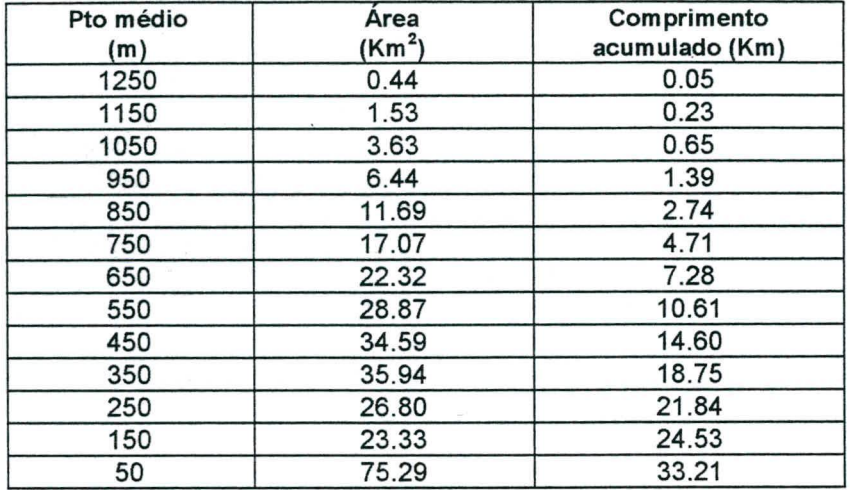

# **Quadro 12 - Bacia do Rio da Madre**

# **Quadro 13 - Bacia do Rio Paulo Lopes**

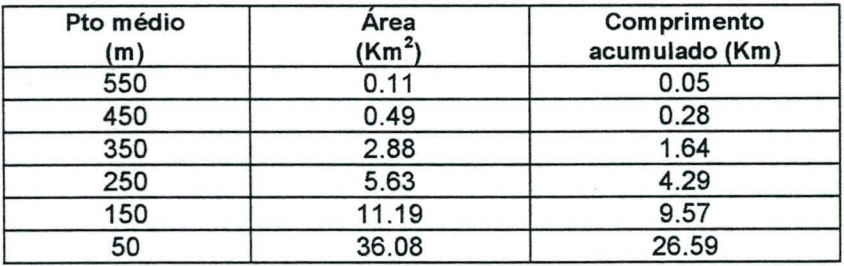

# **Quadro 14 - Resumo das características fisicas das bacias**

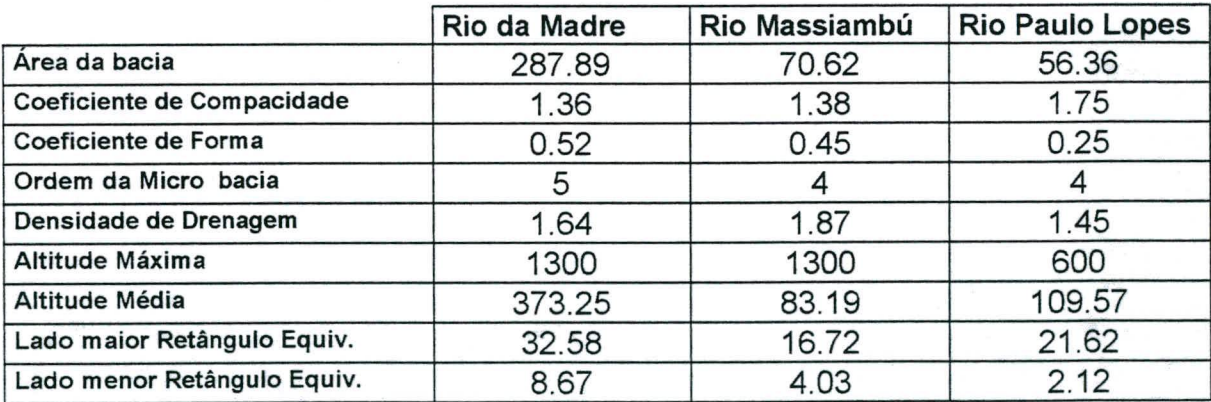

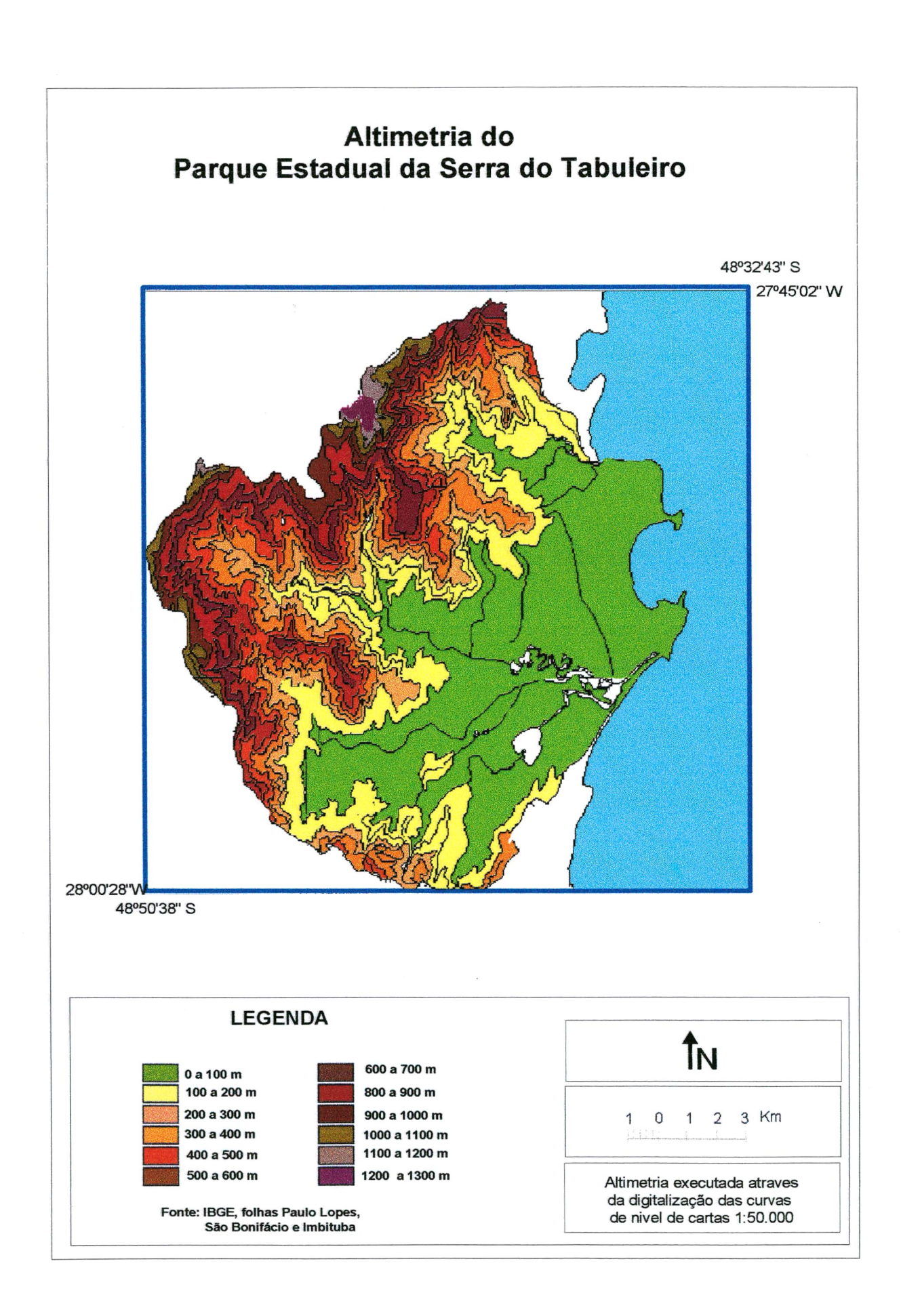

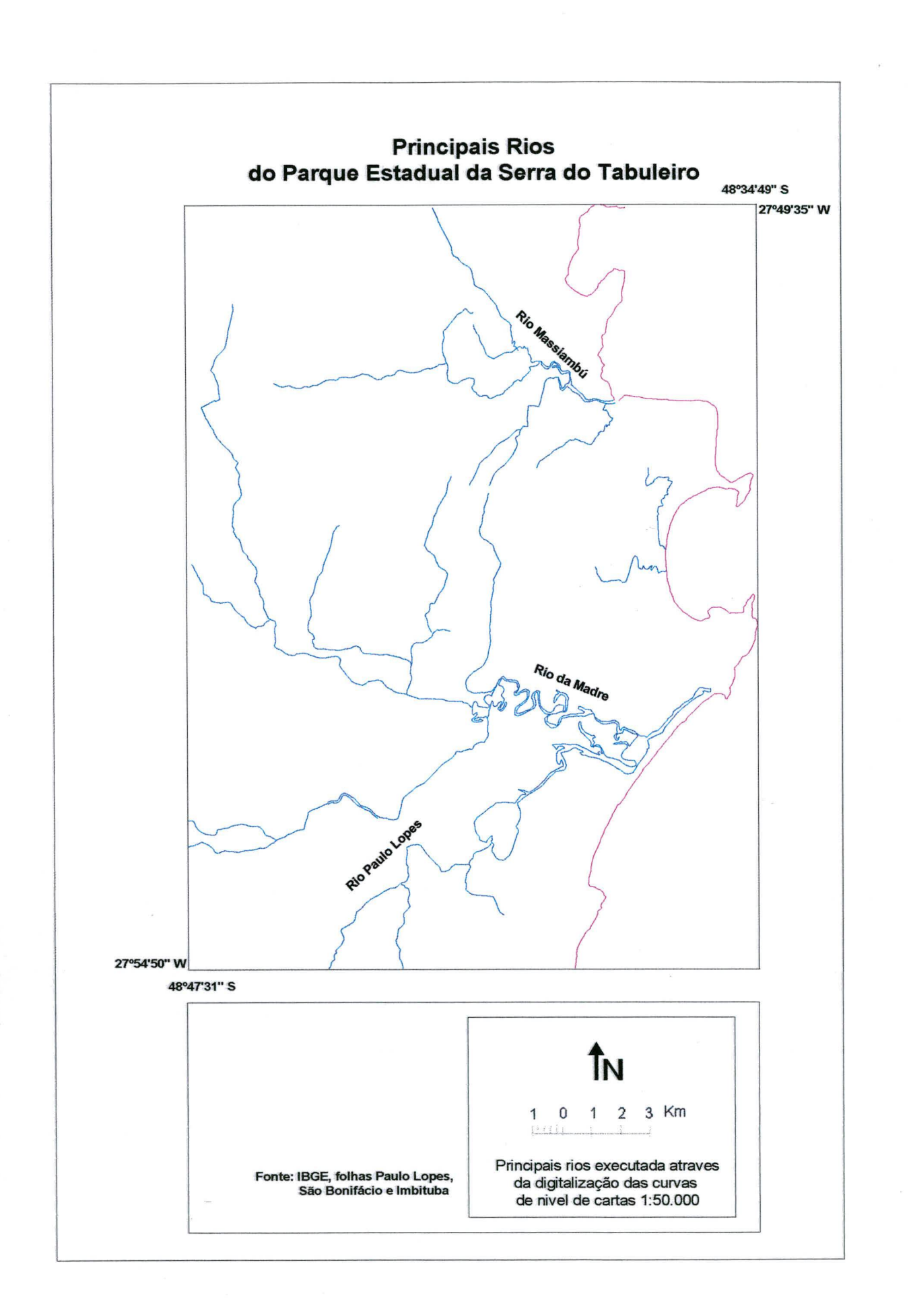

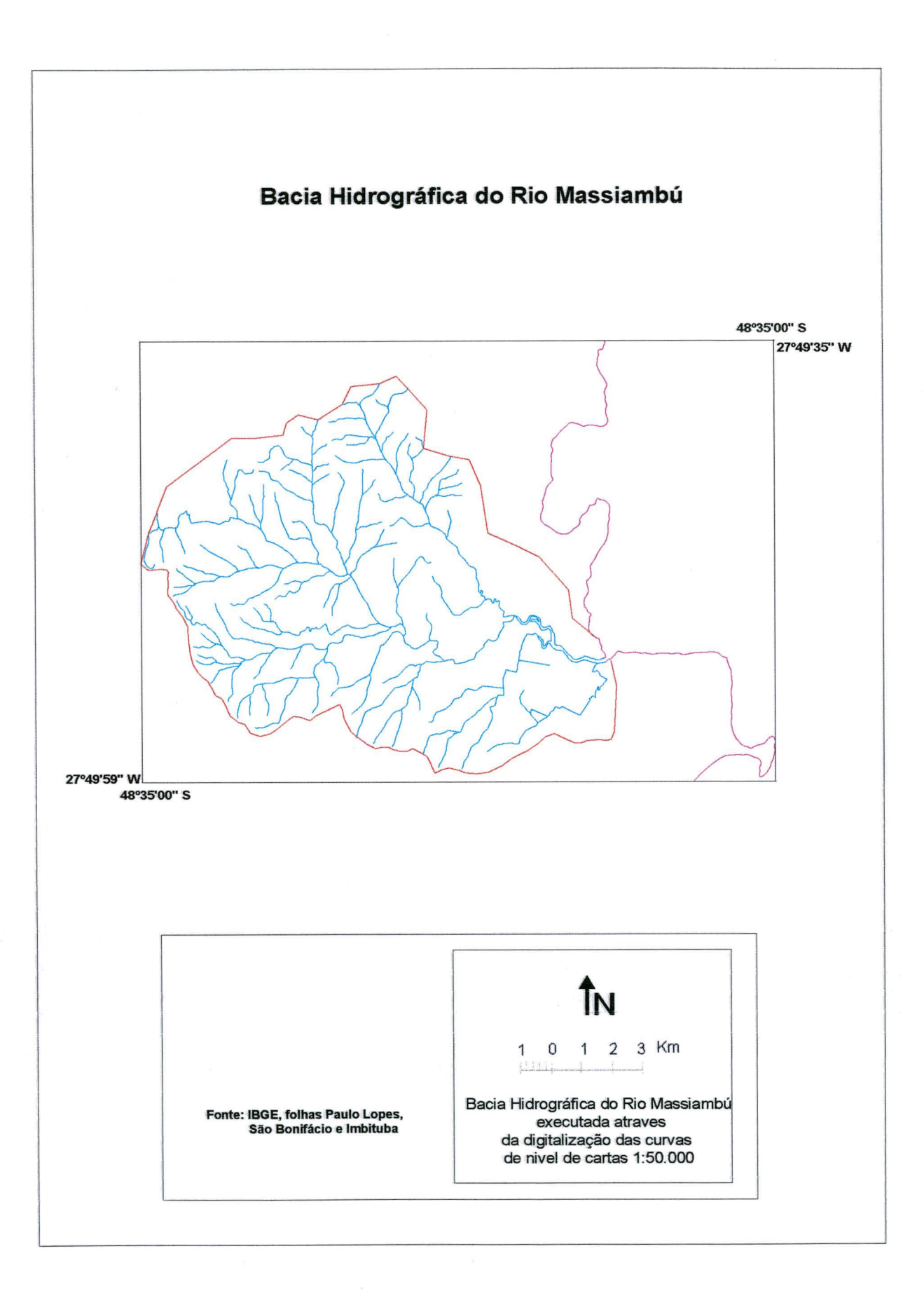

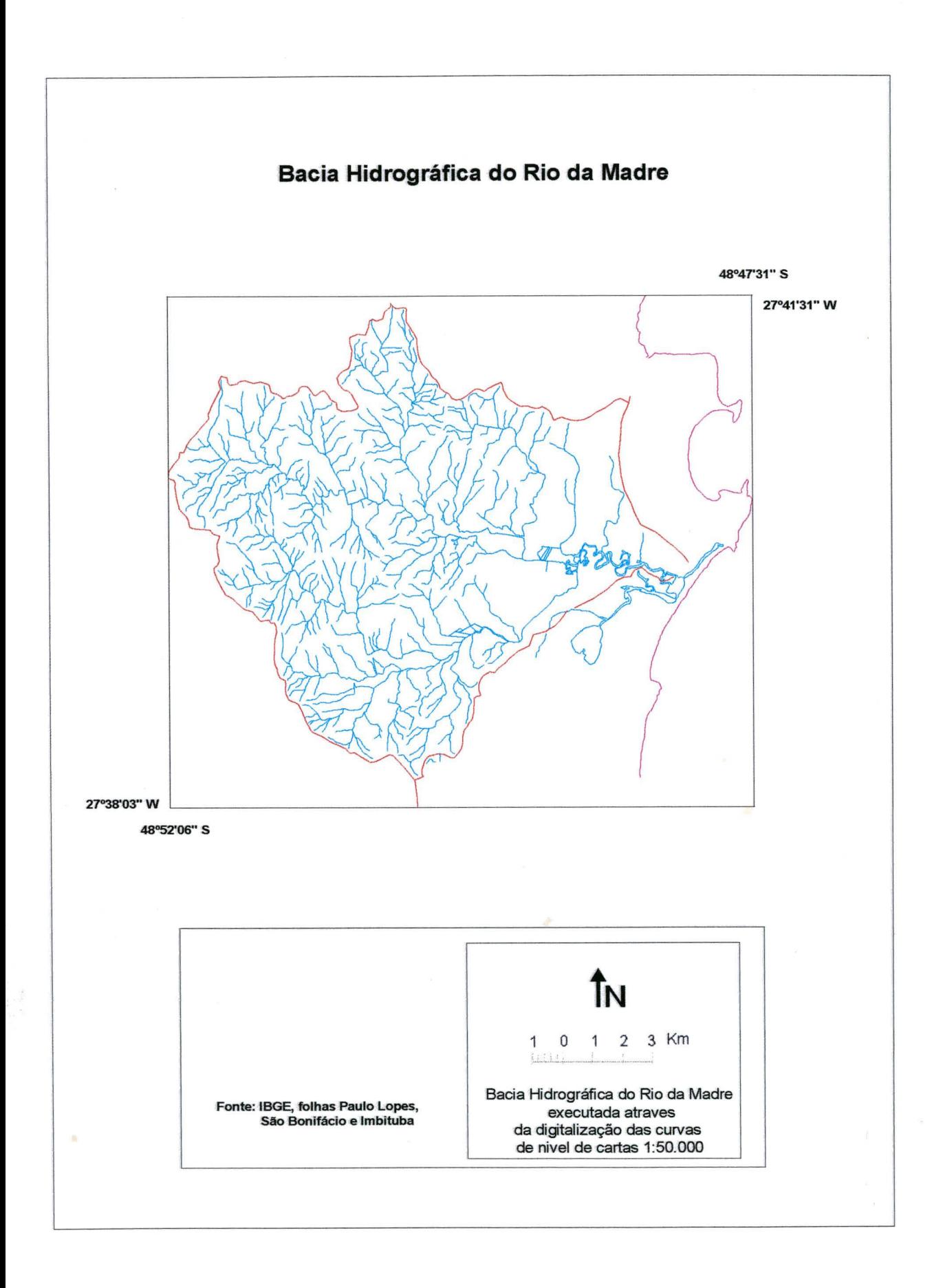

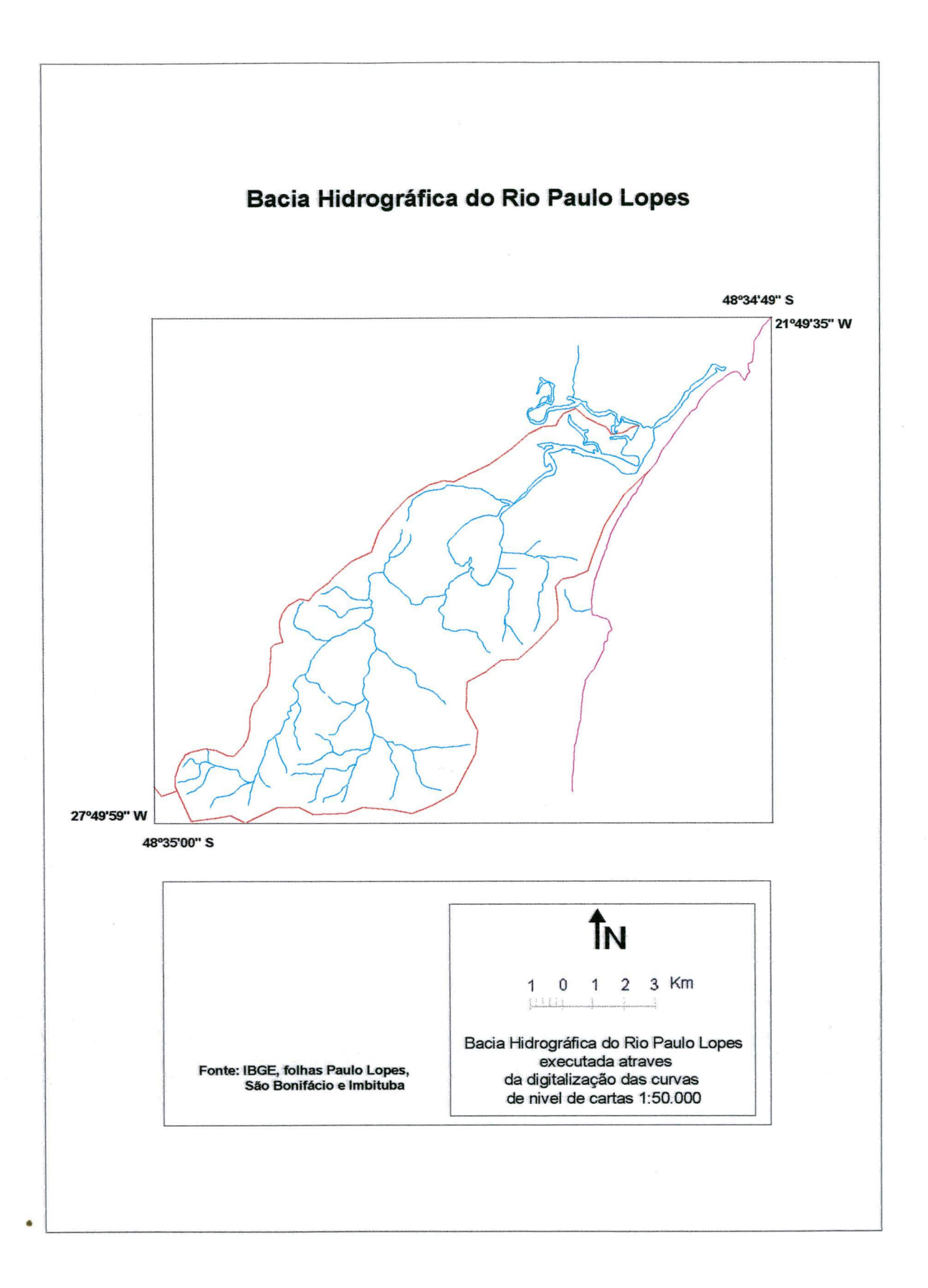

## *5.7.1. Vegetação litorânea* **e** *ou de restinga*

## *a) Veaetacào com influência fluviomarinha arbórea*

Manguezal estabelecido as margens do Rio Massiambú nas proximidades da ponte da BR-101. As margens e região mais profundas do rio, são ocupadas por graníeis conhecidas como capins-praturás *{Spartina alterniflora* e *Spartina densiflora).*

Vegetação arbórea é caracterizada por uma flora esclerófila onde as principais espécies componentes destes ambientes são providas de pneumatóforos e raizes-suportes.

O siriúba *{Avicennia schaueriana) e* mangue-branco ou mangue-de-curtume *{Laguncularia recemosa),* localiza-se no estrato superior deste ambiente, em geral só nos locais alcançados pela preamar. Em depressões deste ambiente em região lodosa surgem agrupamento de mangue - vermelho *{Rhizephora mangle).* Como elemento de transição entre o manguezal e as matinhas de restinga, encontra-se a guaxuma *{Hibiscus giliaceus* var. *pernambucensis)* e a capororoca.

## **Quadro 15 - Vegetação com influência fluviomarinha arbórea**

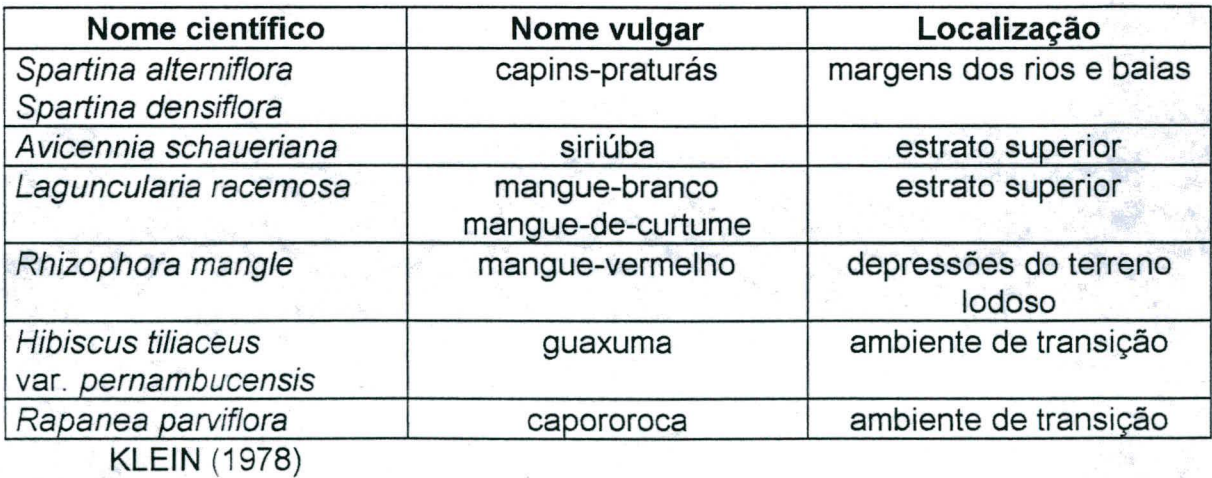

## *b) Vegetação das planícies quaternárias*

A vegetação com influência marinha arbustiva e herbácea está compreendida no trecho entre o Rio Massiambú, Rio da Madre e a Lagoa do Ribeirão encontra-se vegetação arbórea bastante densa e uniforme. Trata-se de comunidades vegetais que ocorrem em planícies aluviais do Quaternário, fitofisionomicamente, a vegetação herbácea domina neste ambiente (graníeis e ciperáceas).

A leste da Lagoa do Ribeirão são dominadas pelo guamirim-facho *{Mycia dichropliyllal)* e o gramirim-araçá *{Myrcia gleba) e* o camboina *{Myrcia multiflora).*

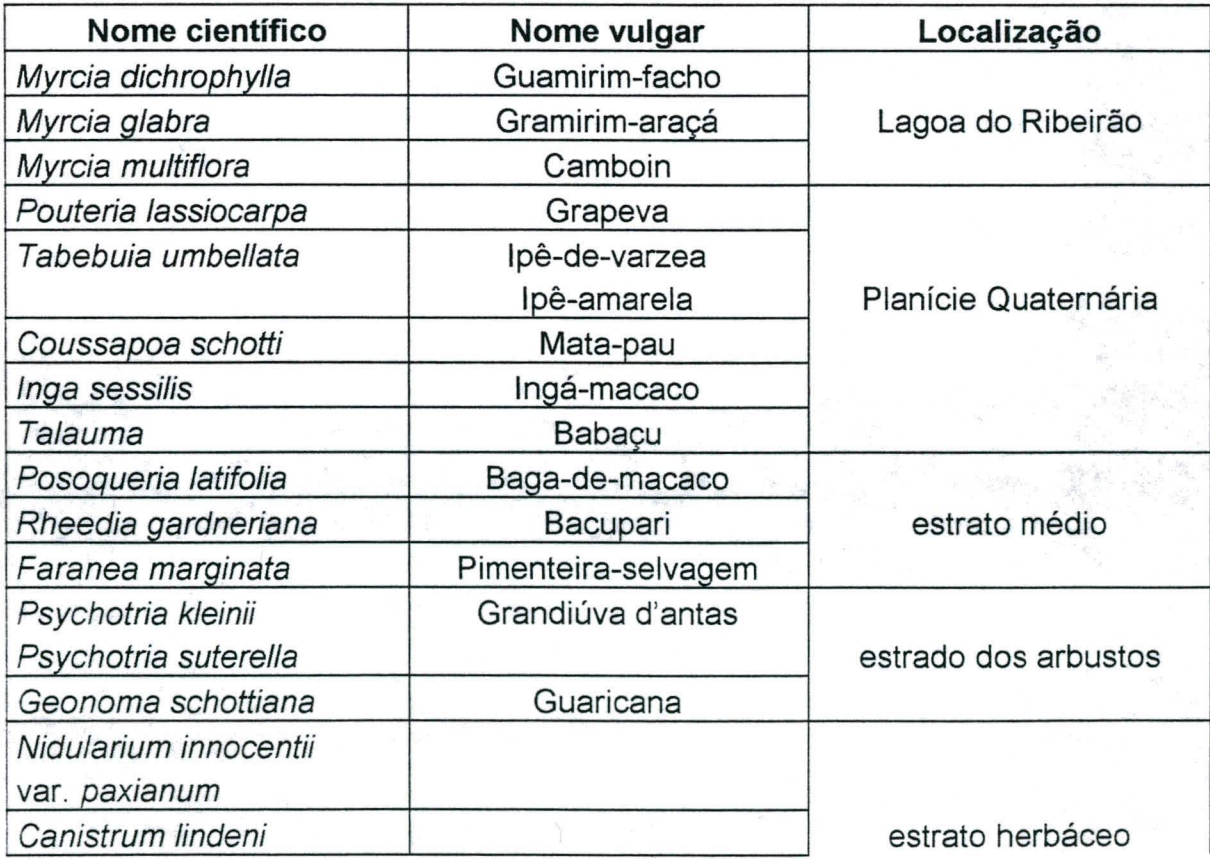

## **Quadro 16 - Vegetação com influência marinha arbustiva e herbácea**

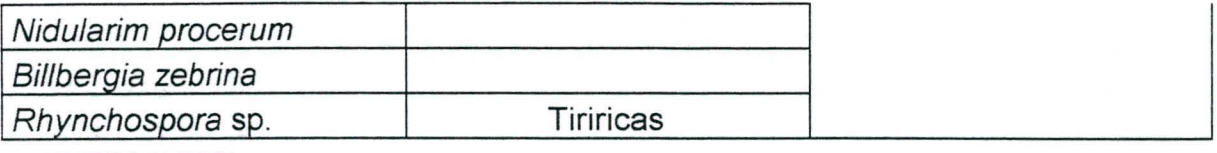

KLEIN (1978)

# **5.7.2.** *Mata Atlântica (Floresta Ombrófila Densa)*

Floresta Ombrófila Densa é caracterizada por fanerófitas geralmente com brotos foliares sem proteção contra a seca, evidenciando a ausência de estacionalidade. Esta região apresenta floresta bem desenvolvida, principalmente formada por macrofanerófitas, providas de larga e densa copas.

# *a) Floresta Ombrófila Densa de Terras Baixas*

Na região de estudo encontram principalmente as Floresta Ombrófila Densa de Terras Baixas, revestindo sedimentos fluviais e fluviomarinhos do Quaternário, nas planícies de solos hidromórficos e aluviais, em altitudes que variam de 5 a 30 m de altura.

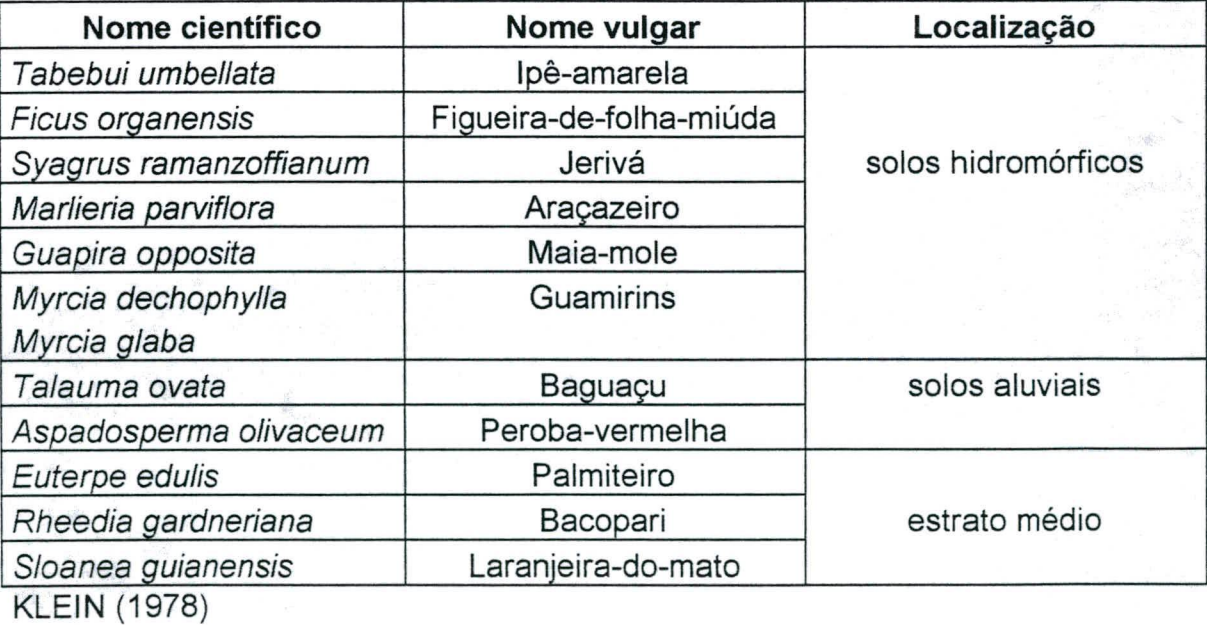

# **Quadro 17 - Floresta Ombrófila Densa de Terras Baixas**

## *b) Floresta Ombrófila Densa Submontana*

Encontra-se revestindo as áreas do Pré-Cambriano, em região de elevação que vão de 30 a 40m , no estado original estas florestas tem características de grande porte e densa ocorrência de epífitas, broméliaceas e lianas, cujos solos predominantes são os cambissolo e podzóiico.

## **Quadro 18 - Floresta Ombrófila Densa Submontana**

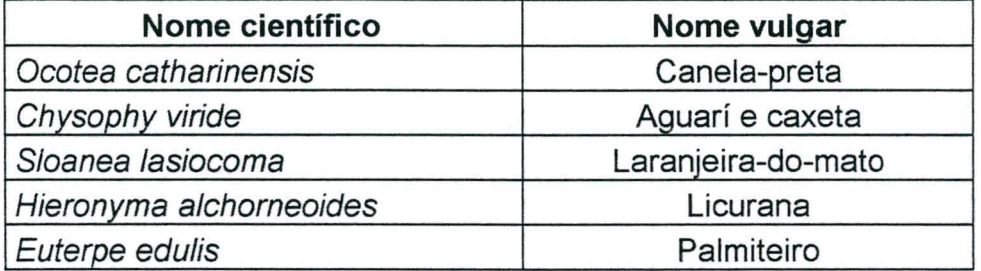

KLEIN (1978)

# **5.7.3.** *Espécies vegetais nativas úteis*

Algumas das espécies nativas na área de estudo, tem importância econômica e ecológica especialmente em áreas que necessitam de recuperação. Os processos de degradação por desmatamento e extração mineral fazem necessário favorecer o crescimento controlado destas espécies para facilitar o retorno das condições ambientais passadas proporcionando a integração da fauna e flora autóctona.

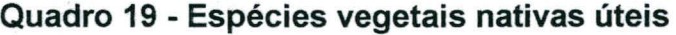

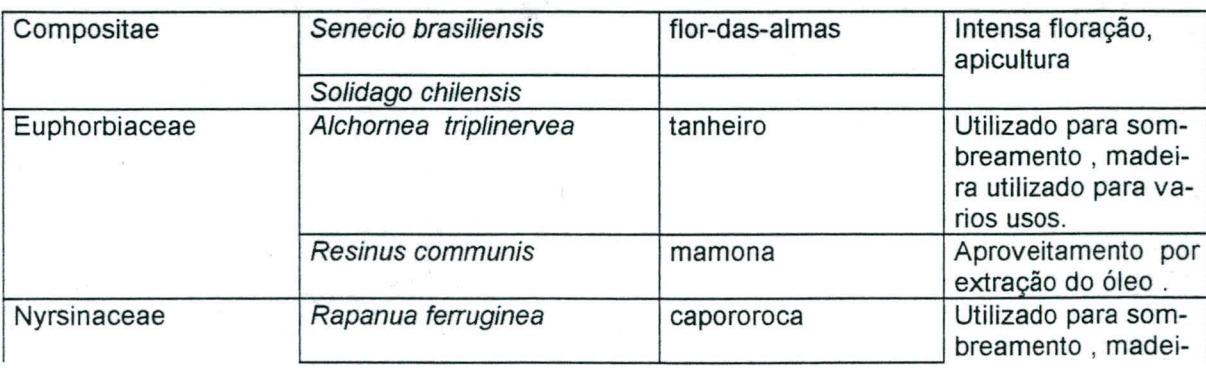

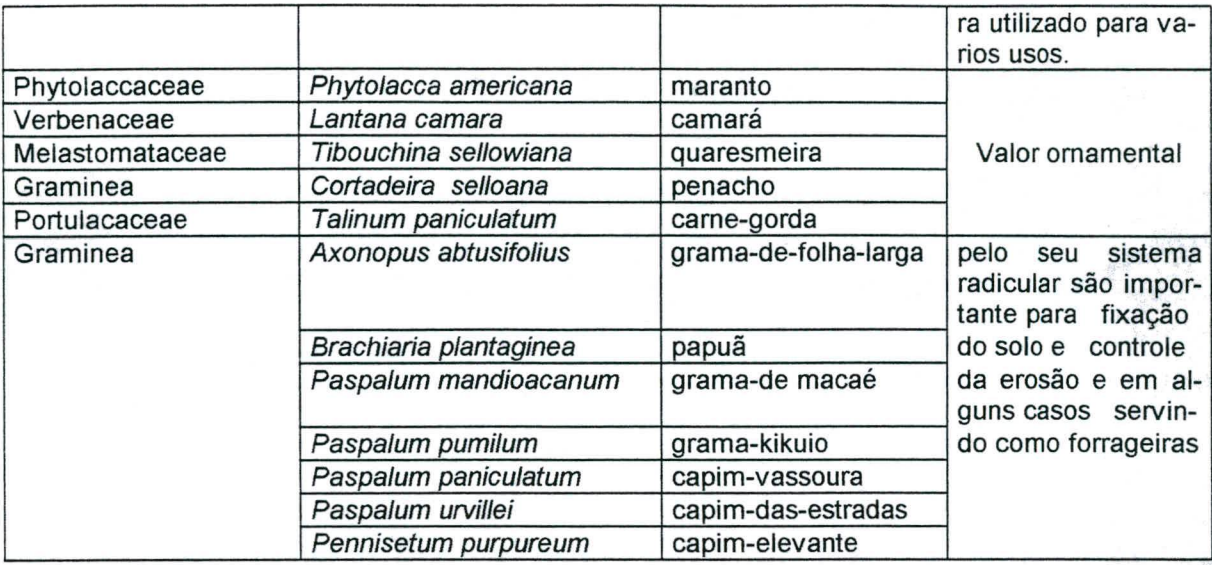

KLEIN (1978)

As leguminosas possuem capacidade de fixar o nitrogênio atmosférico como o caso da **Mimosa scabrella,** de grande potencial energético, sendo sua madeira utilizada para obtenção de celulose, carvão, lenha. Segundo CITADINI-ZANETTE & PIAZZA BOFF; (1992), esta espécie é usada em reflorestamento, cerca vivas entre outros.

# **Quadro 20 - continuação de espécies vegetais nativas úteis**

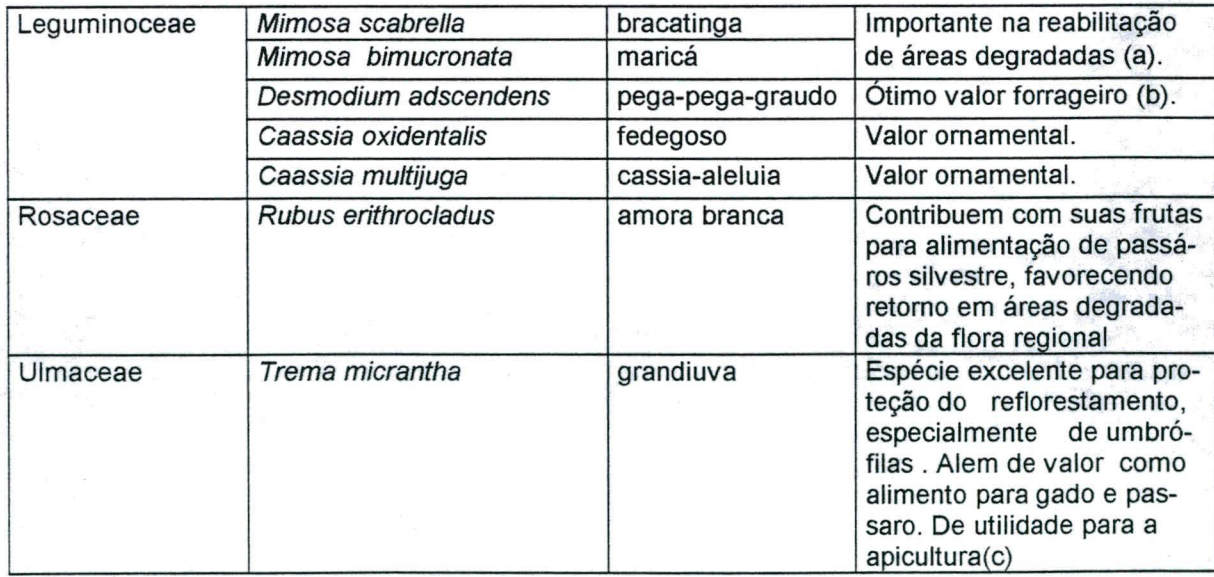

**KLEIN (1978)**

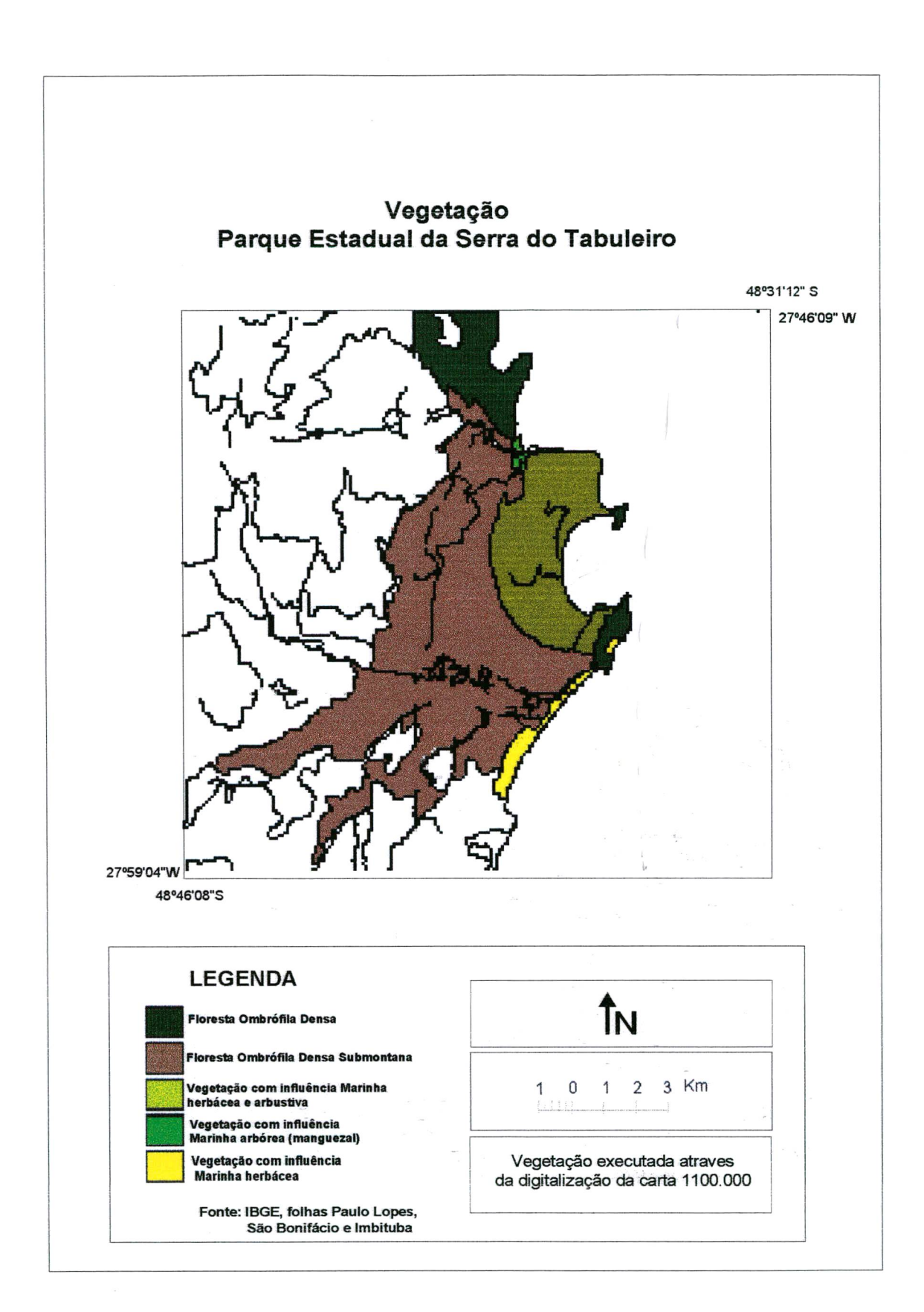

# **5.8.** *Socio-Econômico*

A área de estudo está contida em dois municípios, o de Palinoça e Paulo Lopes, diante disto forem descritos alguns aspectos socioeconòmicos (SEPLAN et. al. 1990).

# *5.8.1. Palhoça*

### *a) Aspectos Histórico*

0 povoamento de Palhoça iniciou-se em 1793, através de construções de galpões cobertos de palha, e, acredita-se que o nome "Palhoça" tenha tido origem neste fato.

Na época da invasão espanhola em 1777, referia-se ao lugar como Nato da Terra Firme e Vila São José, que permaneceu esquecido e desinteressado por mais de meio século.

Em 1864 com aumento do número de habitantes no local, foi construída uma pequena capela e em 1870 a 1° escalão pública, 1894 criou-se o município de Palhoça, desmembrado de São José.

#### *b) Mobilidade Ocupacional*

A mobilidade da população de Palhoça, está relacionado, particularmente, com o aumento do número de empresas gerando oportunidade de empregos e do potencial que o município apresenta decorrente da sua localização geográfica.

Diante disso a população, vem aumentando, consideravelmente com taxas mais marcantes, em relação a grande maioria dos municípios catarinenses.

observando-se uma tendência acentuada da população da zona rural saindo da periferia para a zona urbana, com melhor infra-estrutura.

Neste contexto, o município, se vê obrigado, a médio e longo prazo, a investir seus recursos em habitação, estradas, rede de energia, escolas, etc, e conseqüentemente alterando a ocupação da mão-de-obra local, decrescendo taxas da mão-de-obra com atividade no setor primário na mesma proporção em que as zonas rurais estão deixando evadir sua população.

#### *c) Estrutura Econômica*

#### **Setor primário**

Em Santa Catarina, a maioria dos municípios dividem as propriedades agrícolas, de forma a garantir que um maior numero de pessoas participem da produção do setor, sendo, ao mesmo tempo, produtor e proprietário dos recursos agropecuários disponíveis.

A estrutura fundiária de Palhoça está se modificando: 10% dos estabelecimentos com mais de 50 hectares, em 1985, absorviam 77% da área agricultável com uma média de 264 hectares de área em cada estabelecimento.

Em relação as áreas agricultáveis, observa-se que, no período de 1970- 1985, ocorreu um crescimento pouco expressivo de terras destinadas a lavouras temporárias. Em 15 anos, houve um incremento de 58 hectares, e as lavouras permanentes tiveram um aumento de 14 hectares.

Alguns fatores contribuíram para que houvesse modificações na utilização das terras de Palhoça:

- tombamento da Serra do Tabuleiro, restringindo o uso do solo para culturas agrícolas e extração de madeira;
- transformação de áreas de plantio em pastagens para expansão da pecuária;
- expansão da área agrícola, tendo, como aproveitamento, áreas de terras produtivas em descanso.

A aptidão agrícola do solo é outro fator importante a ser conhecido para, que possa explorar as culturas mais apropriadas. Sendo as preferências do solo: arroz, cebola e alho, mandioca, milho, citros e sorgo socarino.

#### **Setor secundário**

Este setor, é o responsável pelas atividades industriais de transformações das matérias-primas disponíveis na natureza e dos produtos agropecuários e com utilização de técnicas existentes, oportunidades de investimento e geração de empregos; assim, a industrialização representa uma das alternativas viáveis ao desenvolvimento econômico e social de um município.

Neste sentido, o município de Palhoça, no ano de 1980, apresentou redução de três estabelecimentos em relação ao total de estabelecimentos existentes em 1970 e o surgimento de três novos gêneros industriais evidenciando pouco diversificação nesse setor.

Em relação ao número de pessoas ocupadas nesse setor, constata-se que, entre 1970-1980, houve um acréscimo de 732, revelando, portanto, uma baixa capacidade de geração de empregos,

Em 1980, 0 setor fabril de Palhoça estava com 66% das empresas concentradas em 3 gêneros: industrias de transformação de minerais não metálicos(com 38%), de madeira e alimentares (com 14% a uma). Esses três gêneros industriais também foram os que mais empregaram mão-de-obra, em 1980.

#### **Setor terceiro**

Este setor fundamenta-se nos aspectos dinâmicos da atividade econômica. É o responsável por grande parte da movimentação da riqueza e gerador do relacionamento entre os 3 setores econômicos, sendo o articulador da infraestrutura necessária para o bom desempenho das relações de troca entre os consumidores e empresas privadas e públicas.

Apresentou, este setor, no período de 1970-1980, estrutura razoável e crescimento moderado. Em 1980, as empresas comerciais representam 65%, as prestadoras de serviço, 35% do total dos estabelecimentos do setor terciário de Palhoça que, juntos empregaram comparativamente 81% da mão-de-obra ocupada pelo setor industrial.

O setor terciáro de Palhoça é representado, na maioria, por bares, lanchonetes, supermercados, armazéns, mercearias, profissionais liberais, como: médicos, dentistas, farmacêuticos, advogados, engenheiros, e outros.

### *d) Turismo*

Dentre os empreendimentos atuais que necessitam um maior dinamismo, quanto aos aspectos infra-estruturais está a atividade de turismo, que necessita, a cada dia, de melhores condições para atender aos crescentes anseios de quem utiliza esses serviços, bem como aproveitar os recursos naturais existentes.

transformando-os em áreas de lazer. Atualmente o município de Palhoça dispõe dos seguintes atrativos turísticas:

- •Reserva zoológica do Parque Estadual da Serra do Tabuleiro;
- •Praia da Guarda do Embaú;
- •Praia do Sonho;
- •Praia da Pinheira;
- •Praia de Fora;
- •Barra do Aririú;
- •Morro da Pedra Branca;
- •Enseada do Brito;
- •Morro da Cambirela;
- •Fonte Hidromineral Jacob Wilain.
- Palhoça conta com diversos estabelecimentos de hospedagem, os quais não possuem classificação.

# 5.8.2. *Paulo Lopes*

#### *a) Aspectos Históricos*

Originada pela chegada de famílias açorianas, que tiveram como seu colonizador o Coronel da Força Militar Portuguesa, Paulo Lopes Falcão.

Com a ajuda dos índios Carijós e escravos africanos, os primeiros moradores construíram suas casas, desbravaram e cultivaram a região, dedicando-se principalmente, a fabricação de farinha de mandioca e ao cultivo de milho.

As terras foram divididas em sesmarias com a chegada de novos colonizadores vindos de São Paulo, e entregues a senhores responsáveis, na maioria, capitães e coronéis, tais como: Rodrigues Faísca, Marinez, Antonio Freitas e os descendentes de Paulo Lopes Falcão. Essas sesmarias pouco prosperaram e, em função disso, foram entregues, mais tarde, a latifundiários.

Foi a construção da estrada Palhoça-Laguna, ligando Paulo Lopes à capital do Estado, que proporcionou maior desenvolvimento à região.

#### *b) Mobilidade Ocupacional*

Desde 1970, a população de Paulo Lopes mantém a mesma taxa média geométrica de crescimento negativa (0,39). Município próximo à capital, não descobriu ainda sua verdadeira vocação econômica. As poucas alternativas de emprego para a sua população se constituem em estímulo a que seus habitantes procurem localizar-se em outros pólos desenvolvidos.

A evasão mais significativa ocorre com a saída dos moradores da zona rural 3,32 % ao ano. Esses vêm para as regiões urbanas ou, em menor proporção, saem do município.

#### *c) Estrutura Econômica*

#### **Setor primário**

Em Paulo Lopes, neste aspecto, esta ocorrendo o inverso, os pequenos estabelecimentos agrícolas que, em 1970, eram 93% e ocupavam 59% das áreas agricultáveis, passaram a representar, em 1985, 76% dos estabelecimentos e a ocupar apenas 18% desta área.

0 desenvolvimento da pecuária municipal tem contribuído fortemente para isto, as pequenas propriedades estão sendo absorvidas por fazendeiros mais fortes economicamente e ocupadas para a criação de rebanho bovino.

A estrutura fundiária de Paulo Lopes está se modificando, 13% dos estabelecimentos (32), em 1985, absorviam 72% da área agricultável, com média de 406 hectares de área cada uma. E as pequenas (229), apenas 17 hectares de terra, em média.

Em relação as áreas agricultáveis, observa-se que, no período 1970-1985, ocorreu um expressivo decréscimo, principalmente de terras destinadas às lavouras temporárias que tiveram redução 1601 hectares, ou seja 52%, e nas permanentes, também houve redução, porém, de 48 hectares apenas.

Alguns fatores contribuem para que houvesse essas modificações;

- 0 tombamento do Serra do Tabuleiro, restringindo o uso do solo para culturas agrícolas;
- A transformação de algumas áreas de plantio para expansão da pecuária
- Maior aproveitamento das terras produtivas não utilizadas mais as em descanso.

A pecuáha está começando a se desenvolver e a transformação da paisagem local é fato perceptível ao bom observador. Em 1987, o município contava com 5.700 cabeças de bovino e ocupava o décimo segundo lugar com quase 4% do total produzindo na microrregião.

### **Setor secundário**

Paulo Lopes vem demonstrando modesto aumento do número de empresas, pois, no período de 1970-1989, houve incremento de apenas nove, surgindo somente um novo gênero industrial, evidenciando pouco diversificação desse setor.

Em relação ao número de pessoas ocupadas constata-se que houve acréscimo somente de 121 trabalhadores, revelando uma baixa capacidade de geração de empregos.

Este setor é monopolizado pelas empresas que beneficiam madeira. Em 1970, representava 90% dos estabelecimentos existentes e, em 1980, representava 75%. Atualmente, elas representam 83% utilizam 73% do total do pessoal ocupado nas indústrias do município.

#### **Setor terciário**

Este setor apresenta estrutura razoável e vem mantendo bom crescimento nestas últimas duas décadas, sendo implantadas, em média, sete novas empresas por ano.

As empresas comerciais representam 38% e as prestadoras de serviço 62% do total dos estabelecimentos do terciário de Paulo Lopes que, juntas, empregam 67% a mais que a mão-de-obra ocupada pelo setor industrial.

0 comércio local, não atende as necessidades dos Paulolopenses, ocorrendo dependência de comércio de Florianópolis, principalmente em relação aos subgeneros: vestuários, eletrodomésticos e medicamentos.

# *d) Turismo*

Atividade turística é a que mais necessita melhor infra-estrutura quanto aos aspectos de infra-estrutura, oferecendo condições de atendimento aos anseios de quem utiliza esses serviços, bem como aproveitar os recursos naturais existentes, transformando-os em área de lazer.
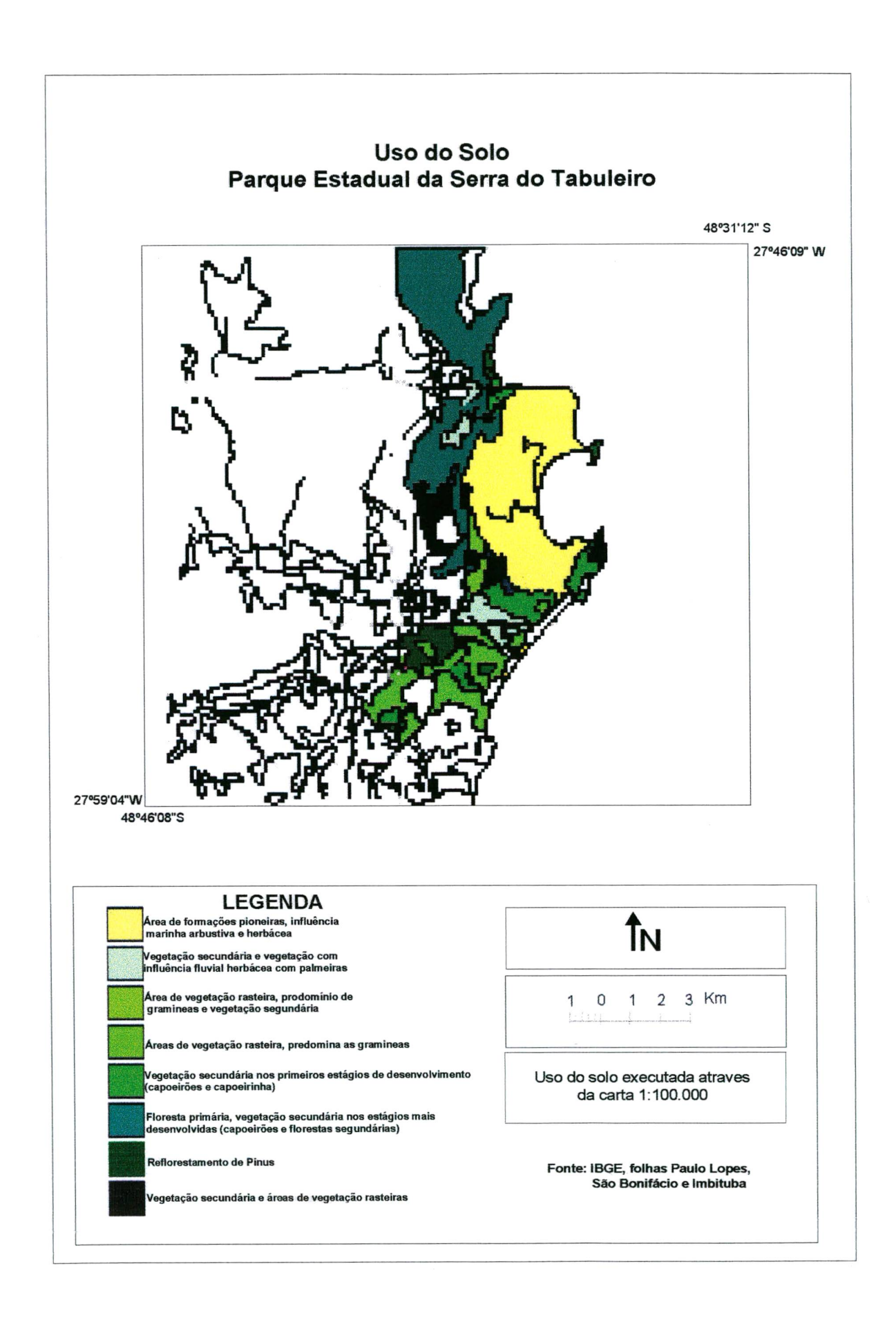

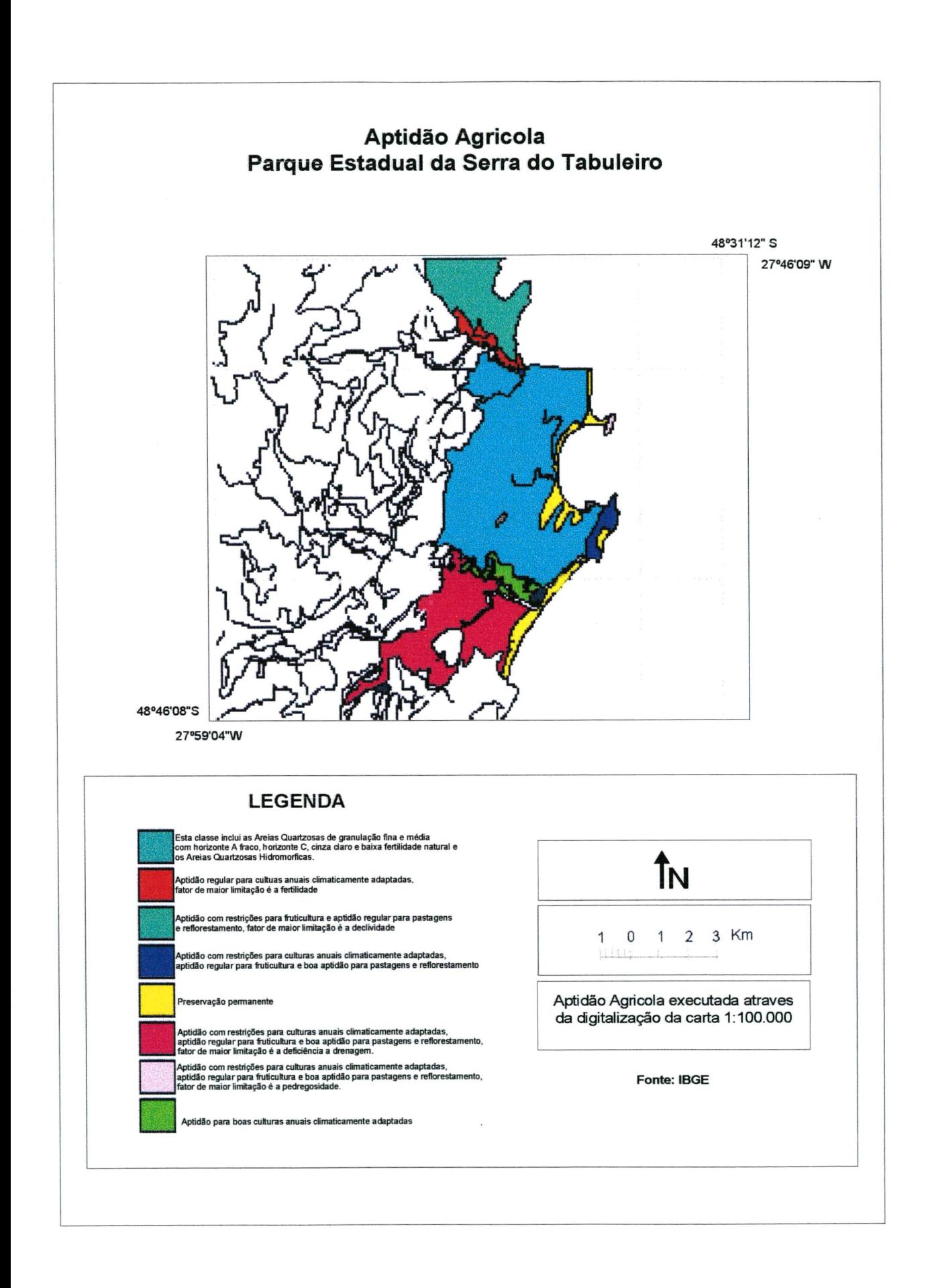

#### *5.9. Atualização de dados Cadastrais*

Para a atualização das condições ambientais, pode utilizar-se de técnicas de processamento digital de imagem, em dados de sensores imageadores orbitais como o LANSAT-5. A seguir serão apresentadas algumas imagens resultantes destes processamentos (WALSH, 1986; VILLOT, 1986).

Para a classificação supervisionada e não supervisionada, da vegetação foram escolhidas 5 classes, a cor lilás para Floresta Ombrófila Densa Submontana, a cor rosa *{pink)* para vegetação com influência marinha herbácea e arbustiva, as demais estão em função da localização, a Floresta Ombrófila Densa Submontana, o manguezal, e vegetação com influência marinha herbácea.

Para classificação não supervisionada *{cluster),* para os solos foram atribuídas 12 classes, equivalente a legenda do mapa pedológico, que são: Podzóiico vermelho-amarelado; Podzol Hidromórfico; Areias Quartzosas Marinhas + Areias Quatzosas Marinhas Hidrommóficas; Podzol Hidromórfico álico + Areias Quatzosas + Areias Quartzosas Marinhas; DN- Dunas; Areias Quartzosas Marinhas; Areias Quatzosas Hidrommóficas eutróficas; Solos Aluviais distróficas; Gieissoio; Podzóiico vermelho + Cambissolo; Solos Litólicos + Afloramento de Rochas.

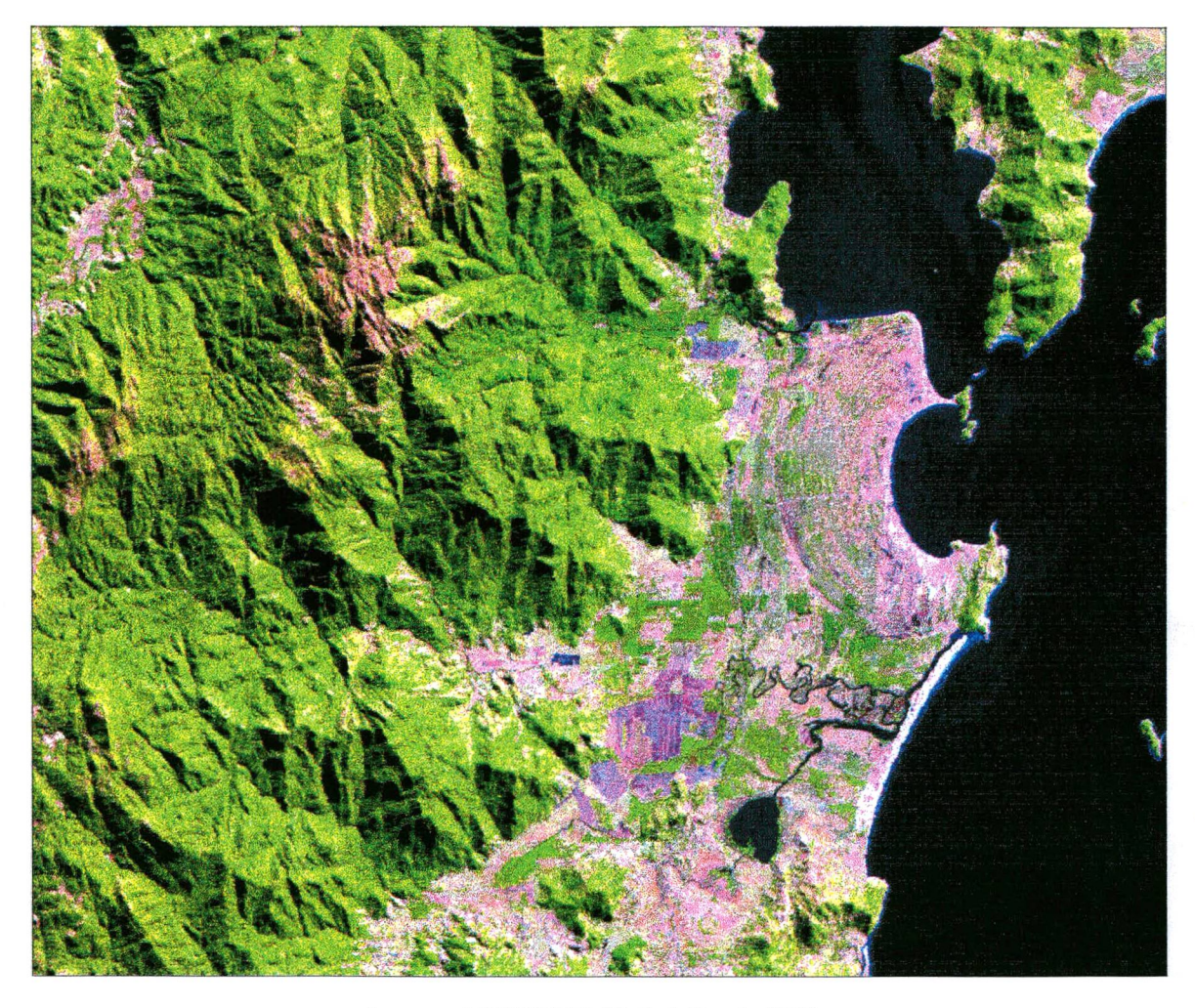

**Imagem LANOSAT-S 16 de julho de 1993 Composição colorida RGB-345** SEDUMA - SC

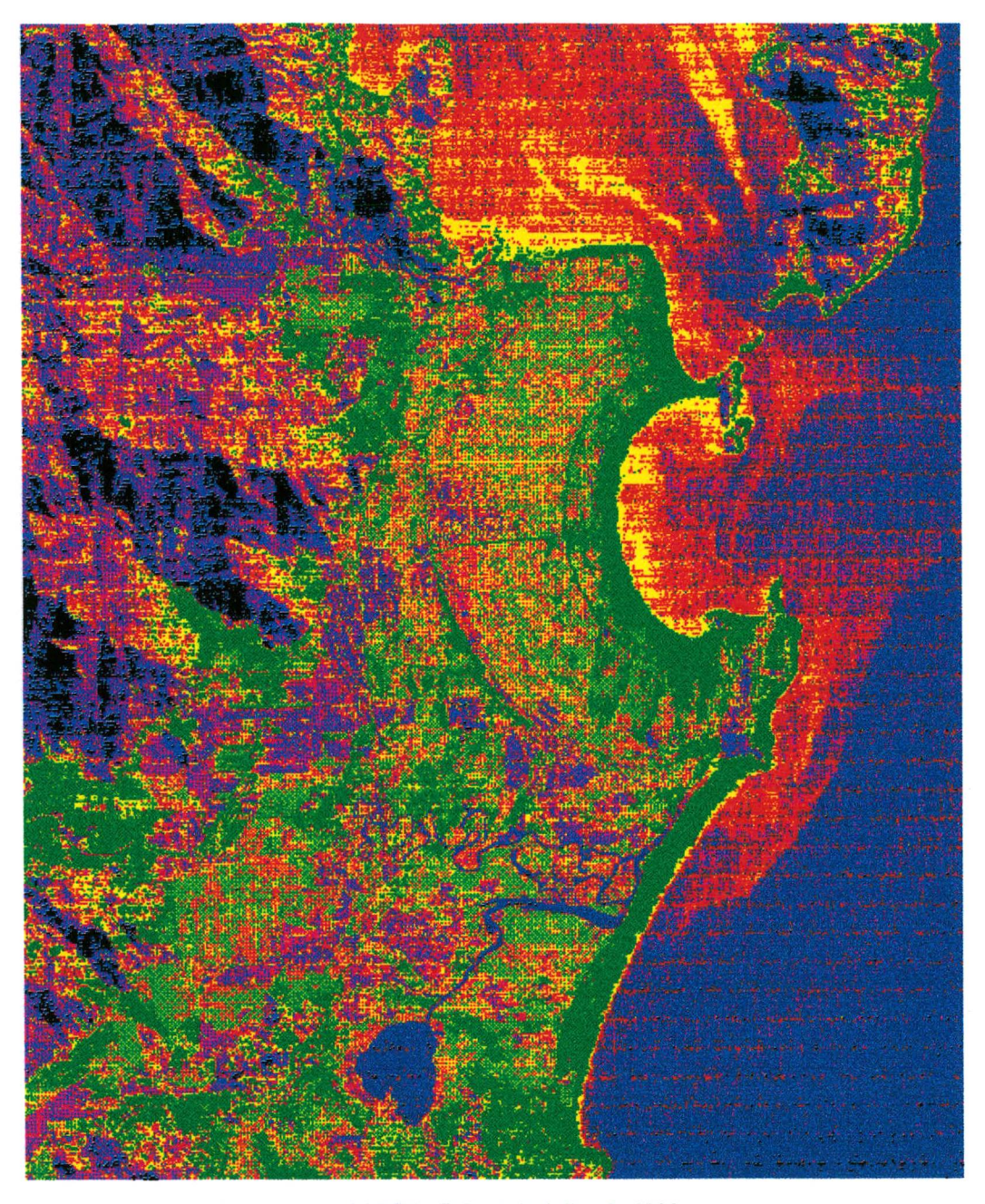

**Imagem LANDSAT-5,16 de julho de 1993 Composição colorida RGB-247** SEDUMA - S**C** 

 $\,$ 

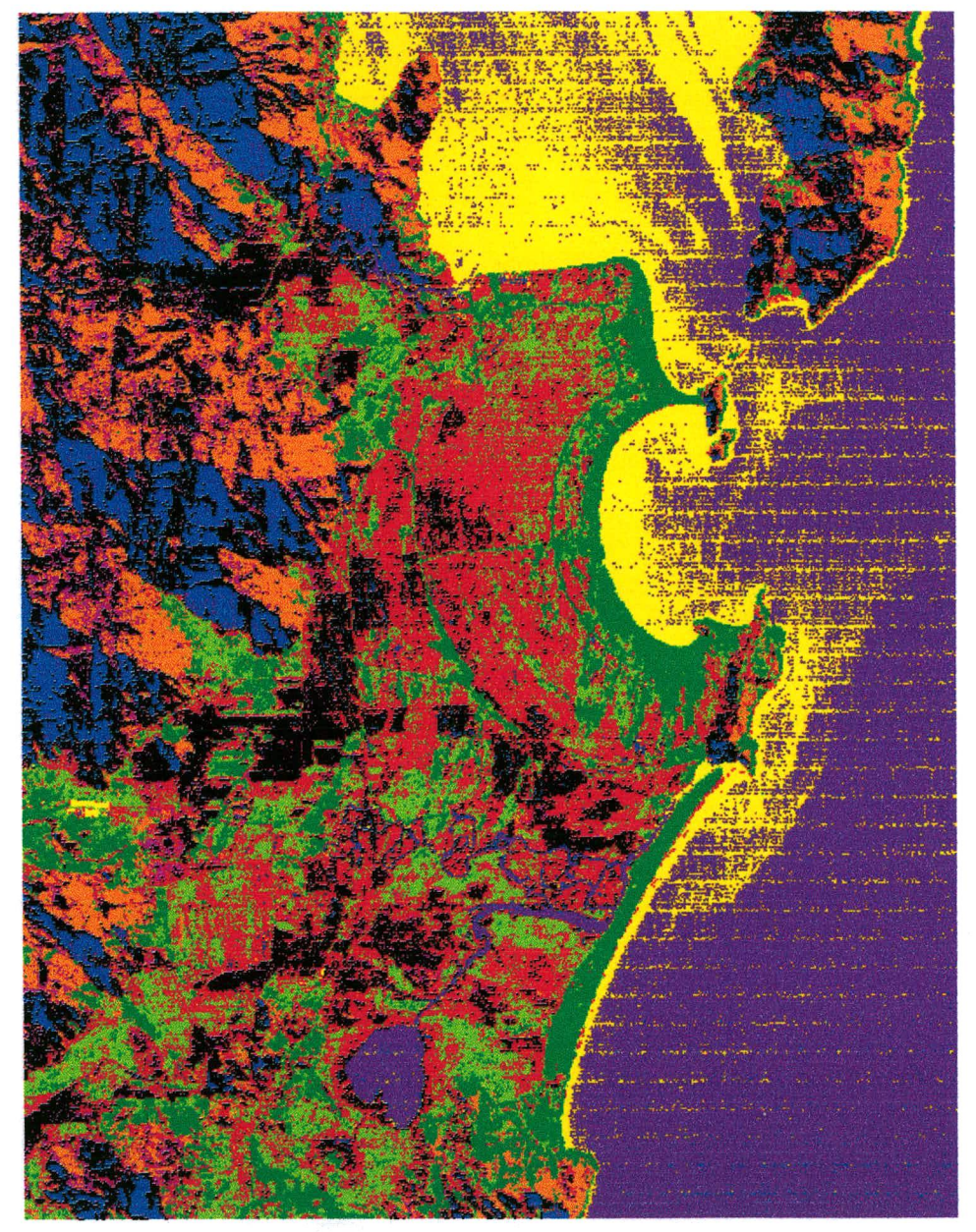

**Imagem LANDSAT-5,16 de julho de 1993 Composição RGB-742 SEDUMA - SC**

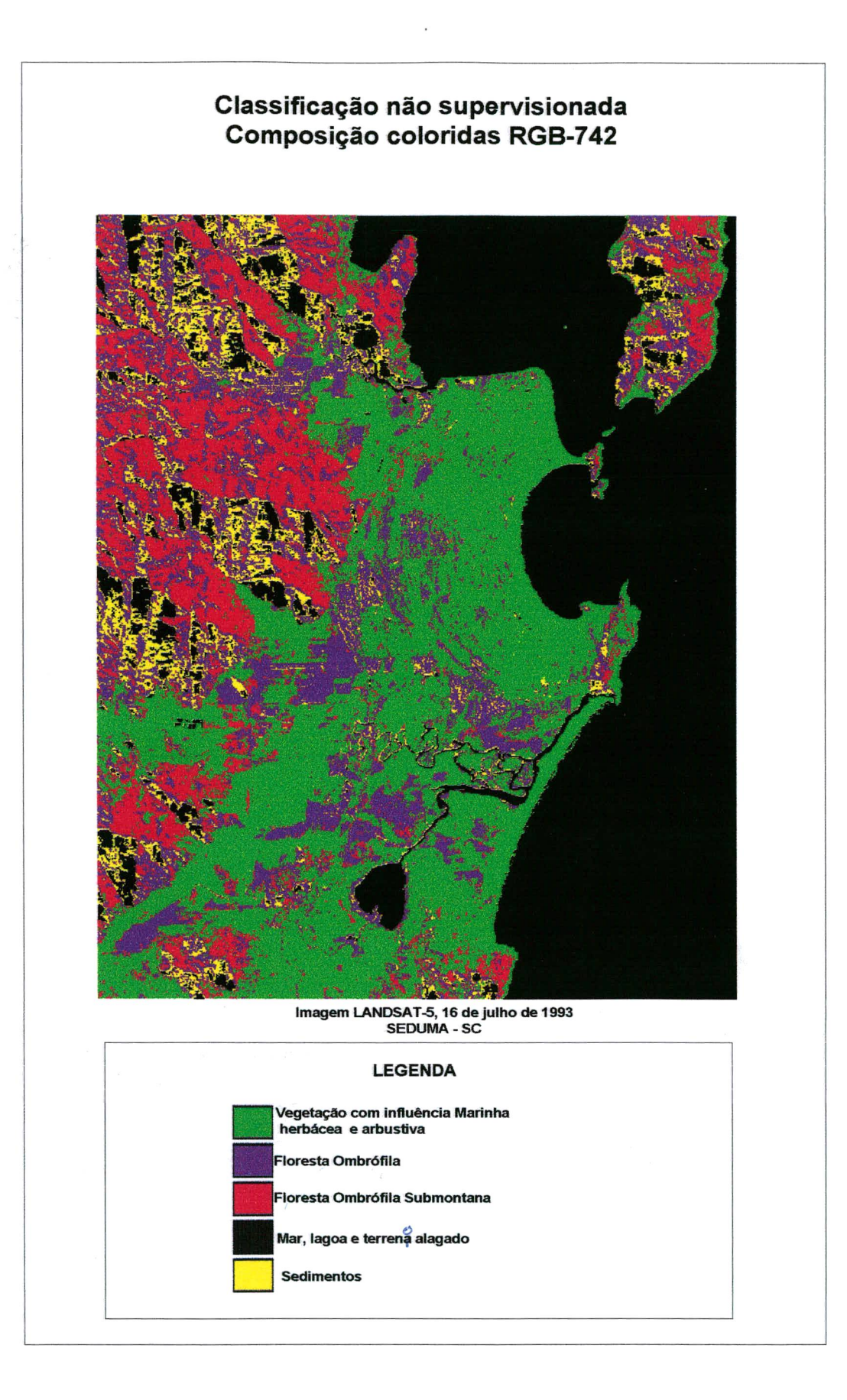

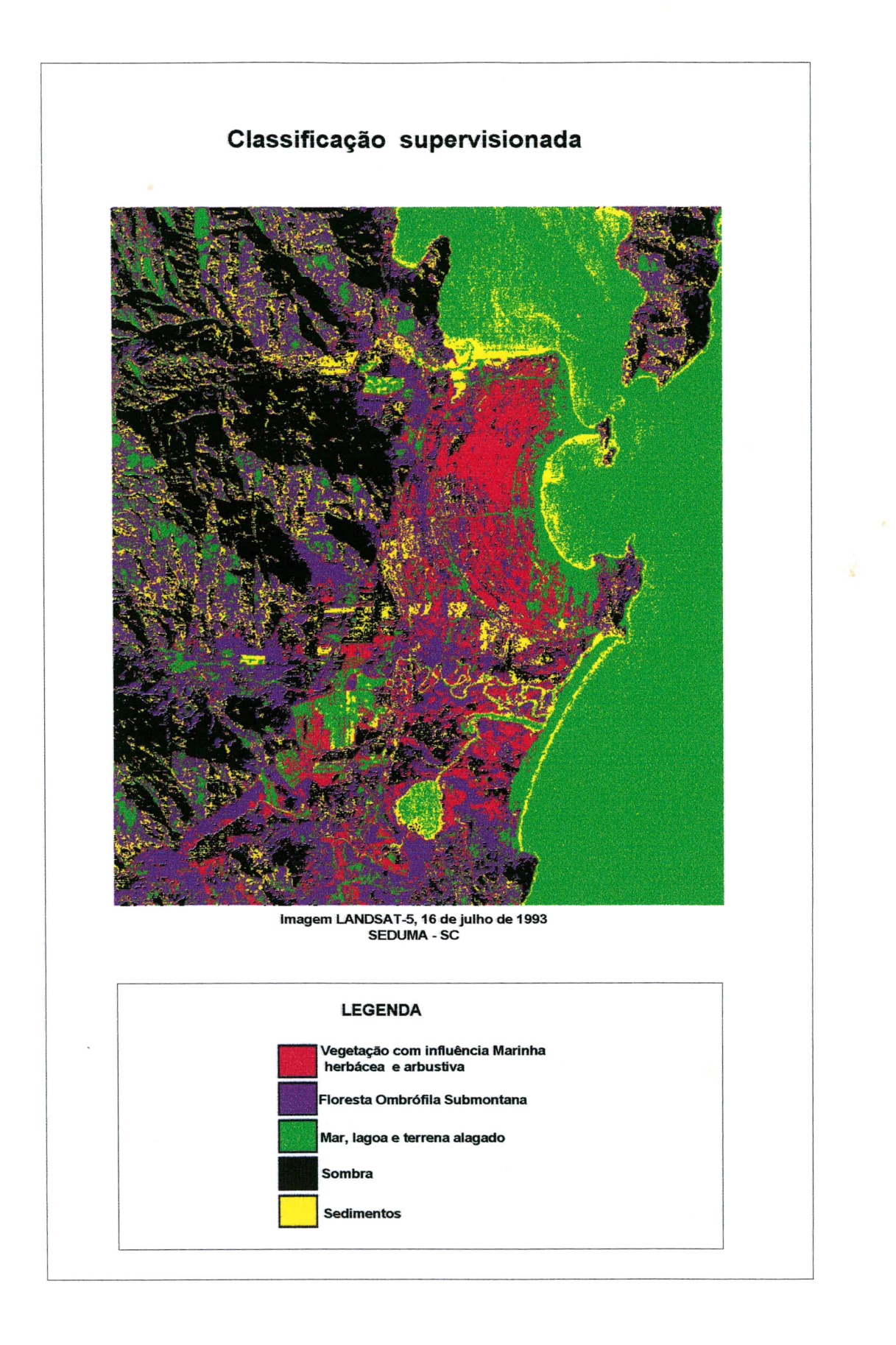

# **CAPÍTULO 6 - CONCLUSÕES E RECOMENDAÇÕES**

### *6.1. Conclusão:*

Considerando o que foi apresentado neste trabalho, ao qual tomou-se como referência para estudo de caso : Parque Estadual da Serra do Tabuleiro - Seçáo B , conclui-se que a viabilidade da implantação de um sistema de cadastro técnico em áreas ambientais é possível, e que para realização dessa implantação é imprescindível que :

O grande problema para o levantamento das informações ambientais, foi a não centralização dos dados, ou seja, não há um local que possa dar ou informar onde exista essas informações para a coleta de dados secundários.

Uma outra dificuldade foi a escolha da escala adequada para o desenvolvimento do trabalho, porque as informações levantadas em forma cartográfica, não estão em uma mesma escala. Em inúmeras instituições visitadas a escala de trabalho é muito diversificada, por exemplo no DNPM as informações adquiridas foram nas escalas 1:250.000 e 1:100.000, enquanto na FATMA foram de 1:10.000 e 1:50.000.

Para a coleta de dados na forma digital foi difícil o transporte, devido falta de capacidade de memória no computador que tem autorização oficial para utilização do sistema de processamento de imagem (IDRISI).

Para a digitalização da base cartográfica nâo houve dificuldade devido a diferença de escala , a base das informações como a linha litorânea , hidrologia, altimetria, é na escala 1:50.000, enquanto os outros temas como geologia, geomorfologia, pedologia, fitologia, uso do solo e aptidão agrícola é a escala 1:100.000, porque o AutoCAD;r12 é um sistema que trabalha em pontos de

referência, assim, a partir do momento que se calibra a mesa digitalizadora em um sistema de coordenadas conhecidas. Universal Transversal do Mecator (UTM), toda e qualquer informação que estiver nesse mesmo sistema de coordenadas será digitalizado tal qual o produto analógico com a mesma posição geográfica, a única desvantagem é a precisão da informação, pois trabalhos realizados em escala pequenas, as informações serão aglutinadas em uma temática de mais abrangência. O mapa final digital atendeu plenamente as expectativas deste trabalho.

O sistema de processamento de imagem (IDRISI) foi satisfatório para a execução deste trabalho, como os módulos de gerenciamento de ambiente, manejo de dados, análises estatísticas, processamento digital, conversão, importação e exportação de dados. A única dificuldade foi o georefenciamento, porque proporcionava uma distorção muito grande em relação a imagem original.

A utilização de imagens LANSAT-5 nas composição colorida das bandas 3, 4 e 5 (escala 1:50.000), para diferenciação de extratos de vegetação, e as composições colorida das bandas 1,4e7 e2, 4e7 para determinação de diferentes tipos de solo, mostraram-se bastante eficiente para o objetivo do trabalho. A imagem deste mesmo sensor tem uma limitação que é a cobertura de nuvens, que é uma constante principalmente em regiões litorâneas, como a região em estudo.

As imagens orbitais são de grande utilidade para a atualização dos dados ambientais, o único fator que interfere é a resolução espacial, pois dependendo da problemática se faz necessário melhor detalhe.

O SCTA seja fundamentalmente multifinalitário e interdisciplinar, oferecendo informações confiáveis e atualizadas do ambiente, proporcionando assim um planejamento ambiental mais racional;

As informações do SCTA sâo de fundamental importância para uma gestão ambiental, e principalmente na implementação de um SIG, que é muito difundido para a administração pública e ambiental, para fazer o uso adequado do ambiente, e só assim poderão ser compreendidas as complexidades estruturais e funcionais das unidades ambientais;

Que todas as instituições governamentais que trabalham direta ou indiretamente com dadós ambientais devem ser organizadas e estruturadas para contribuir a um sistema de cadastro técnico ambiental;

Para as informações ambientais serem atualizadas é de suma importância fazer de maneira apropriada a atualização dessas informações, aplicando técnicas e tecnologias avançadas como : Sensoriamento Remoto e Sistema de Informação Geográfica.

#### *6.2. Recomendações:*

Para a implementação de um sistema de cadastro técnico ambiental em áreas de preservação ambiental, recomenda-se que:

Todas as instituições governamentais devem se organizar com a finalidade de construir o SCTA único;

As informações ambientais devem ser organizadas por normas correspondente a legislação ambiental, padronizadas e detalhadas;

Promover movimentos junto a profissionais da área ambiental para a implementação de um cadastro técnico ambiental junto as instituições governamentais;

Incentivar o desenvolvimento da consciência de um cadastro técnico ambiental, como ferramenta capaz de permitir o suporte para manutenção visando a preservação da biodiversidade;

Que a seção estudada do Parque Estadual Serra do Tabuleiro sirva como modelo básico na geração de sistema único de administração integrada embasada nos critérios do sistema de cadastro técnico ambiental;

Utilizar 0 cadastro técnico ambiental como base de informação em grandes obras de construção civil, para minimizar a agressão ambiental.

## **CAPÍTULO 7 - BIBLIOGRAFIA**

- ABORRAGE, A.M. & R.C. LOPES; 1986. Projeto borda leste da Bacia do Paraná; integração geológica e avaliação econômica- Relatório final, V1.1, DNPM, Porto Alegre-RS, 223p.
- AGUIAR, R. A. R; 1994. Direito do meio ambiente e participação popular. Instituto do Meio Ambiente e dos Recursos Naturais Renováveis. Brasília, IBAMA, 110 p..
- AMORIM, A.; M.C.C.T. AMORIM & V.P. SCHNEIDER; 1994. Cadastro técnico multifinalitário; A base para o controle ambiental. In; Anais do 1° Congresso Brasileiro de Cadastro Técnico Multifinalitário, Florianópolis-SC.
- ANDERSON, P. S.; 1984. Fundamentos para fotointerpretação. Vol. 1,Ed. Soc. Bras. de Cartografia, Rio de Janeiro, 136p..
- AVANZO, P.E.; 1990. Importância da geologia nos estudos de impacto ambiental Abaeté ; um exemplo. Centro editorial e didático da UFBA, 2° ed, Salvador - BA, 56p..
- BÀHR, H. P.; 1991. Processamento Digital de Imágenes. EschbornRepública Federal de Alemania, 428 p..
- BARRETO, I.L. & A. KAPPEL; 1967. Principais espécies de gramineas e leguminosas das pastagens naturais do Rio Grande do Sul. In; Anais do XV° Congresso Nacional da Sociedade Botânica do Brasil. Porto Alegre-RS, 281- 294p.
- BELTLE, C.; U. AMMER; B.FÕRSTER & B. KORCH; 1992. Development of a landuse based on Remoto Sensing and GIS for mediocre end low productive areas in Spain. Aus Forest Resource Inventory and Monitoring and Remote Sensing Technology. Berlin-Germany.
- BIGARELLA, J. J., R. D. BECKER, G. F. DOS SANTOS, E. PASSOS & K. SUGUIO; 1994. Estrutura e origem das paisagens tropicais e subtropicais. Vol. 1, Ed. UFSC, Florianópolis-SC, 425p.
- BLACHUT, T.J.; 1974. Cadraste : varions functions characteristicas, techniques and the planing of a land records system. Ed. National Council, Canada, 157 p.
- CAMPOS, V. F.; 1994. Controle de qualidade total no estilo japonês. Ed. Bloch, Rio de Janeiro, 4 ed., 229p..
- CARUZO Jr., F.; 1995. Geologia e Recursos Minerais da região costeira do sudeste de Santa Catarina - com ênfase no cenozóico. Curso de Pós-Graduação em Geociências. Universidade Federal do Rio Grande do Sul. 179p. (Tese de doutorado)
- CHRISTOFOLETTI, A.; 1981. A geomorfologia fluvial. São Paulo. Editora Edgard Blucher Ltda, 313p..
- CITADINI-ZANETTE, V. & V. PIAZZA BOFF; 1992. Levantamento florístico em áreas mineradas a céu aberto na região carbonífera de Santa Catarina. FEPEMA, Gov. Est. de Santa Catarina, Florianópolis-SC, 160p.
- CLAPHAN, Jr., W. B.; 1983. Natural ecosystens. 2° ed., Macmillan Publishing Co., New York, 281p...

- CRAIG, R. G. & J. L, CRAFT, (Eds); 1982. Apllied geomorpholy. ("Binghamton Geomorphology Symposium. International series, nº 11). George Allen & UNWIN Ltda., London, 253 p..
- CROSTA, A. P.; 1991. Processamento digital de imagens de sensoriamento remoto. Ed. UNICAMP, Campinas - SP, 170 p..
- CURCIO G. R. & RACHWAL M. F. G; 1989. Estudos pedológicos em avaliação de Impactos Ambientais. Seminário Sobre Avaliação e Relatório de Impacto Ambiental, FUPEF, Curitiba - PR.
- DIAS, R. W.; 1991. Sistemas de informações Geográficas, conceitos e alternativas para a realidade brasileiro. XV Congresso Brasileiro de Cartografia, São Paulo - SP.
- DIAS. F. G.; 1994. Populações marginais em ecossistemas urbanos. Instituto do Meio Ambiente e dos Recursos Naturais Renováveis. Brasília, IBAMA, 2° ed., 157 p..
- DINIZ, S.M.; 1986. Unidades de preservação. In: Atlas de Santa Catarina, GAPLAN - SC, Gov. Est. de Santa Catarina, Florianópolis-SC.

DRUDE, O.; 1889. Handbuch der Pflanzergeographic. Stuttgar, J Engelhorn,.

- EASTMAN, R. I.; 1994. IDRISI : exercício tutorais. Ed. UFRGS, Porto Alegre-RS, 109 p.
- BRASIL, E.L.; 1987. Cadastro Técnico Rural, A Experiência do Paraná. Anais do 1 SEMINÁRIO NACIONAL DE CADASTRO TÉCNICO RURAL E URBANO. Curitiba - PR.
- EMPASC (Empresa Catarinense de Pesquisa Agropecuário); 1978. Zoneamento agroclimático do Estado de Santa Catarina, Florianópolis-SC, 150p.
- EMBRAPA-SNPF; 1988. Zoneamento ecológico para plantios florestais no Estado de Santa Catarina . Documento n°21, Curitiba -PR, 113p.
- EMPRESA BRASILEIRA DE PESQUISA AGROPECUÁRIO; 1988. Zoneamento Ecológico para Plantios Florestais no Estado de Santa Catarina. EMBRAPA, Curitiba -PR, 113p.
- EMPRESA CATARINENSE DE PESQUISA AGROPECUÁRIA-EMPASC; 1989. Zoneamento Agroclimático do Estado de Santa Catarina. Ed. Palotti, Porto Alegre-RS.
- EMPRESA DE PESQUISA AGROPECUÁRIA E DIFUSÃO DE TECNOLOGIA AGRÍCOLA DE SANTA CATARINA - EPAGRI; 1994. Metodologia para o inventário das terras em micro bacias hidrográfica. EPAGRI, Florianópolis-SC, 50p
- FLORENZANO, T, G.; 1986. Avaliação de dados do MSS-LANDSAT-4 para o mapeamento geomorfologico no semi-árido como suporte em planejamento regional; uma abordagem integrada (Área - teste região de Juazeiro -BA). Publicação INPE-3984-TDL-236;.
- FORESTRY COMMISION, 1986. Landscape design. . Forestry Comission bulletin,London.
- FLORIANO, R.P.; R.O. NODARI; A. REIS; M.S. REIS & M.P. GUERRA, 1987. Manejo do palmiteiro; uma proposta. In; Anais do Encontro Nacional de Pesquisadores em Palmito, Curitiba -PR.
- GANE, C. ; 1988. Desenvolvimento rápido de sistemas. Ed. Livros Técnicos e Científicos; Rio de Janeiro. 170 p..
- GARCEZ, Lucas Nogueira, 1976. Hidrologia. Ed. Edgard Blücher. São Paulo, SP, Brasil, 249 p..
- GREGORY, K. J. & D.E WALLING; 1973. Drainage basin form and process a geomorphological approach. Jhon Wiley & Sons, New York-USA, 456p..
- GOMES, L. F. A. M. & J. R. OLIVEIRA; 1993. Análise de estratégias para aumento de qualidade e produtividade em informática. Ed. Qualitymark, Rio de Janeiro, 68 p..
- GUERRA, M.P.; R.O. NODARI & A. REIS; 1984. Considerações sobre o palmiteiro no sul do Brasil. Insula, 14:171-180..
- IDE, B.Y.; D.A. ALTHOFF; V.M.R. THOMÉ & V.Y. VIZZOTTO; 1980. Zoneamento agroclimático do Estado de Santa Catarina. 2® etapa. EMPASC, Florianópolis-SC, 106p..
- INSTITUTO DE ASSISTÊNCIA AOS MUNICÍPIOS DO ESTADO DO PARANÁ (FAMEPAR); 1994. Manual do cadastro técnico imobiliário. Governo do Estado do Paraná, 73 p..
- INSTITUTO DE TERRAS. CARTOGRAFIAS E FLORESTAS ITCF; 1987. Revista de direito agrário e meio ambiente. Secretaria de Estado da Agricultura e do Abastecimento; Curitiba, n° 2. 429 p..
- JENSEN, J. R; 1986. Introductory digital image processing A remote sensing perpective. Prentice-Hall, Englewood Cliffs, New Jersey - USA, 123 p..
- KLEIN, R.M.; 1978. Mapa fitogeográfico do Estado de Santa Catarina. Herbário Barbosa Rodriguez, Itajaí-SC, 24p.
- LOBO, M.L.C; 1991. Introdução da tecnologia GIS (Sistema de Informação Geográfica) na UFPR. Projeto GEO.XV Congresso Brasileiro de Cartografia, São Paulo - SP.
- LOCH, C.; 1989. Cadastro técnico multifinalitário rural e urbano. Florianópolis, SEDUMA/ACECOM,.
- LOCH, C. & E. M. LAPOLLI; 1989. Elementos básicos da fotogrametria e sua utilização prática. Ed. UFSC , Florianópolis-SC, 2°ed., 87 p..
- LOCH, C.; 1990. Monitoramento do solo: propriedades rurais a nível municipal utilizando técnicas de sensoriamento remoto. Florianópolis. Ed. UFSC.
- LOCH, C.; 1991. A preservação do meio ambiente e a agrimensura. In: Anais do V° Congresso Nacional de Engenharia de Agrimensura. Campus do Jordão - SP.
- LOCH, C.; 1992. Cadastro Técnico: a base para o monitoramento de propriedades rurais. In: Anais do 1° SIMPÓSIO LATINO AMERICANO DE AGRIMENSURA, Foz do Iguaçu - PR.
- LOCH, C.; 1993. A interpretação de imagens aéreas. Editora UFSC, Florianópolis-SC, 3° ed. 120 p..
- LOCH, R.N LOCH; 1994.. Algumas considerações sobre a base cartográfica. In: Anais 1° Congresso Brasileiro de Cadastro Técnico Multifinalitário, Florianópolis.

- LONG, S.D. de GLORIA & J. M. GALBRAITH; 1991. Use of global positioning system in soil survey . Journ. of Soil and Water Conservation, 46(4): 292-297.
- MILANO, M. S.; 1989. Estudos da paisagem na avaliação de impactos ambientais. Seminário Sobre Avaliação e Relatório de Impacto Ambiental, FUPEF, Curitiba - PR.
- MONEGAT, C.; 1991. Plantas de cobertura do solo: características e manejo em pequenas propriedades. Ed. do Autor, Chapecó -SC, 337p..
- NASCIMENTO, R.S. & A. DUTRA; 1994. Análise ambiental e o cadastro técnico multifinalitário. In: Anais do 1° Congresso Brasileiro de Cadastro Técnico Multifinalitário, Florianópolis-SC, p.24-27.
- NETO, A. F.; J. D. FURLAN & W. HIGA; 1988. Engenharia da Informação. Ed. McGraw-Hill; Rio de Janeiro, 2° ed., 262 p..
- NODARI, R.O.; M.P. GUERRA; A. REIS; M.S. REIS & A. MERIZIO; 1987. Eficiência de sistemas de implantação do palmiteiro em mata segundaria. In: **Anais** do Encontro Nacional de Pesquisadores em palmito. Curitiba -PR.
- NOVO, E. M. L. M.; 1989. Sensoriamento Remoto, princípios e aplicações. Ed. SRE/COT/DPA, São José das Campos -SP, 450 p..
- ODUM, E. P.; 1971. Fundamento de Ecologia. Fundação Calouste Gulbenkian, 4° ed., Lisboa. Tradução original em ingles: Fundamentals of Ecology, 927 p..

OMETTO, J.C., 1981 Bioclimatologia Vegetal. Ceres, São Paulo - SP, 440 p..

- ORSELLI, L.; 1986. Climatologia. In: Atlas de Santa Catarina, GAPLAN SC, Gov. Est. de Santa Catarina, Florianópolis-SC.
- PLA, L. E. & F. MIRANDA; 1986. Analisis multivariado: método de Componentes principales. The General Secretariat of American States, Washington - USA. 80 p..
- REINECK, H.E. & I. B. SINGH; 1980. Depositional sedimentary environments. Ed. Springer-Verlag, Berlin Heidelberg, 551p...
- REIS, A.; R.O. NODARI; M.H. QUEIROZ; M.P. GUERRA & M.S. REIS; 1986. A necessidade do manejo de rendimento sustentado para a preservação da floresta atlântica em Santa Catarina. In: Anais do. Encontro Franco - Brasileiro de Valorização da Madeira. Florianópolis-SC.
- REIS, R.; R.M. KLEIN & A. REIS; 1978. Projeto madeira de Santa Catarina. **Sellowia** (28/30): 1-320
- RENUNCIO, L.E. & C. LOCH; 1994. Avaliação integrada do cadastro técnico multifinalitário e doe sistema geográfico visando a análise ambiental. In: Anais do 1° Congresso Brasileiro de Cadastro Técnico Multifinalitário, Florianópolis-SC.
- RODRIGUES, M. A., 1991. Conceitos Básicos de Sistemas de Informações Geoambientais e áreas de aplicações em Cadastro Técnico Municipal. In: Anais XV° Congresso Brasileiro de Cartografia, São Paulo - SP.
- ROSA, R.; 1992. Introdução ao Sensoriamento Remoto.; Ed. da Universidade Federal de Uberlândia , Uberlândia - MG.
- RUTKOWSKI, R.C.V., 1989. Classificação da Vegetação Brasileira. Seminário Sobre Avaliação e Relatório de Impacto Ambiental, FUPEF, Curitiba - PR.
- SANTA CATARINA, 1994. Manual de uso, manejo e conservação do solo e da água. Secretaria da Agricultura e do Abastecimento, Florianópolis-SC, 384p..
- SANTA CATARINA, 1990P. Programa Integrado de Desenvolvimento Socio-Econômico Içara. SEPLAN, Florianópolis-SC, 31p..
- SEPLAN; SEICT & CEAG; 1990. PIDSE Programa Integrado de Desenvolvimento Socio-Econômico - Diagnostico Municipal de Paulo Lopes. Gov. Est. de Santa Catarina, Florianópolis - Sc, 29p.
- SEPLAN; SEICT & CEAG; 1990. PIDSE Programa Integrado de Desenvolvimento Socio-Econômico - Diagnostico Municipal de Palhoça. Gov. Est. de Santa Catarina, Florianópolis - Sc, 29p.
- ELLEY, R.; 1988. Applied sedimentology. Academic Press Limited, San Diego, 424 p..
- SILVA, L.C.; 1987. Geologia do Pré-Cambriano/Eopaleozóico de Santa Catarina. In: Silva, L.C. & Bortoluzzi, C.A. (eds). Texto Explicativo do Mapa Geológico de Santa Catarina, escala 1:500.000. DNPM/SCTEM Floriannópolis-SC, P.15-90. (Série: Mapas e cartar de Sintes n°3).
- SILVA, P. C.; 1982. Cadastro e tributação. Fundação Petrônio Portela (MJ); Brasília, 196 p..
- SILVA, L.M. & H.J. BRAGA, 1987. SISAGRO- Sistema agrometeorológico para microcomputador. In; Anais do V° Congresso Brasileiro de Agrometeorologia, Belém-PA, SBA, p.405-406.
- SILVA, L.C & C.A. BORTOLUZZI, 1987. Mapa Geológico do Estado de Santa Catarina escala 1:500.000: testo explicativo. DNPM, Florianópolis-SC.
- SLATER, A.C.; 1963. Geologia para engenheiros. Vol. I e II, Ed. LEP S.A., São Paulo, 160 p..
- STRAHER, A.N. & A. H. STRAHER; 1973. Enviromental geoscience : interation betwem natural systems and man. Ed. Wiley International Edition, Albany, 495 p.
- SNLCS (Serviço Nacional de Levantamento e Conservação de Solos); 1979. Reunião técnica de levantamento de solos, Sumula. Série Miscelânea SNLCS, 1. Rio de Janeiro - RJ, 83p..
- TAUK, S.M., (Ed.); 1991. Análise Ambiental : Uma visão multidisciplinar. Ed. UNESP, São Paulo, 169 p...
- THENKABAIL, P.S.; A. D. WARD; J.G. LYON & C.J. MERRY; 1994. Thematic mapper vegetation indices for determining soybean and corn growth parameters. Photogrammetric Engineering & Remoto Sensing, vol. 60, no.4, april 1994, pp. 437-442.
- TEIXEIRA, A. L. A., E, MORETTI & A. CHRISTOFOLETTI; 1992. Introdução ao Sistema de Informações Geográficas. Ed. do Autor, Rio Claro - SP, 80 p..
- THOMAS, D. S. G. & R. J. ALLISON; 1993. Landscape sensitivity. Ed. WILEY, New York , 347 p..
- **I,** THOMAS, M. F.; 1988. Geomorphology in the Tropics. Ed. WILEY, New York, 443 p..
- TOPCON CORPORATION; 1989. TOPCON GPS RECEIVERS, version 7A Operating Manual 1992/93, Japan,215p..
- TUCCI, C.E.; 1993. Hidrologia: ciência e aplicação. Ed. Universidade: ABRH :EDUSP, Porto Alegre-RS, Coleção ABRH de Recusos Hídricos, 943p..
- TUSCO, C. & ABIB, O. A.; 1989. Sistema de Informações Geográficas do Serviço Geográfica do Exército. In: Anais XIV Congresso Brasileiro de Catografia, Gramado- RS.
- VEIGA, M.; A.M. MASSIGNAM & L.P. WILDNER; 1992. Potencial erosivo das chuvs no Estado de Santa Catarina, Agropecuária Catarinense, Florianópolis, V.5, n.2, p.17-19.
- VERDINELLI, M.A. & M.E. PINERO VERDINELLI; 1994. Cadastro técnico multifinalitário e gestão ambiental de zonas costeira, 1994. In: Anais do 1° Congresso Brasileiro de Cadastro Técnico Multifinalitário, Florianópolis-SC, p. 93-97.
- VILLOTA, H.; 1986. Técnas modernas de mapeo de suelos de ladera, 1986. CIAF, Bogotá-Coiômbia, 41p...
- XAVIER , J.S. & L. M. CARVALHO; 1993, Sistemas de informações geográficas; uma proposta metodológica. In: Anais do IV° Conferência Latinoamericana sobre Sistema de Informações Geográficas, São Paulo - SP, p. 610-628.
- WALSH, S.J.; 1986. Impact of enviromental variables on spectral signatures acquired by LANSAT thematic mapper. Int. J. Remote sensing, vol.7, no. 12 p. 1653-1667.
- ZANINI, L.F.D.; P.M. CANAZZATO; E. RANGRAB; GE (orgs), 1991. Programa de levantamento geológico básico do Brasil. Folhas Florianópolis e Lagoa, SG.22-ZX-D-VA/I, Estado de Santa Catarina, escala 1:100.000. DNPM/CDRM 1v. (Inédito)